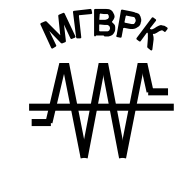

МИНИСТЕРСТВО ОБРАЗОВАНИЯ РЕСПУБЛИКИ БЕЛАРУСЬ УЧРЕЖДЕНИЕ ОБРАЗОВАНИЯ «МИНСКИЙ ГОСУДАРСТВЕННЫЙ ВЫСШИЙ РАДИОТЕХНИЧЕСКИЙ КОЛЛЕДЖ»

**И. Ю. МАЦКЕВИЧ**

# **ВЫСШАЯ МАТЕМАТИКА: ПРИЛОЖЕНИЯ В ФИЗИКЕ И ЭЛЕКТРОНИКЕ**

**УЧЕБНО-МЕТОДИЧЕСКОЕ ПОСОБИЕ** 

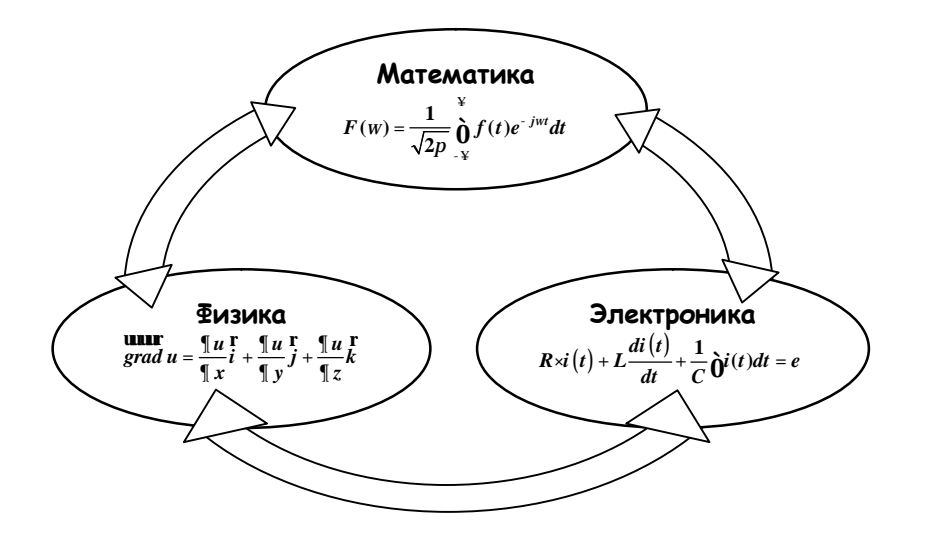

**И. Ю. МАЦКЕВИЧ**

# **ВЫСШАЯ МАТЕМАТИКА: ПРИЛОЖЕНИЯ В ФИЗИКЕ И ЭЛЕКТРОНИКЕ**

Учебно-методическое пособие для учащихся специальностей 2-39 02 02 «Проектирование и производство радиоэлектронных средств», 2-39 02 31 «Техническая эксплуатация радиоэлектронных средств», 2-40 02 02 «Электронные вычислительные средства», 2-41 01 31 «Микроэлектроника»

**МИНСК 2008** 

УДК 517(075) ББК 22.11я7 М37

> Рекомендовано к изданию кафедрой математики (протокол № от 30.01.2008 г.) и Научно-методическим советом Учреждения образования «Минский государственный высший радиотехнический колледж» (протокол № 6 от 13.02.2008 г.)

> > Репензенты:

**А. В. Короткевич**, декан факультета радиоэлектроники БГУИР, канд. техн. наук, доцент **В. Э. Жавнерчик**, зав. кафедрой математики МГВРК,

канд. физ.-мат. наук, доцент

#### **Мацкевич И. Ю.**

М37 Высшая математика: приложения в физике и электронике : учеб.-метод. пособие для учащихся специальностей 2-39 02 02 «Проектирование и производство радиоэлектронных средств», 2-39 02 31 «Техническая эксплуатация радиоэлектронных средств», 2-40 02 02 «Электронные вычислительные средства», 2-41 01 31 «Микроэлектроника» / И. Ю. Мацкевич. – Мн. : МГВРК, 2008. – 124 с. ISBN 978-985-6851-50-9

В пособии представлен теоретический материал по высшей математике профессионально направленного характера, прикладные задачи различной степени сложности, задания для самостоятельного решения, а также справочная информация, для удобства восприятия сведенная в таблицы.

Предназначено для учащихся указанных специальностей и преподавателей Минского государственного высшего радиотехнического колледжа.

© Мацкевич И. Ю., 2008

#### **УДК 517(075) ББК 22.11я7**

**ISBN 978-985-6851-50-9** © Оформление. Учреждение образования «Минский государственный высший радиотехнический колледж», 2008

Настоящее учебно-методическое пособие содержательно представлено теоретическим и практическим материалом по высшей математике, имеющим профессиональную направленность на специальные дисциплины, предусмотренные программой подготовки по специальностям «Микроэлектроника», «Электронные вычислительные средства», «Проектирование и производство радиоэлектронных средств», «Техническая эксплуатация радиоэлектронных средств».

Отправной точкой послужило то, что основными закономерностями формирования умений и навыков решения задач, усвоения учебного материала, памяти и восприятия, согласно Ю. К. Бабанскому [2], являются следующие:

• на прочность усвоения материала большое влияние оказывают мотивы деятельности учащихся, их интерес к изучаемой теме, к предмету, осознание значимости, важности данного материала;

• восприятие объектов облегчается, если они расположены в определенной, строго продуманной системе, требующей минимальных усилий со стороны наших органов чувств;

• рассредоточенное повторение эффективнее концентрированного;

• повторение путем разнообразной деятельности, сводящейся хотя бы к некоторой реконструкции (эквивалентному изменению) материала, эффективнее, чем его повторение в неизменном виде.

Пособие составлено с учетом рабочих учебных программ дисциплин «Высшая математика» и «Приложения высшей математики в физике и электронике» Минского государственного высшего радиотехнического колледжа (МГВРК). Относительно основного курса высшей математики теоретический и практический материал подается на углубленном уровне с учетом названных специальностей. Тематика расширена за счет разделов «Основы тензорного исчисления», «Дифференциальные уравнения с частными производными» и «Уравнения математической физики», востребованных в специальных дисциплинах, но не входящих в фундаментальную математическую подготовку.

В пособие вошли следующие структурные компоненты:

• краткий теоретический материал, помогающий учащимся приобрести новые или реконструировать в памяти прежние знания теоретического характера;

• решенные практические задания по каждому разделу для ознакомления учащихся с методами и способами их выполнения;

• прикладные задачи и примеры, структурированные по уровням сложности от первого к третьему с возрастанием степени трудности их выполнения и учитывающие направленность профессиональной подготовки учащихся, успешное систематическое выполнение которых должно способствовать формированию профессиональных компетенций;

• залачи и примеры из востребованных в специальных лисциплинах областей математики, предназначенные для самостоятельной работы учащихся, решение которых призвано стимулировать их познавательную и творческую активность;

• список литературы, использованной автором и рекомендуемой учащимся для углубленного изучения математики и специальных дисциплин;

• приложение 1, приведенное в виде таблиц  $(1.1-1.5)$  с целью облегчения их усвоения и практического применения, и приложение 2 для облегчения вычислений производных и интегралов.

В пособии применены специфические, с точки зрения математики, обозначения. Для указания на мнимую единицу вместо общепринятого *і* применена переменная *j*, т. е.  $i^2 = -1$ , поскольку і используется в специальных дисциплинах для обозначения переменного тока. Также вместо  $e^x$  иногда употребляется запись  $exp(x)$ , которую часто можно встретить в специальной литературе.

Пособие рекомендуется учащимся МГВРК вышеназванных специальностей и студентам Белорусского государственного университета информатики и радиоэлектроники (БГУИР), получающим специальности, по которым ведется непрерывная подготовка в интегрированной системе МГВРК - БГУИР. Может быть полезно преподавателям упомянутых учреждений образования.

#### 1. КОМПЛЕКСНЫЕ ЧИСЛА И ИХ ПРИЛОЖЕНИЯ

Синусоидальный ток  $i = I_m \sin(wt + y)$  (рис. 1.1) можно рассматривать как мнимую часть комплекснозначной функции  $I_{m}e^{j(w t+y)}$ , т. е.  $i = \text{Im} I_{m}e^{j(w t+y)}$ . Поэтому его представляют проекцией вращающегося вектора  $I_{m}e^{j(w t+y)}$  на мнимую ось і в момент времени  $t = 0$  (рис. 1.2).

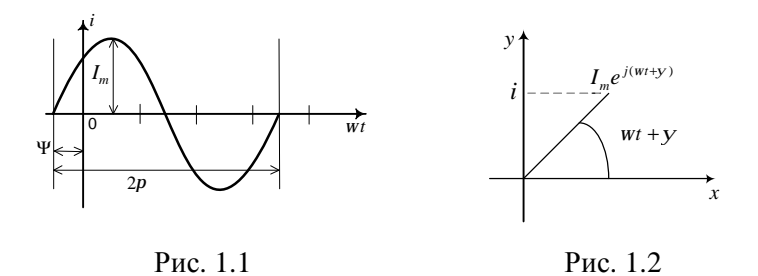

Именно таким образом получают так называемую векторную диаграмму, представляющую собой изображение на комплексной плоскости синусоидально изменяющихся во времени векторов одной и той же частоты, построенных с соблюдением правильной ориентации их относительно друг друга.

Из условия равенства тепловых эффектов переменного и постоянного токов определяется понятие действующего значения.

Пусть через некоторый участок электрической цепи с сопротивлением *г* протекает переменный ток  $i = i(t)$ . Тогда, по закону Джоуля-Ленца, на этом участке за время Т, соответствующее периоду тока *i*, будет выделено количество тепла, равное

 $Q = \int i^2(t) r dt$ . Обозначим через I некоторый постоянный ток,

при протекании которого по тому же участку цепи за время  $T$ выделится такое же количество тепла. Тогда с учетом того, что

$$
i = I_m \sin(wt + y_i), \text{ nonyumu: } I^2 r T = \int_0^1 i^2(t) r dt, \text{ or } xy \text{ a}
$$

$$
I = \sqrt{\frac{1}{T} \int_0^T (I_m \sin(wt + y_i))^2 dt} = \frac{I_m}{\sqrt{2}}.
$$

Величина постоянного тока, эквивалентного переменному току по количеству выделяемого тепла, называется действующим значением переменного тока. Аналогично вводятся действующие значения для напряжений  $U = \frac{U_m}{\sqrt{2}}$  и электродвижущей

силы (ЭДС)  $E = \frac{E_m}{\sqrt{2}}$ . Если полученное равенство  $I = \frac{I_m}{\sqrt{2}}$  умно-

жить на  $e^{jy}$ , получим так называемый комплекс действующего значения тока, или комплексный ток:

$$
\mathbf{R} = \frac{\mathbf{K}_m}{\sqrt{2}} = \frac{e^{iy} I_m}{\sqrt{2}} = I e^{iy} \,. \tag{1.1}
$$

При этом выражение  $\mathbf{R}_{m} = I_{m}e^{jy}$  называют комплексной амплитудой тока і и изображают на комплексной плоскости в момент времени  $t = 0$ .

Если два тока имеют одинаковую частоту, их можно сложить, изобразив векторами на комплексной плоскости. Таким образом, если  $i_1 = I'_m \sin(wt + y_1)$ ,  $i_2 = I''_m \sin(wt + y_2)$ , то, по

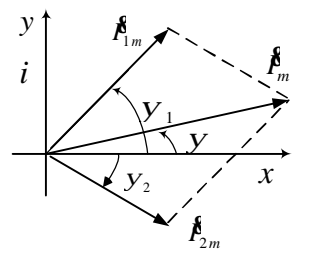

правилу параллелограмма,  $i = i_1 + i_2 = I_m \sin(wt + V_2)$ . При этом амплитуда тока  $I_m$  будет равна длине вектора  $\mathcal{R}_{m}$ , а фаза у будет представлять собой угол между этим вектором и действительной осью. Итоговая векторная диаграмма изображена на рис. 1.3.

Рис. 1.3

Помимо мгновенных и действующих значений величин в цепях переменного тока широко используются также средние значения.

Под средним значением любой величины за интервал времени от  $t_1$  до  $t_2$  понимается равенство  $A_{cp} = \frac{1}{t_1 - t_2} \int a dt$ .

Но интеграл от синусоидальной функции за период равен нулю, поэтому для определения среднего значения используют интервал времени в половину периода. Тогда для тока получим:

$$
I_{cp} = \frac{2}{T} \int_{0}^{T/2} i(t) dt = \frac{2}{T} \int_{0}^{T/2} I_m \sin(wt + y_i) dt = \frac{2I_m}{p}.
$$
 Ahaлогично  $\mu$ 

напряжения и ЭДС средние значения таковы:  $U_{cp} = \frac{2U_m}{n}$  и

 $E_{cp} = \frac{2E_m}{n}$  cootbetctbehho.

Известно, что падение напряжения находится в зависимости от вида элемента, включенного в цепь (табл. 1.1).

Таблица 1.1

# Зависимость падения напряжения от вида элемента, включенного в цепь

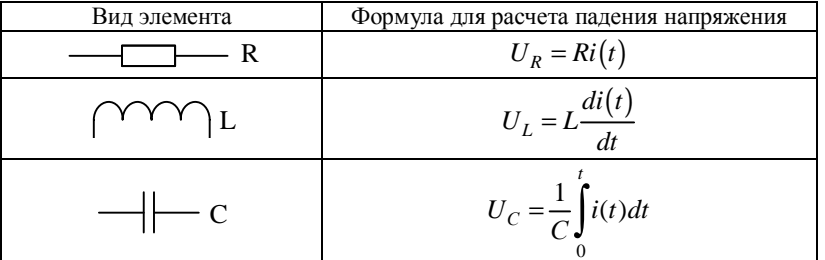

Комплексный метод. Для расчета синусоидального тока в простом колебательном контуре (рис. 1.4), содержащем резистор  $R$ , индуктивность  $L$  и емкость  $C$ , применим так называемый комплексный (символический) метод. Суть этого метода заключается в переходе от дифференциального уравнения для мгновенных значений тока к алгебраическим уравнениям, составленным из комплексов тока и ЭДС.

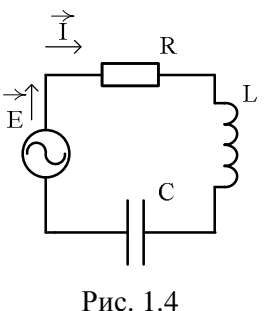

Пусть источником электродвижущей силы служит генератор напряжения  $e = E_m \sin(wt + j)$ . Тогда, по второму закону Кирхгофа, алгебраическая сумма падений напряжения в любом замкнутом контуре равна алгебраической сумме ЭДС вдоль того же контура, т. е. в нашем случае:  $U_R + U_L + U_C = e$ , что равносильно уравнению

$$
R \cdot i(t) + L \frac{di(t)}{dt} + \frac{1}{C} \int i(t)dt = e.
$$
 (1.2)

После подстановки в это уравнение мгновенных значений тока  $i = I_m \sin(wt + y)$  и ЭДС  $e = E_m \sin(wt + j)$  получим соотношение:

$$
I_m \left[ R \sin(wt + y) + \left( Lw - \frac{1}{Cw} \right) \cos(wt + y) \right] = E_m \sin(wt + j). \quad (1.3)
$$

Продифференцировав обе части этого уравнения по переменной t, после сокращения на множитель w будем иметь следующее:

$$
I_m \left[ R \cos(wt + y) - \left( Lw - \frac{1}{Cw} \right) \sin(wt + y) \right] = E_m \cos(wt + j).
$$

Сложив полученное уравнение с соотношением (1.3), умноженным на *і*. в итоге получим:

$$
I_m\left[R\left(\cos(wt+y)+j\sin(wt+y)\right)+\left(Lw-\frac{1}{Cw}\right)(j\cos(wt+y)-\sin(wt+y))\right]=E_m\left(\cos(wt+j)+j\sin(wt+j)\right).
$$

Откуда с учетом формулы Эйлера  $e^{ja} = \cos a + j \sin a$  легко получается уравнение

$$
I_m \left[ R \ e^{j(wt+y)} + j \left( Lw - \frac{1}{Cw} \right) e^{j(wt+y)} \right] = E_m e^{j(wt+j)}.
$$
 (1.4)

Сократив на множитель е<sup>ји иперейдя к</sup> комплексным амплитудам по формулам  $\mathbf{R}_{m} = I_{m}e^{iy}$  и  $\mathbf{R}_{m} = E_{m}e^{jj}$ , окончательно имеем уравнение  $\mathbf{R}_{m} \left[ R + j \left( Lw - \frac{1}{Cw} \right) \right] = \mathbf{R}_{m}$ , из которого выра-

зим комплексный ток

$$
\mathbf{R}_{m} = \frac{\mathbf{R}_{m}}{R + j\left(Lw - \frac{1}{Cw}\right)} = \frac{\mathbf{R}_{m}}{Z},\tag{1.5}
$$

где  $Z = R + j\left(Lw - \frac{1}{Cw}\right)$  – комплексное сопротивление, которое,

как и всякий комплекс, можно записать в показательной форме:  $Z = ze^{j(wt+\Psi)}$ . Так как зависимости от времени нет, над Z не принято ставить точку. С учетом вышесказанного запишем закон Ома для иепи синусоидального тока:

$$
\mathbf{\hat{R}} = \frac{\mathbf{\hat{R}}}{Z}.
$$
\n(1.6)

В общем случае комплексное сопротивление Z можно записать в виде комплекса  $Z = R + iX$ , где  $R -$ активное сопротивление,  $X$  – реактивное сопротивление.

Если по цепи течет синусоилальный ток с частотой  $w$ , то величина  $X_L = Lw$  называется индуктивным сопротивлением, а величина  $X_c = \frac{-1}{C_W}$  – емкостным сопротивлением. Для схемы, изображенной на рис. 1.4, реактивное сопротивление будет рав-HO  $X = X_L + X_C = LW - \frac{1}{\sqrt{W}}$ .

Таким образом, мы показали, что уравнение (1.2) для мгновенных значений равносильно алгебраическому уравнению (1.5) для комплексов. Следует отметить, что при этом происходят следующие замещения:

• мгновенное значение тока  $i$  меняется на комплексную амплитуду  $\mathcal{R}$ ;

• мгновенные напряжения - на следующие комплексы:

$$
U_R = Ri \text{ Ha } R_{m}^{\mathbf{K}},
$$
  
\n
$$
U_L = L \frac{di}{dt} \text{ Ha } jLw_{m}^{\mathbf{K}},
$$
  
\n
$$
U_C = \frac{1}{C} \int i(t)dt \text{ Ha } -\frac{j}{Cw} R_{m}^{\mathbf{K}};
$$

• мгновенное значение ЭДС  $e$  – на комплекс  $\mathcal{B}_{m}$ .

Мостовой метод. В электротехнике и физике полупроводников широкое применение получил так называемый мостовой метод вычисления таких физических величин, как емкость, сопротивление, индуктивность, частота и др.

Например, если представить мост схемой, изображенной на рис. 1.5, то образующие замкнутый четырехугольник комплексные сопротивления  $Z_1, Z_2, Z_3, Z_4$  называют плечами моста, а  $U_u$ - индикатором нуля. Мост находится в равновесии, если через индикатор нуля ток не идет, т. е. при выполнении соотношения  $Z_1 \cdot Z_2 = Z_2 \cdot Z_4$ .

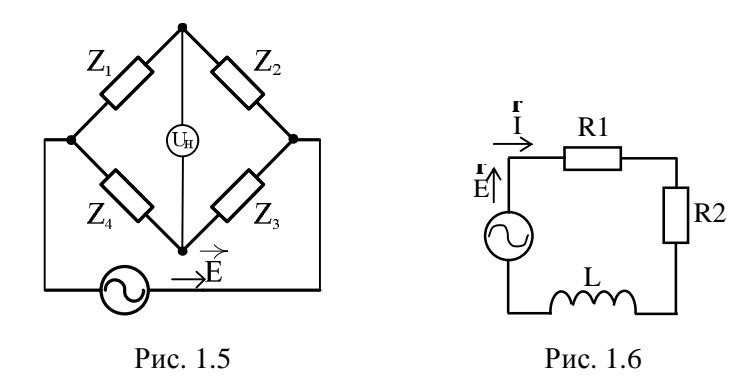

Рассмотрим несколько конкретных примеров.

Пример 1.1. Дан колебательный контур (рис. 1.6), для которого известны ЭДС  $e = 141\sin wt B$ , сопротивления  $R1 = 3$  Ом,  $R2 = 2$  Ом. индуктивность  $L = 0.00955$  Гн, частота  $w = 314 c^{-1}$ . Определить комплекс действующего значения ЭДС, тока и напряжения на элементах иепи.

По второму закону Кирхгофа,  $U_{R_1} + U_{R_2} + U_L = e$ . Следовательно,

 $(R1 + R2)i + L\frac{di}{dt} = e$ . Тогда уравнение в комплексах будет иметь вид:

 $(R1+R2)\hat{R}$ +  $jLw\hat{R} = \hat{R}$ , откуда  $\hat{R} = \frac{\hat{R}}{R1+R2+iLw} = \frac{\hat{R}}{Z}$ , где Z – комплексное

сопротивление, равное  $Z = R1 + R2 + jLw = 3 + 2 + j \cdot 0,00955 \cdot 314 ≈ 5 + 3j$ .

Найдем модуль и аргумент комплексного числа Z:  $|Z| = \sqrt{5^2 + 3^2} = \sqrt{34} \approx 5,82$ ;  $\arg Z = \arctg \frac{3}{5} \approx 31^{\circ}$ . Окончательно имеем:

 $Z = 5,82e^{-j31^{\circ}}$ . Тогда комплексы действующего значения ЭДС, действующего значения тока и комплексы напряжений на элементах цепи равны соответственно:

$$
\mathbf{\mathring{E}} = \frac{\mathbf{\mathring{E}}_m}{\sqrt{2}} = \frac{141}{\sqrt{2}} \approx 99,7 \quad \mathbf{\mathring{E}} = \frac{\mathbf{\mathring{E}}}{Z} = \frac{99,7}{5,82e^{j31^{\circ}}} = 17,13e^{-j31^{\circ}} \quad \mathbf{\mathring{A}}
$$
\n
$$
\mathbf{\mathring{E}}_{R_1} = \mathbf{\mathring{E}} \mathbf{1} = 51,39e^{-j31^{\circ}} \quad \mathbf{\mathring{B}}; \quad \mathbf{\mathring{E}}_{R_2} = \mathbf{\mathring{E}} \mathbf{2} = 34,26e^{-j31^{\circ}} \quad \mathbf{\mathring{B}}; \quad \mathbf{\mathring{E}}_{L} = jLw \cdot \mathbf{\mathring{E}} = j \cdot 0,00955 \cdot 314 \cdot 17,13e^{-j31^{\circ}} = 51,37e^{j59^{\circ}} \quad \mathbf{\mathring{B}}.
$$
\nBertophaaf anarpaq na 1306paxe na 1306paxe na 17.

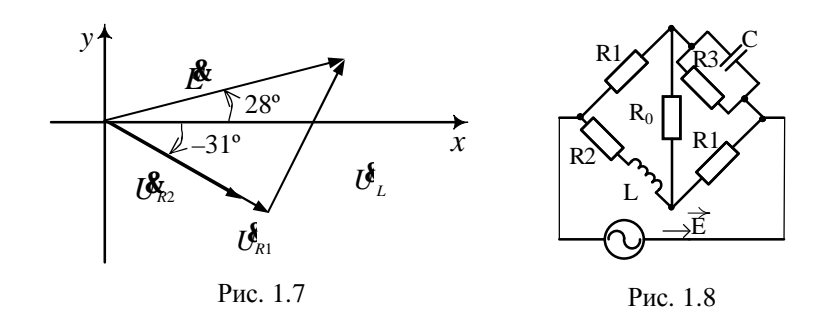

Пример 1.2. Установить зависимость между параметрами иепи. мостовая схема которой изображена на рис. 1.8 и применяется для измерения индуктивности, при условии, что мост сбалансирован, т. е. ток через детектор  $R_0$  не идет.

Пусть  $Z_1 = Z_2 = R1$ . Так как емкость C и сопротивление R3 соединены параллельно, то комплексное сопротивление плеча  $Z_2$  най-

дем из соотношения 
$$
\frac{1}{Z_2} = \frac{1}{Z_{R_3}} + \frac{1}{Z_C}
$$
, где  $Z_{R_3} = R3$ ,  $Z_C = -\frac{j}{WC}$ . Итак,

комплексное сопротивление плеча

$$
Z_2 = \frac{Z_{R_3} \cdot Z_C}{Z_{R_3} + Z_C} = \frac{R3 \cdot \left(-\frac{j}{wC}\right)}{R3 - \frac{j}{wC}} = \frac{jR3}{j - wCR3}.
$$
 (1.7)

Так как сопротивление R2 и индуктивность L соединены последовательно, то комплексное сопротивление плеча  $Z_4$  будет иметь вид:  $Z_4 = Z_{R_2} + Z_L = R2 + jwL$ .

Подставив найденные соотношения в условие равновесия моста  $Z_1 \cdot Z_3 = Z_2 \cdot Z_4$ , получим:

$$
R1 \cdot R1 = \frac{jR3}{j - wCR3} \cdot (R2 + jwL).
$$

Представив левую и правую части соотношения в алгебраической форме, имеем следующее условие равновесия моста:  $R1^2 = R2 \cdot R3 = \frac{L}{C}$ .

Пример 1.3. Дана схема (рис. 1.9), для которой известны амплитудное значение источника питания  $U_m = 141 B$ , сопротивление  $R = 10$  Ом, частота колебания  $f = 50$  Гц, начальная фаза напряжения

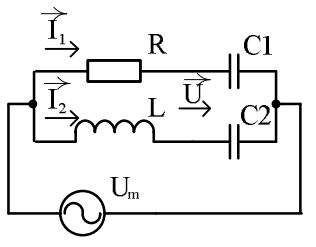

 $y_0 = 0$ , индуктивность L=127 мГн, емкости  $C1 = 53 \text{ m} \times \Phi$  и  $C2 = 106 \text{ m} \times \Phi$ . Определить следующие характеристики: сопротивления реактивных элементов  $X_L$ ,  $X_{C_i}$ ,  $X_{C_i}$ ; комплексное сопротивление Z цепи; действующие значения токов  $\mathcal{R}, \mathcal{R}, \mathcal{R}$  в цепи и ветвях; мгновенные значения токов  $i, i_1, i_2$  в цепи и ветвях.

Рис. 1.9

Определим (с учетом округления до целого числа) сопротивления реактивных элементов цепи:

$$
X_L = 2p fL = 2 \cdot 3,14 \cdot 50 \cdot 127 \cdot 10^{-3} \approx 40 \text{ Om};
$$
  
\n
$$
X_{C_1} = \frac{1}{2p fCl} = \frac{10^6}{2 \cdot 3,14 \cdot 50 \cdot 53} \approx 60 \text{ Om};
$$
  
\n
$$
X_{C_2} = \frac{1}{2p fCl} = \frac{10^6}{2 \cdot 3,14 \cdot 50 \cdot 106} \approx 30 \text{ Om}.
$$

Найдем комплексные сопротивления ветвей и запишем их в показательной форме:

$$
Z_1 = R - jX_{C_1} = 10 - j60 \approx 60,83e^{-j80^{\circ}} \text{ OM};
$$
  

$$
Z_2 = jX_L - jX_{C_2} = j10 = 10e^{j90^{\circ}} \text{ OM}.
$$

При параллельном соединении сопротивлений комплексное сопротивление Z цепи будет равно

$$
Z = \frac{Z_1 \cdot Z_2}{Z_1 + Z_2} = \frac{60,83e^{-j80^\circ} \cdot 10e^{j90^\circ}}{10 - j60 + j10} = \frac{608,3e^{j10^\circ}}{51e^{-j79^\circ}} = 11,9e^{j89^\circ}
$$

С учетом того, что действующее значение напряжения в комплексной форме равно (с точностью до целого числа)

 $l^{\mathcal{R}} = \frac{U_m}{\sqrt{2}} e^{i y_0} = \frac{141}{\sqrt{2}} e^{i 0} \approx 100 B$ , и вычислив токи  $\mathcal{R}, \mathcal{R}, \mathcal{R}$  в цепи и вет-

вях контура по закону Ома, получим:

$$
\mathbf{\mathring{R}} = \frac{\mathbf{I}^{\mathbf{\mathring{R}}}}{Z} = \frac{100}{11,9e^{j89^{\circ}}} = 8,4e^{-j89^{\circ}} A;
$$
\n
$$
\mathbf{\mathring{R}} = \frac{\mathbf{I}^{\mathbf{\mathring{R}}}}{Z_1} = \frac{100}{60,83e^{-j80^{\circ}}} = 1,64e^{j80^{\circ}} A
$$
\n
$$
\mathbf{\mathring{R}} = \frac{\mathbf{\mathring{R}}}{Z_2} = \frac{100}{10e^{j90^{\circ}}} = 10e^{-j90^{\circ}} A.
$$

Мгновенные значения токов  $i, i_1, i_2$  в цепи и ветвях контура будут иметь следующие выражения:

$$
i = \sqrt{2} \operatorname{Im} \mathbf{\hat{R}}^{jwt} = 8,4\sqrt{2} \operatorname{Im} e^{j(wt - 89^\circ)} \approx 11,9\sin(wt - 89^\circ) A;
$$
  
\n
$$
i_1 = \sqrt{2} \operatorname{Im} \mathbf{\hat{R}}_t e^{jwt} = 1,64\sqrt{2} \operatorname{Im} e^{j(wt + 80^\circ)} \approx 2,3\sin(wt + 80^\circ) A;
$$
  
\n
$$
i_2 = \sqrt{2} \operatorname{Im} \mathbf{\hat{R}}_t e^{jwt} = 10\sqrt{2} \operatorname{Im} e^{j(wt - 90^\circ)} \approx 14,1\sin(wt - 90^\circ) A.
$$

# Практические задания

#### **I** уровень

1.1. Избавиться от мнимости в знаменателе формулы диэлектрической проницаемости и выразить е' и е":

$$
e^* = e' - je'' = e_{onm} + \frac{w_p^2}{w_0^2 - w^2 + jwg},
$$

где  $W_p$  – плазменная частота;  $W_0$  – собственная частота колебаний; *g* - постоянная затухания.

1.2. Найти модуль и аргумент в выражении тока, протекающего в цепи, если  $I = \frac{U}{R} + jU$  wC.

**1.3.** Решить относительно переменных  $W$  и  $K$  уравнение

$$
\frac{jwtK}{1-(wt)^2+3jwt}=1
$$

где  $W$  – частота генерации;  $t = RC$ ;  $K -$ коэффициент усиления.

1.4. Представить в алгебраической форме выражение

$$
\frac{1}{jwl + \frac{1}{jwC}}
$$

#### **II** уровень

**1.5.** Дан ток  $i = I_m \sin(wt + j_0) A$ . Записать выражение для комплексной амплитуды и комплекса действующего значения тока, если известны численные значения компонентов, входящих в формулу (табл. 1.2).

#### Таблица 1.2

Варианты заданий и численные значения

| Вариант | $I_m$ , $A$    | $j_0,$ ° |
|---------|----------------|----------|
|         | 16             | $-220$   |
| 2       | 45             | 200      |
| 3       | 30             | 270      |
| Λ       | 35             | 280      |
| 5       | $\overline{2}$ | 225      |
| 6       | 8              | 300      |
| 7       | 12             | $-100$   |
| 8       | 41             | 330      |
| 9       | 5              | $-350$   |
| 10      | 18             | $-220$   |

1.6. Записать выражение для мгновенного значения тока, комплексная амплитуда которого равна  $I_m = I_0 e^{i \theta} A$ , если известны численные значения компонентов, входящих в формулу (табл. 1.3).

#### Таблица 1.3 Варианты заданий и численные значения

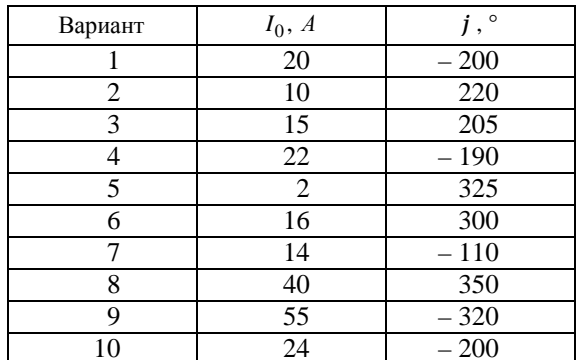

**1.7.** Подставить в формулу Максвелла  $\mathcal{L}_X = E_0 \exp\left(jw\left(t - \frac{n^*x}{c}\right)\right)$ комплексный показатель преломления  $n^* = n - jk$ . Здесь  $\mathbb{R}_x -$ вектор напряженности электрического поля в направлении оси Ох;  $W$  – частота волны, скорость распространения которой равна –;

 $k$  – характеристика поглощения веществом энергии волны.

1.8. Проводимость металлов определяется формулой

$$
s^* = s' + js'' = \frac{s_0}{1 + w^2 t^2} + j \frac{s_0 wt}{1 + w^2 t^2},
$$

где  $w$  – частота;  $t$  – время релаксации электронов. Найти тангенс угла потерь (полярный угол).

1.9. Решить относительно переменной и уравнение

$$
\frac{j(wt)^3}{1-6(wt)^2+j(5wt-(wt)^3)}=1,
$$

где  $W$  – частота генерации;  $t = RC$ .

1.10. Представить в алгебраической форме выражение:

1) 
$$
\frac{ja_k}{1-b_k}
$$
, eclim  $a_k = \frac{wtZ_0}{k^2p^2}$ ,  $b_k = \frac{w^2t^2}{4k^2p^2}$ ;  
\n2)  $\frac{a_k}{1-b_k}$ , eclim  $a_k = \frac{4jwt}{(2k-1)^2p^2Z_0}$ ,  $b_k = \frac{w^2t^2}{(2k-1)^2p^2}$ .

1.11. Для схемы, изображенной на рис. 1.10, записать формулу для вычисления комплексного сопротивления электрической цепи.

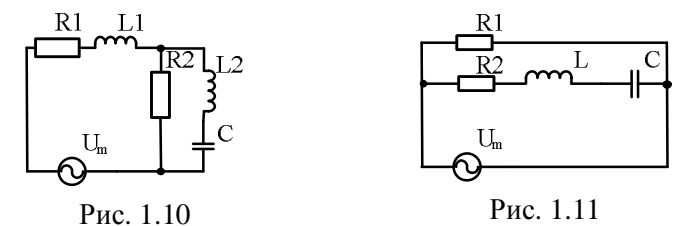

1.12. Для схемы, изображенной на рис. 1.11, известны ЭДС  $e = 141\sin(wt + 90^\circ) B$ ,  $Lw = 40 \Omega M$ ,  $R1 = 30 \Omega M$ ,  $R2 = 25 \Omega M$ ,  $\frac{1}{wC}$  = 16 *Ом*. Найти комплексное сопротивление цепи Z, комплекс

действующего значения  $\mathcal{B}$  и мгновенное значение *i* силы тока.

#### **III** уровень

1.13. Для схем, изображенных в табл. 1.4, заданы ЭДС  $e = 141\sin(wt + y) B$ , начальная фаза у, активные сопротивления R, R1, R2 и реактивные сопротивления  $X_L$ ,  $X_L$ ,  $X_L$ ,  $X_C$ ,  $X_{C_1}$ ,  $X_{C_2}$  (*Ом*). Найти комплексное сопротивление Z цепи, комплекс действующего значения  $\mathcal{R}$  мгновенное значение тока *i*.

### Таблица 1.4 Варианты заданий и численные значения

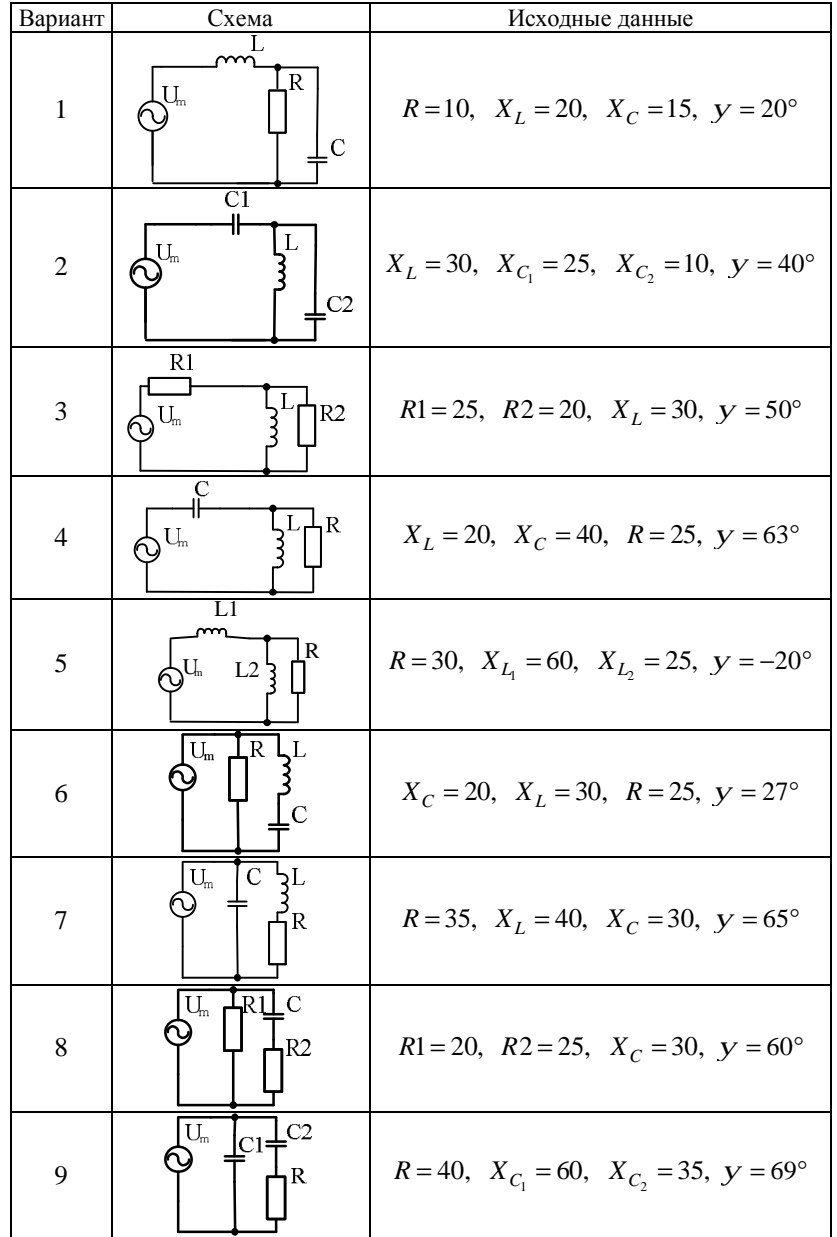

#### 2. ФИЗИЧЕСКИЕ ПРИЛОЖЕНИЯ ИНТЕГРАЛЬНОГО **ИСЧИСЛЕНИЯ**

С помощью интегралов можно вычислять массу материальной дуги, ее центр тяжести, работу силы, суммарный электрический заряд, количество теплоты, концентрацию электронов, напряженность электрического поля и многое другое. Основные сведения о физических приложениях двойных, тройных, криволинейных и поверхностных интегралов содержатся в табл. 1.2 приложения 1. О применении интегралов в теории поля речь пойдет ниже (см. раздел 3. Векторный анализ с. 26 данного пособия).

Пример 2.1. Найти координаты иентра тяжести однородной плоской пластины D. ограниченной линиями  $y^2 = 2x + 2$ ,  $y^2 = 2 - x$  (рис. 2.1).

В уравнениях кривых, ограничивающих указанную область, выразим х через у и полу $y^2 = 2x + 2$   $\sqrt{2}$   $y^2 = 2 - x$ чим  $x = \frac{y^2}{2} - 1$  и  $x = 2 - y^2$ . Определим границы изменения переменной у:  $-\sqrt{2} \le y \le \sqrt{2}$ . Учитывая симметричность отрезка изменения у, будем считать, что 0 ≤ у ≤  $\sqrt{2}$ .

Рис. 2.1

Найдем массу этой пластины по формуле 1 табл. 1.2 приложения 1, полагая плотность распределения массы  $f(x, y) = 1$ :

$$
m = \iint_{D} dx dy = 2 \int_{0}^{\sqrt{2}} dy \int_{-1+y^{2}/2}^{2-y^{2}} dx = 6 \int_{0}^{\sqrt{2}} \left(1 - \frac{y^{2}}{2}\right) dy = 6 \left(y - \frac{y^{3}}{6}\right) \Big|_{0}^{\sqrt{2}} = 6(y - \frac{1}{6}y^{3}) \Big|_{0}^{\sqrt{2}} = 4\sqrt{2}.
$$

Воспользуемся формулами 5 той же табл. 1.2 и вычислим сначала абсциссу, а затем и ординату центра тяжести пластины, учитывая симметричность области интегрирования:

$$
x_0 = \frac{1}{m} \iint_D x dx dy = \frac{1}{2\sqrt{2}} \int_0^{\sqrt{2}} dy \int_{-1+y^2/2}^{2-y^2} x dx = \frac{\sqrt{2}}{4} \int_0^{\sqrt{2}} \frac{x^2}{2} \Big|_{-1+y^2/2}^{2-y^2} dy =
$$
  
=  $\frac{3\sqrt{2}}{16} \int_0^{\sqrt{2}} (y^4 - 4y^2 + 4) dy = \frac{3\sqrt{2}}{16} \left(\frac{1}{5}y^5 - \frac{4}{3}y^3 + 4y\right) \Big|_0^{\sqrt{2}} =$ 

$$
\begin{aligned}\n&= \frac{3\sqrt{2}}{16} \left( \frac{4\sqrt{2}}{5} - \frac{8}{3}\sqrt{2} + 4\sqrt{2} \right) = 0,8, \\
y_0 &= \frac{1}{m} \iint_D y \, dx \, dy = \frac{\sqrt{2}}{8} \int_{-\sqrt{2}}^{\sqrt{2}} y \, dy \int_{-1+y^2/2}^{2-y^2} dx = \frac{\sqrt{2}}{8} \int_{-\sqrt{2}}^{\sqrt{2}} yx \Big|_{x = \frac{y^2}{2} - 1}^{x = 2 - y^2} dy \\
&= \frac{\sqrt{2}}{16} \int_{-\sqrt{2}}^{\sqrt{2}} y(2 - y^2 - \frac{y^2}{2} + 1) \, dy = \frac{3\sqrt{2}}{16} \int_{-\sqrt{2}}^{\sqrt{2}} (y - \frac{y^3}{2}) \, dy = 0.\n\end{aligned}
$$

Таким образом, точка (0,8; 0) – центр тяжести данной пластины.

Пример 2.2. Найти момент инерции относительно оси Ог тела V. ограниченного круговым имлиндром  $x^2 + y^2 = 9$  npu  $0 \le z \le 3$ , которое заполнено массой с плотностью  $f(x, y; z) = z$ .

Так как тело ограничено цилиндром, перейдем к цилиндрическим координатам по формулам  $x = r \cos j$ ,  $y = r \sin j$ ,  $z = z$ . Определим границы изменения этих координат:  $0 \le j \le 2p$ ,  $0 \le r \le 3$ ,  $0 \le z \le 3$ .

С помощью третьей из формул 13 табл. 1.2 приложения 1 вычислим интеграл:  $2n \t2 \t2 \t2 \t2 \t2 \t2$ 

$$
I_Z = \iiint_V (x^2 + y^2) z dx dy dz = \int_0^{2p} dj \int_0^3 dr \int_0^3 r^3 z dz = \frac{1}{2} \int_0^{2p} dj \int_0^3 r^3 z^2 \Big|_0^3 dr =
$$
  
=  $\frac{9}{2} \int_0^{2p} dj \int_0^3 r^3 dr = \frac{9}{2} \int_0^{2p} \frac{r^4}{4} \Big|_0^3 dj = \frac{729}{8} \int_0^{2p} dj = \frac{729}{8} \int_0^{2p} \Big|_0^2 = \frac{729p}{4}.$ 

Пример 2.3. Найти координаты центра тяжести тела, ограни-

Рис. 2.2

ченного поверхностями  $z = 0$ ,  $z = 4 - x^2 - y^2$ , и заполненного массой с плотностью распределения  $f(x; y; z) = x^2 + y^2$ .

Нарисуем указанное тело  $V$  (рис. 2.2). Перейдем к цилиндрическим координатам по формулам  $x = r \cos j$ ,  $y = r \sin j$ ,  $z = z$  и определим границы интегрирования:  $0 \le j \le 2p$ ,  $0 \le r \le 2$ ,  $0 \le z \le 4 - r^2$ . Найдем массу тела, применив формулу 12 табл. 1.2 приложения 1. В результате получим:

$$
m = \iiint_{V} (x^2 + y^2) dx dy dz = \int_{0}^{2p} dj \int_{0}^{2} dr \int_{0}^{4-r^2} r^3 dz =
$$
  
=  $\int_{0}^{2p} dj \int_{0}^{2} r^3 z \Big|_{0}^{2} z = 4 - r^2 \Big|_{0}^{2p} dr = \int_{0}^{2p} dj \int_{0}^{2} (4r^3 - r^5) dr =$   
=  $\int_{0}^{2p} (r^4 - \frac{1}{6}r^6) \Big|_{0}^{2} dj = \frac{16}{3} \int_{0}^{2p} dj = \frac{16}{3}j \Big|_{0}^{2p} = \frac{32p}{3}.$ 

С помощью формул 16 табл. 1.2 приложения 1 найдем абсциссу  $x_0$ , ординату у<sub>0</sub> и аппликату z<sub>0</sub> центра тяжести данного тела:

$$
x_0 = \frac{3}{32p} \iiint_V x(x^2 + y^2) dxdydz = \frac{3}{32p} \int_0^{2p} \left[ \int_0^2 t \int_0^{4-r^2} r^4 \cos t \, dz \right]
$$
  
\n
$$
= \frac{3}{32p} \int_0^{2p} \cos t \, dt \int_0^2 z \Big|_0^4 - r^2 r^4 \, dr = 0,
$$
  
\n
$$
= \frac{3}{32p} \int_0^{2p} \int_y^2 y(x^2 + y^2) dx dy dz = \frac{3}{32p} \int_0^{2p} \left[ \int_0^2 t \int_0^{4-r^2} r^4 \sin t \, dz \right]
$$
  
\n
$$
= \frac{3}{32p} \int_0^{2p} \int_y^2 y(x^2 + y^2) dx dy dz = \frac{3}{32p} \int_0^{2p} \left[ \int_0^2 t \int_0^{4-r^2} r^4 \sin t \, dz \right]
$$
  
\n
$$
= \frac{3}{32p} \int_0^{2p} \sin t \, dt \int_0^2 r^4 z \Big|_0^{4-r^2} dr = 0,
$$
  
\n
$$
= \frac{3}{32p} \int_0^2 \int_z^2 (x^2 + y^2) dx dy dz = \frac{3}{32p} \int_0^{2p} \left[ \int_0^2 t \int_0^2 t \int_0^{4-r^2} r^3 z dz \right]
$$
  
\n
$$
= \frac{3}{64p} \int_0^{2p} \left[ \int_0^2 t^3 z^2 \Big|_0^{2} z = 4 - r^2 \right]_0^2 \left[ \int_0^2 t \int_0^2 t \int_0^2 t^3 z dz \right]
$$
  
\n
$$
= \frac{3}{64p} \int_0^{2p} \left[ \int_0^2 t^3 z^2 \Big|_0^{2} z = 0 \Big|_0^2 \left[ \int_0^2 t \int_0^2 t \int_0^2 t^3 - 8r^5 + r^7 \right] dr =
$$
  
\n
$$
= \frac{3}{64p} \int_0^{2p} \left[ \left( 4r^4 - \frac{4}{3} r^6 + \frac{1}{8} r^8 \
$$

Итак, центр тяжести тела находится в точке  $M_0(0; 0; 1)$ .

Пример 2.4. Определить суммарный электрический заряд, распределенный на поверхности, полученной при пересечении параболоида  $2z = x^2 + y^2$  и шлиндра  $x^2 + y^2 = 8$ , если плотность заряда в каждой точке выражается функцией  $f(x; y; z) = z$ .

Воспользуемся формулой 18 табл. 1.2 приложения 1 и вычислим поверхностный интеграл первого рода, выражающий суммарный электрический заряд  $Q = \iint z dS$ . В нашем случае поверхность задается яв-

но функцией  $z = \frac{x^2 + y^2}{2}$ , поэтому для перехода к декартовым координатам при нахождении элемента площади необходимо применить фор-Myny  $dS = \sqrt{1 + z_x'^2 + z_y'^2} dxdy$ , r. e.  $dS = \sqrt{1 + x^2 + y^2} dxdy$ .

$$
M\text{так}, \tQ = \iint_{x^2+y^2≤8} \frac{x^2+y^2}{2} \sqrt{1+x^2+y^2} dx dy. \text{ Tак как провкция по-}
$$

верхности интегрирования на плоскость  $xOy$  представляет собой круг  $x^2 + y^2 \le 8$ , вычисления легче производить в полярных координатах  $x = r \cos j$ ,  $y = r \sin j$ . Тогда

$$
Q = \frac{1}{2} \int_{0}^{2p} dj \int_{0}^{2\sqrt{2}} r^{2} \sqrt{1+r^{2}} r dr = \frac{1}{2}j \Big|_{0}^{2p} \int_{0}^{2\sqrt{2}} r^{2} \sqrt{1+r^{2}} r dr =
$$
  

$$
= \begin{bmatrix} t = 1+r^{2} \\ dt = 2r dr \\ r^{2} = t-1 \\ 1 \le t \le 9 \end{bmatrix} = \frac{p}{2} \int_{1}^{9} (t-1) \sqrt{t} dt = p \Big( \frac{t^{5/2}}{5} - \frac{t^{3/2}}{3} \Big) \Big|_{1}^{9} = \frac{596p}{15}.
$$

### Практические задания

# **I** уровень

**2.1.** Найти массу дуги материальной кривой  $y = 4\sqrt{x}$  от точки  $O(0; 0)$  до точки  $A(4; 8)$  с плотностью распределения мас-CbI  $f(x; y) = \sqrt{x^2 + y^2/4}$ .

2.2. Найти массу эллипса  $\frac{x^2}{a^2} + \frac{y^2}{b^2} = 1$  с плотностью распределения массы  $f(x; y) = xy$ .

**2.3.** На плоской пластине *D*, ограниченной кривыми  $x = 1$ ,  $y = 0$ ,  $y = 2\sqrt{x}$ , распределен электрический заряд с поверхностной плотностью  $f(x; y) = 7x + y$ . Найти полный заряд пластины.

2.4. Найти статический момент однородной полуокружности  $v = \sqrt{R^2 - x^2}$  относительно оси  $Oy$ .

**2.5.** Найти центр тяжести дуги окружности  $x^2 + y^2 = 1$ , лежащей в первом октанте, если ее плотность распределения мас-CbI  $f(x; y) = xy$ .

# И уровень

2.6. Найти массу дуги винтовой линии  $x = \cos t$ ,  $y = \sin t$ .  $z = t$ ,  $0 \le t \le 2p$  c плотностью распределения массы  $f(x; y; z) = z(\sqrt{x^2 + y^2 + z^2})^3$ .

2.7. Найти центр тяжести дуги винтовой линии  $x = 3\cos t$ .  $y = 3\sin t$ ,  $z = 6t$ ,  $0 \le t \le p/2$  с плотностью распределения массы  $f(x; y; z) = x^2 y.$ 

2.8. Найти момент инерции относительно оси Ох одной петли однородной кривой  $r = 4\sin 2j$ .

2.9. Найти координаты центра тяжести однородной плоской пластины D, ограниченной одной полуволной косинусоиды  $y = \cos x$  и осью абсцисс.

2.10. Найти момент инерции относительно начала координат однородной плоской пластины D, представляющей собой полукольцо между окружностями радиусов  $r$  и  $R$   $(R > r)$  с центром в начале координат, если пластина расположена в первом и четвертом координатных углах.

2.11. Найти момент инерции однородного цилиндра (конуса) радиуса R высоты H относительно:

1) диаметра основания; 2) нижнего основания; 3) своей оси.

2.12. На плоской пластине D, ограниченной кривыми  $x = 2$ ,  $y^2 = 2x$ ,  $y = 0$  ( $y \ge 0$ ), распределен электрический заряд с поверхностной плотностью  $f(x; y) = x + y/2$ . Найти полный заряд пластины.

**2.13.** Плоская пластина *D* ограничена кривыми  $x=0$ ,  $y = 0$ ,  $y = 2$ ,  $x + y = 4$ . Удельная теплоемкость этой пластины меняется по закону  $c = 2x + 3y$ . Найти количество теплоты, получаемое пластиной при ее нагревании от температуры  $t_1 = 10$  °C  $\mu_0$   $t_2 = 20 \degree C$ .

2.14. Найти, с какой силой масса М, равномерно распределенная вдоль окружности  $x^2 + y^2 = R^2$ ,  $z = a$ , притягивает точечную массу т, помещенную:

1) в начале координат; 2) в точке  $M(0; 0; b)$ .

2.15. Найти массу однородной материальной кривой при заданной плотности распределения  $f(x; y)$ :

1) астронды 
$$
x = a \cos^3 t
$$
,  $y = a \sin^3 t$ ,  $f(x; y) = xy$ ;  
\n2) кардионды  $\mathbf{r} = a(1 + \cos j)$ ,  $f(x; y) = \sqrt{x^2 + y^2}$ ;  
\n3) лемнискаты  $\mathbf{r}^2 = a^2 \cos 2j$ ,  $f(x; y) = x^2 + y^2$ .

2.16. Найти статические моменты однородной дуги эллипса  $rac{x^2}{a^2} + \frac{y^2}{b^2} = 1$  относительно осей координат  $(a > b)$ .

2.17. Найти моменты инерции однородных дуг, заданных указанными соотношениями:

- 1)  $x+2y=3$ ,  $1 \le x \le 2$  относительно оси *Ох*;
- 2)  $y^2 = x$ ,  $1 \le x \le 2$  относительно оси *Ох*;
- 3)  $x^2 = y-1$ ,  $0 \le x \le 1$  относительно оси Oy;
- 4)  $x = a(t \sin t)$ ,  $y = a(1 \cos t)$ ,  $0 \le t \le p/2$ , относительно оси Ox.

2.18. Найти координаты центра масс дуги однородной кривой, заданной указанными соотношениями:

1)  $x^2 + y^2 = R^2$ ,  $x \ge 0$ ,  $y \ge 0$ ; 2)  $x = \frac{1}{4}y^2 - \frac{1}{2} \ln y$ ,  $1 \le y \le 2$ ; 3)  $x = 2(t - \sin t)$ ,  $y = 2(1 - \cos t)$ ,  $0 \le t \le p$ .

2.19. Определить массу, распределенную на части указанной поверхности при заданной плотности распределения  $f(x; y; z)$ :

- 1) гиперболического параболоида  $2az = x^2 y^2$ , вырезаемого цилиндром  $x^2 + y^2 = a^2$ ,  $f(x; y; z) = z$ ;
- 2) куба  $|x| \le a$ ,  $|y| \le a$ ,  $|z| \le a$ ,  $f(x; y; z) = \sqrt[3]{xyz}$ ;
- 3) цилиндра  $x^2 + y^2 = az$ , лежащего внутри конуса  $x^2 + y^2 = z^2$ ,  $f(x; y; z) = y.$

2.20. Найти статический момент цилиндра  $x^2 + y^2 = 2Ry$ . лежащего между плоскостями  $z = 0$  и  $z = c$ , относительно плоскости хОг, если поверхностная плотность распределения равна  $f(x; y; z) = y + z.$ 

2.21. Найти момент инерции однородной поверхности, заданной указанными соотношениями:

1)  $x^2 + y^2 = 2ax$ ,  $x^2 \ge y^2 + z^2$  относительно оси *Oz*;

2) поверхности, полученной при вращении одной арки циклоиды  $x = a(t - \sin t)$ ,  $y = a(1 - \cos t)$  вокруг оси Ох относительно этой же оси.

**2.22.** Показать, что 
$$
\int_{0}^{\infty} x^{\frac{1}{2}} e^{-x} dx = \frac{\sqrt{p}}{2}.
$$

2.23. Найти координаты центра масс указанной однородной поверхности:

1) параболонда 
$$
x^2 + y^2 = 2cz
$$
,  $0 \le z \le c$ ;  
\n2) конусa  $x^2 + y^2 = \frac{R^2}{H^2} z^2$ ,  $0 \le z \le H$ .  
\n2.24. Вычислить интеграл  $\int_{E_0}^{\infty} Df_n(E)dE$ ,  
\nгде  $f_n(E) = \frac{1}{1 + \exp\frac{E - E_F}{kT}} - \text{функция распределения Ферми-Дирака}$ 

# **III** уровень

2.25. Найти массу конической винтовой линии  $x = ae^{t} \cos t$ ,  $y = ae^{t} \sin t$ ,  $z = ae^{t}$  от точки  $O(0, 0, 0)$  до точки  $A(a, 0, a)$  при плотности распределения  $f(x; y; z) = e^t$ .

2.26. Найти массу указанной материальной кривой при заданной плотности распределения массы  $f(x; y)$ :

1) цепной линии  $y = \frac{a}{2} \left( e^{\frac{x}{a}} + e^{-\frac{x}{a}} \right), f(x; y) = \frac{1}{y};$ 2) дуги окружности  $x^2 + y^2 = ax$ ,  $f(x; y) = \sqrt{x^2 + y^2}$ ; 3)  $x = t$ ,  $y = t^2/2$ ,  $z = t^3/3$ ,  $0 \le t \le 1$ ,  $f(x, y) = y$ ; 4)  $x = e^t \cos t$ ,  $y = e^t \sin t$ ,  $z = e^t$ ,  $0 \le t \le T$ , где плотность  $f(x; y) = 1/(x^2 + y^2 + z^2)$ .

2.27. Найти моменты инерции однородных дуг, заданных указанными соотношениями:

1)  $x^{2/3} + y^{2/3} = a^{2/3}$ ,  $x \ge 0$ ,  $y \ge 0$  относительно оси Oy;

2)  $x = a \cos t$ ,  $y = a \sin t$ ,  $z = bt$ ,  $0 \le t \le 2p$  относительно оси Oz.

2.28. Найти координаты центра масс дуги однородной кри-BO $\check{u}$   $x = e^t \cos t$ ,  $y = e^t \sin t$ ,  $z = e^t$ ,  $t \le 0$ .

2.29. Найти координаты центра тяжести однородной плоской пластины D, ограниченной линиями  $\frac{x^2}{16} + \frac{y^2}{4} = 1$ ,  $\frac{x}{4} + \frac{y}{2} = 1$ ,

взяв за область интегрирования меньшую из областей.

2.30. Найти момент инерции однородного шара радиуса R относительно оси симметрии и осевого сечения.

2.31. Найти координаты центра тяжести тела, ограниченного поверхностями  $z = 3 - x^2 - y^2$ ,  $x = 0$ , при условии, что плотность распределения массы выражается функцией  $f(x; y; z) = z$ .

2.32. Определить суммарный электрический заряд, распределенный на части поверхности двуполостного гиперболоида  $z^2 = x^2 + y^2 + a^2$   $(a \le z \le a\sqrt{2})$ , если плотность заряда в каждой точке пропорциональна аппликате этой точки.

2.33. На всей поверхности конуса с высотой  $h$  и радиусом основания а распределены электрические заряды. В каждой точке поверхности плотность заряда пропорциональна аппликате этой точки. Вершина конуса находится в начале координат, его ось направлена вдоль оси  $Oz$ . Определить суммарный заряд всей поверхности конуса.

2.34. Определить момент инерции однородной боковой поверхности конуса  $z = \sqrt{x^2 + y^2}$   $(0 \le z \le a)$  относительно оси Oz.

2.35. Найти момент инерции однородной поверхности цилиндра  $x^2 + y^2 = ax$ , лежащего внутри сферы  $x^2 + y^2 + z^2 = a^2$ . относительно плоскости уОг.

2.36. Найти момент инерции однородного тела, ограниченного поверхностями  $x^2 + y^2 + z^2 = R$ ,  $x^2 + y^2 = 2Rz$ , относительно его оси симметрии.

2.37. Найти координаты центра масс указанной однородной поверхности:

- 1) полусферы  $x^2 + y^2 + z^2 = R^2$ ,  $x \ge 0$ ,  $y \ge 0$ ,  $z \ge 0$ .
- 2) поверхности, полученной при вращении дуги кривой  $y^2 = 2 px$ ,  $0 \le x \le p$ , BOKDVT OCH Ox.

2.38. Поверхностная плотность двумерного электронного газа для подзон  $i=0$  и  $i=1$  равна соответственно  $n_{s0} = \int_{E}^{\infty} Df_n(E)dE$ ,  $n_{s1} = \int_{E}^{\infty} Df_n(E)dE$ , где  $D$  – плотность разре-

шенных состояний;  $f_n(E) = \frac{1}{1 + \exp\left(\frac{E - E_F}{kT}\right)}$  – функция Ферми-

Дирака. Найти  $n_{s} = n_{s0} + n_{s1}$ .

2.39. Средняя эффективная длина свободного пробега электронов  $I_{ad}$ , характерная для некоторой определенной тонкой пленки, вычисляется по формуле

$$
I_{\mathcal{A}} = \int\limits_{0}^{\arccos \frac{d}{l}} d \, \text{tg } j \, \, dj + \int\limits_{\arccos \frac{d}{l}}^{p/2} l \, \sin j \, \, dj .
$$

Вычислить  $I_{\alpha b}$ .

2.40. Определить суммарный электрический заряд, распределенный на части поверхности параболоида  $2az = x^2 + y^2$ , вырезаемой из него цилиндром  $x^2 + y^2 = a^2$ , если плотность заряда в каждой точке равна  $f(x; y; z) = \sqrt{z}$ .

# 3. ВЕКТОРНЫЙ АНАЛИЗ

Векторный анализ, или теория поля, является составной частью математического анализа. Термин «теория поля» заимствован из физики, в частности, таких разделов, как механика и электротехника, в которых изучаются скалярные и векторные поля. Понятие «поле» в математической физике используется для обозначения совокупности значений некоторой физической величины, заданной в каждой точке пространства или его области.

**Скалярное поле.** Если каждой точке  $M(x, y; z) \in V \subset R^3$ поставлена в соответствие некоторая скалярная величина  $u = u(M) = f(x, y; z)$ , то говорят, что в области V пространства  $R^3$  задано *скалярное поле*  $u = u(M)$ *.* Примерами скалярных полей могут быть поля температуры, поля электрического потенциала, поля плотности и другие.

Графически скалярное поле можно изображать в виде так называемых поверхностей уровня  $f(x; y; z) = C = const$ , представляющих собой множество точек пространства, в которых функция принимает постоянное значение. Например, в поле точечного электрического заряда или заряженного шара поверхностями уровня электростатического потенциала являются концентрические сферы, а в поле заряженной длинной нити или заряженного бесконечного цилиндра - коаксиальные цилиндры.

В случае задания функции двух переменных  $z = f(x; y)$  рассматриваемое скалярное поле называется плоским, а поверхности уровня - линиями уровня  $f(x; y) = C = const.$  Если заданная функция  $u = f(x, y; z)$  является непрерывной и дифференцируемой в области V, то через каждую точку, не являющуюся критической, проходит единственная поверхность уровня.

Если функция  $u = u(M)$  не зависит от времени, то скалярное поле называется стационарным, или установившимся. Соответственно, поле, меняющееся с течением времени, называется нестационарным, или неустановившимся. В дальнейшем условимся рассматривать только стационарные поля.

Для характеристики скорости изменения поля  $u = u(M)$  в заданном направлении вводится такая характеристика, как производная от функции по направлению.

Производной от функции и = и(М) в точке  $M(x, y, z) \in V \subset R^3$ по направлению S называется предел

$$
\frac{\partial u}{\partial s} = \lim_{\Delta s \to 0} \frac{\Delta u}{\Delta s} = \lim_{M_1 \to M} \frac{u(M_1) - u(M)}{|MM_1|}.
$$
 (3.1)

Если  $\frac{\partial u}{\partial s} > 0$ , то в направлении  $\frac{1}{s}$  функция  $u = u(M)$  возрастает,

если же  $\frac{\partial u}{\partial s}$  < 0, то в направлении  $\frac{1}{s}$  функция  $u = u(M)$  убывает.

Физический смысл производной по направлению состоит в том, что модуль данной производной  $\left|\frac{\partial u}{\partial s}\right|$  представляет собой мгновенную скорость изменения функции  $u = u(M)$  в направлении  $\overline{s}$  в точке  $M(x, y; z)$ , т. е. чем больше значение  $\left|\frac{\partial u}{\partial s}\right|$ , тем

быстрее изменяется функция  $u(M)$  в выбранном направлении.

Пусть вектор  $\overrightarrow{s}$  имеет начало в точке  $M(x, y, z)$  и задан направляющими косинусами, т. е.  $\frac{1}{s}$ (cos a; cos b; cos g). Тогда для практического вычисления производной по направлению (3.1) применяют формулу

$$
\frac{\partial u}{\partial s} = \frac{\partial u}{\partial x} \cos a + \frac{\partial u}{\partial y} \cos b + \frac{\partial u}{\partial z} \cos g.
$$
 (3.2)

В случае задания плоского поля функцией  $u = u(x, y)$  с уче-TOM TOTO, 4TO  $\cos b = \cos \left(\frac{p}{2} - a\right) = \sin a$ ,  $\cos g = 0$ , формула (3.2) примет вид:

$$
\frac{\partial u}{\partial s} = \frac{\partial u}{\partial x} \cos a + \frac{\partial u}{\partial y} \sin a. \tag{3.3}
$$

Понятие производной по направлению является обобщением понятия частных производных функции многих переменных  $\frac{\partial u}{\partial x}$ ,  $\frac{\partial u}{\partial y}$ ,  $\frac{\partial u}{\partial z}$ , которые можно рассматривать как производные от функции  $u = u(x; y; z)$  по направлению координатных осей

 $Ox$ ,  $Oy$  и  $Oz$  соответственно.

Для того чтобы выяснить, в направлении какого вектора  $\overline{s}$ производная  $\frac{\partial u}{\partial s}$  имеет наибольшее значение, применяют такую

характеристику, как градиент поля.

Градиентом функции  $u = u(x, y; z)$  в точке  $M(x, y; z)$  называется вектор, определяемый равенством

$$
\text{grad } u = \frac{\partial u}{\partial x} \mathbf{r} + \frac{\partial u}{\partial y} \mathbf{r} + \frac{\partial u}{\partial z} \mathbf{r},
$$
 (3.4)

т. е. его координатами являются частные производные.

С учетом введенного определения формулу (3.2) можно записать в виде скалярного произведения единичного вектора  $e(\cos a; \cos b; \cos g)$  и градиента функции и:

$$
\frac{\partial u}{\partial s} = e \cdot \text{grad } u = |\text{grad } u| \cdot \cos j , \qquad (3.5)
$$

где  $j$  – угол между вектором *grad и* и направлением  $\overline{s}$ .

Исходя из соотношения (3.5), наибольшее значение производной достигается при  $j = 0$ , т. е. направление вектора градиента совпадает с направлением  $\overline{s}$ . Таким образом, физический смысл градиента состоит в том, что он указывает направление наибыстрейшего возрастания функции. При этом скорость изменения функции и в точке М равна

$$
\left|\text{grad } u\right| = \sqrt{\left(\frac{\partial u}{\partial x}\right)^2 + \left(\frac{\partial u}{\partial y}\right)^2 + \left(\frac{\partial u}{\partial z}\right)^2}.
$$
 (3.6)

Основные свойства градиента функции:

1) градиент направлен по нормали к поверхности уровня, проходящей через данную точку (так как на поверхности уровня

 $u = C = const$ , следовательно,  $\frac{\partial u}{\partial s} = 0$ , откуда  $\cos j = 0$  и  $j = p/2$ ); unu uuu 2)  $\text{grad}(u+v) = \text{grad} u + \text{grad} v;$ 3)  $grad(Cu) = C grad u$ , rge  $C = const$ ; **Tuur** 4)  $\overline{grad}(u \cdot v) = u \cdot \overline{grad} v + v \cdot \overline{grad} u;$ **THEFT** 5)  $\int \frac{\text{unit}}{\text{grad}(u/v)} = \frac{v \cdot \text{grad }u - u \cdot \text{grad }v}{v^2};$ 

6) grad 
$$
f(u) = \frac{\partial f}{\partial u} \text{ grad } u
$$

Векторное поле. Неподвижный электрический заряд создает вокруг себя электростатическое поле, электрический ток магнитное поле, тело некоторой массы - гравитационное поле. Каждой точке этих полей можно поставить в соответствие некоторую векторную силовую характеристику. Это обусловлено, в частности, тем, что на электрический заряд, помещенный в определенную точку электростатического поля, действует сила, зависящая от координат этой точки.

Если каждой точке  $M(x, y, z) \in V \subset R^3$  поставлен в соответствие некоторый вектор  $a = a(M)$ , то говорят, что в области  $V \subset R^3$  задано векторное поле  $a = a(M)$ . Задание векторного поля  $a = a(M)$  равносильно заданию трех скалярных функций  $P(x, y, z)$ ,  $Q(x, y, z)$  и  $R(x, y, z)$ , являющихся проекциями вектора  $\mathfrak{a}(M)$  на координатные оси  $Ox$ ,  $Oy$  и  $Oz$  соответственно, т. е.

 $\mathbf{r}_{a} = a(M) = P(x, y; z) \mathbf{r}_{i} + Q(x; y; z) \mathbf{r}_{j} + R(x; y; z) \mathbf{r}_{k}$  $(3.7)$ 

Векторное поле (3.7) называется дифференцируемым в области V, если в каждой точке области существуют все непрерывные частные производные первого порядка от функций  $P(x; y; z)$ ,  $Q(x; y; z)$  u  $R(x; y; z)$ .

В случае отсутствия одной из переменных *х*, *у*, *д* и равенства нулю одной из функций  $P(x; y; z)$ ,  $Q(x; y; z)$  и  $R(x; y; z)$  рассматриваемое векторное поле называется плоским.

По аналогии со скалярным полем, если вектор  $a = a(M)$  не зависит от времени, то задаваемое им векторное поле называется стационарным, или установившимся. Соответственно, поле, меняющееся с течением времени, называется нестационарным, или неустановившимся.

Векторное поле  $\frac{1}{a}$ , определяемое соотношением (3.7), называется однородным, если  $a(M)$  – постоянный вектор, т. е. его составляющие Р, О и R являются постоянными величинами. Таким полем, к примеру, является поле тяжести. В этом случае  $P = 0$ ,  $Q = 0$ ,  $R = -mg$ , где  $m -$  масса материальной точки;  $g$ ускорение силы тяжести.

Геометрическими характеристиками векторного поля являются так называемые векторные линии, которые определяются следующим образом: векторной линией поля а называется линия, касательная к которой в каждой ее точке имеет направление соответствующего ей вектора  $\mathring{a}(M)$ .

Векторные линии поля (3.7) описываются системой дифференциальных уравнений вида

$$
\frac{dx}{P(x; y; z)} = \frac{dy}{Q(x; y; z)} = \frac{dz}{R(x; y; z)}.
$$
(3.8)

Поясним физический смысл введенного понятия на примерах конкретных полей. Так, в поле скоростей протекающего в цепи тока векторными линиями будут линии тока; для магнитного поля Земли векторными линиями будут линии, выходящие из Северного полюса и оканчивающиеся в Южном полюсе.

Совокупность всех векторных линий поля, проходящих через некоторую замкнутую кривую, называется векторной трубкой. В каждой точке  $M$  поверхности векторной трубки вектор  $\overline{a}$ лежит в касательной плоскости в точке М к этой трубке.

Поток векторного поля. Пусть векторное поле образовано вектором (3.7), который будем считать вектором скорости некоторого потока несжимаемой жидкости, движущейся стационарно. Предположим, что в этом потоке находится некоторая поверхность S, пропускающая данную жидкость.

Потоком вектора а через поверхность S называется интеграл по поверхности S от скалярного произведения вектора поля  $\overline{a}(P;Q;R)$  на единичный вектор  $\overline{n}(\cos a;\cos b;\cos g)$  нормали к поверхности, т. е. поверхностный интеграл первого рода:

$$
K = \iint_{S} \mathbf{I} \cdot \mathbf{r} \, dS = \iint_{S} (P \cos a + Q \cos b + R \cos g) \, dS. \tag{3.9}
$$

Учитывая связь поверхностных интегралов первого и второго рода, можно легко перейти к интегралу

$$
\iint_{S} Pdydz + Qdxdz + Rdxdy.
$$
 (3.10)

С физической точки зрения поток вектора  $\overline{a}$  представляет собой скалярную величину, численно равную объему жидкости, протекающей через поверхность S за единицу времени. В случае силового поля а поток выражает количество силовых линий,

пронизывающих в единицу времени поверхность S в направлении вектора *п*.

Если поверхность S является замкнутой и ограничивает некоторый объем V, поток вектора записывают в виде

$$
K = \bigoplus_{c} \mathbf{G} \cdot \mathbf{h} \, dS,\tag{3.11}
$$

причем за направление вектора  $\overrightarrow{n}$  принято брать направление внешней нормали, тогда поток считается идущим изнутри поверхности S. В этом случае величина потока К через замкнутую поверхность выражает разность между количеством жидкости, вытекающей из области объема V и втекающей в нее за единицу времени. При этом, если  $K > 0$ , из области V вытекает больше жидкости, чем в нее втекает, т. е. внутри области имеются дополнительные источники. При *K* <0 внутри области *V* имеются стоки, поглошающие избыток жилкости. Значение потока  $K = 0$ свидетельствует о том, что из области V вытекает столько же жидкости, сколько и втекает в нее за единицу времени, т. е. внутри рассматриваемой области либо нет источников и стоков, либо их действие взаимно компенсируется.

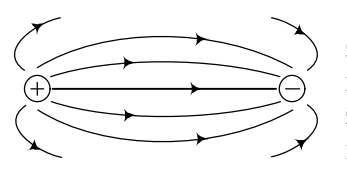

Можно сказать, что источники это точки, откуда векторные линии начинаются, а стоки - точки, где они заканчиваются. В случае электромагнитного поля источником служит положительный заряд, а стоком - отрицательный заряд магнита (рис. 3.1).

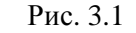

Дивергенция векторного поля. Для описания распределения и интенсивности источников и стоков векторного поля применяют такую характеристику, как дивергенция.

(расходимостью) Дивергениией векторного поля  $\overrightarrow{a} = P(x; y; z)\overrightarrow{i} + Q(x; y; z)\overrightarrow{j} + R(x; y; z)\overrightarrow{k}$  в точке  $M(x; y; z)$  называется предел отношения потока поля через замкнутую поверхность S, окружающую точку М, к объему V тела, ограниченного этой поверхностью, при стремлении диаметра этого тела d к нулю:

$$
div \frac{\mathbf{r}}{a(M)} = \lim_{d \to 0} \frac{\sum_{s=0}^{T} \mathbf{r} \cdot \mathbf{r}}{V}.
$$
 (3.12)

Если векторное поле  $a = a(M)$  дифференцируемо в области V, то в любой точке  $M(x; y; z)$  существует дивергенция поля, причем

$$
diva(M) = \frac{\partial P(M)}{\partial x} + \frac{\partial Q(M)}{\partial y} + \frac{\partial R(M)}{\partial z}
$$
(3.13)

Основные свойства дивергенции:

\n- 1) если 
$$
\tilde{a} = \text{const}
$$
, то  $\text{div}\,\tilde{a} = 0$ ;
\n- 2)  $\text{div}\,(C\tilde{a}) = \text{Cdiv}\,\tilde{a}$ , rде  $C = \text{const}$ ;
\n- 3)  $\text{div}\,(\tilde{a} + b) = \text{div}\,\tilde{a} + \text{div}\,b$ ;
\n- 4) если и является скалярной функцией, то  $\text{div}\,(u \cdot \tilde{a}) = u \cdot \text{div}\,\tilde{a} + \tilde{a} \cdot \text{grad}\,u$ .
\n

По знаку дивергенции можно судить о наличии источника или стока векторного поля в рассматриваемой точке М. Исходя из физического смысла потока, можно сделать следующие выводы: если  $div_a(M) > 0$ , то в точке M находится источник, а если  $div_a(M)$  < 0, в точке  $M$  – сток. При  $div_a(M) = 0$  источников и стоков в точке  $M$  нет.

Физический смысл дивергенции состоит в том, что абсолютная величина  $\left| \text{div} \, a(M) \right|$  выражает мощность (интенсивность, плотность) источника или стока в токе М.

Формула Остроградского-Гаусса. Если S - гладкая замкнутая поверхность, ограничивающая область  $V \subset R^3$ , и в этой области определены непрерывно дифференцируемые функции  $P(x, y, z)$ ,  $Q(x, y, z)$  и  $R(x, y, z)$ , то в случае интегрирования по внешней стороне поверхности S имеет место соотношение:

$$
\iiint_{V} \left( \frac{\partial P}{\partial x} + \frac{\partial Q}{\partial y} + \frac{\partial R}{\partial z} \right) dx dy dz = \oint_{S} P dy dz + Q dx dz + R dx dy, \quad (3.14)
$$

называемое формулой Остроградского-Гаусса.

В случае задания векторного поля  $\overrightarrow{a} = P(x; y; z)\overrightarrow{i} + Q(x; y; z)\overrightarrow{j} + Q(x; y; z)$ 

 $+R(x, y, z)$  формулу (3.14) можно записать в виде

$$
\oint_{V} \mathbf{I} \cdot \mathbf{r} \, dS = \iiint_{V} \text{div} \, d\mathbf{v}.\tag{3.15}
$$

Формула Остроградского-Гаусса (3.15) означает, что поток векторного поля через замкнутую поверхность  $S$  в направлении внешней нормали равен тройному интегралу от дивергенции

этого поля по объему V, ограниченному данной поверхностью.

**Пиркуляция векторного поля.** Пусть в области  $V \subset R^3$  задано векторное поле (3.7) и гладкая поверхность  $S$  с границей  $\Gamma$ , причем функции  $P(x, y; z)$ ,  $Q(x; y; z)$  и  $R(x; y; z)$  являются непрерывно дифференцируемыми, а обход контура - положительным.

*Циркуляцией векторного поля а* вдоль контура  $\Gamma$  называется криволинейный интеграл

$$
\widetilde{\mathbf{N}}_a^{\mathbf{r}} \cdot \widetilde{\mathbf{t}} dl = \widetilde{\mathbf{N}}P dx + Q dy + Rdz, \tag{3.16}
$$

где  $t$  – единичный вектор, направленный по касательной к кривой Г в направлении ее обхода.

Физический смысл циркуляции состоит в том, что если замкнутая кривая Г единичной массы расположена в силовом поле  $F(M)$ , то циркуляция равна работе силы  $F(P;Q;R)$  при перемещении материальной точки вдоль границы Г:

$$
A = \int_{\Gamma} P(x; y; z) dx + Q(x; y; z) dy + R(x; y; z) dz,
$$
 (3.17)

где  $P = P(x; y; z)$ ,  $Q = Q(x; y; z)$  и  $R = R(x; y; z)$  – проекции переменной силы на координатные оси  $Ox$ ,  $Oy$  и  $Oz$  соответственно, причем точка приложения силы  $\overrightarrow{F}$  описывает кривую  $\Gamma$ .

Ротор векторного поля. Ротором, или вихрем, векторного *поля*  $\mathfrak{a}(M)$  в точке  $M(x, y; z)$  называется предел при стягивании контура Г в точку М вида

$$
\mathbf{r} \cdot \mathbf{r} \cdot \mathbf{r} \cdot
$$

где  $\overrightarrow{n}$  – вектор нормали к замкнутой поверхности S в точке M;  $V - o$ бъем области; S – площадь поверхности интегрирования.

Основные свойства ротора:

1) если  $\vec{a}$  = const, to rot  $\vec{a}$  = 0; 2) если  $\frac{\mathbf{r}}{a} = x\mathbf{i} + y\mathbf{j} + z\mathbf{k}$ , то  $div(rot\mathbf{a}) = 0$ ; 3)  $rot(a+b) = rot a + rot b$ ;

4)  $rot(C \cdot \mathbf{a}) = Crot \mathbf{a}$ , rge  $C = \text{const}$ ; 5) если и представляет собой скалярную функцию, то  $\mathbf{r}$   $\mathbf{r}$   $\mathbf{r}$   $\mathbf{r}$   $\mathbf{r}$   $\mathbf{r}$   $\mathbf{r}$   $\mathbf{r}$   $\mathbf{r}$   $\mathbf{r}$   $\mathbf{r}$   $\mathbf{r}$   $\mathbf{r}$   $\mathbf{r}$   $\mathbf{r}$   $\mathbf{r}$   $\mathbf{r}$   $\mathbf{r}$   $\mathbf{r}$ 

Формулу (3.18) можно записать в символической форме

$$
rot\vec{a} = \begin{vmatrix} \vec{i} & \vec{j} & \vec{k} \\ \frac{\partial}{\partial x} & \frac{\partial}{\partial y} & \frac{\partial}{\partial z} \\ P & Q & R \end{vmatrix}.
$$
 (3.19)

Из определения ротора (3.18) вытекает, что с физической точки зрения направление ротора - это направление, вокруг которого циркуляция имеет наибольшую плотность по сравнению с циркуляцией вокруг любого направления, не совпадающего с нормалью к поверхности S. Таким образом, связь между ротором и циркуляцией аналогична связи между градиентом и производной по направлению.

Формула Стокса. Имеет место соотношение:

$$
\begin{aligned} \n\iint\limits_{\Gamma} Pdx + Qdy + Rdz &= \\ \n&= \iint\limits_{S} (R'_y - Q'_z) dydz + (P'_z - R'_x) dxdz + (Q'_x - P'_y) dxdy, \quad (3.20) \n\end{aligned}
$$

называемое формулой Стокса. Эта формула может быть записана в векторном виде

$$
C = \prod_{\Gamma} \mathbf{F} \cdot \mathbf{F} dl = \iint_{S} (rot\,\mathbf{F}) \cdot \mathbf{F} \, dS,\tag{3.21}
$$

где левая часть соотношения представляет собой циркуляцию вектора  $\overline{a}$  по контуру Г, а правая часть – поток вектора *rot*  $\overline{a}$ через поверхность S, ограниченную контуром Г. Таким образом, формула Стокса (3.21) показывает, что циркуляция вектора  $\overline{a}$ вдоль замкнутого контура  $\Gamma$  равна потоку ротора этого вектора а через поверхность S, лежащую в этом векторном поле и ограниченную контуром Г.

**Пример 3.1.** Найти поле линейной скорости  $\overline{V}$  материальной точки М, вращающейся против часовой стрелки с угловой скоростью  $W$  вокруг оси О<sub>7</sub> (рис. 3.2). Для найденного поля указать векторные линии; дивергенцию; циркуляцию вдоль замкнутой кривой Г, целиком лежащей в плоскости, перпендикулярной оси вращения; ротор.

Найдем векторное поле линейной скорости. Пусть  $\overline{r}(x; y; z)$  – радиус-вектор точки  $M$ , а вектор  $\overline{W}$  берет начало в точке  $M(x,y,z)$  $O(0; 0; 0)$  и направлен вдоль оси  $Oz$ . Тогда вектор скорости  $\overrightarrow{V}$  направлен в сторону вращения и совпадает с векторным произведением  $\overrightarrow{W \times r}$ , т. е.  $V \perp \overrightarrow{W}$ ,  $V \perp \overrightarrow{r}$  и векторы  $\mathbf{r}$ ,  $\mathbf{r}$ ,  $\mathbf{r}$  образуют правую тройку. Таким Puc  $32$  $\begin{bmatrix} \mathbf{r} & \mathbf{r} \\ j & k \end{bmatrix}$ образом,  $V = W \times r = \begin{vmatrix} r & j & k \\ 0 & 0 & w \end{vmatrix} = -Wy \vec{i} + Wx \vec{j}$ , т. е. поле линейной ско- $\mathbf{v}$ 

рости является плоским и определяется вектором  $V(-Wv; Wx; 0)$ .

Определим векторные линии найденного поля. По формуле (3.8) имеем:  $\frac{dx}{-Wy} = \frac{dy}{Wx} = \frac{dz}{0}$ , откуда получаем соотношения  $wxdx = -wydy$ ,

 $0 \cdot dx = w \cdot x dz$ . В результате интегрирования находим векторные линии данного поля, представляющие собой окружности с центрами на оси  $Oz$ , лежащие в плоскостях, перпендикулярных к этой оси:  $x^2 + y^2 = C_1$ ,  $z = C_2$ .

Для вычисления дивергенции поля будем считать ось  $Oz$  осью вращения жидкости. Тогда по формуле (3.13) получим

$$
div \ V(M) = \frac{\partial}{\partial x}(-wy) + \frac{\partial}{\partial y}(wx) + \frac{\partial}{\partial z}(0) = 0.
$$

Вычислим циркуляцию поля  $\overrightarrow{V}$  по формуле (3.16) в предположении, что направление нормали к заданной плоскости совпадает с направлением оси  $Oz$ :

$$
C = \oint_{\Gamma} w y dx + w x dy + 0 dz = w \oint_{\Gamma} y dx + x dy = 2w \left( \frac{1}{2} \oint_{\Gamma} y dx + x dy \right) = 2wS,
$$

где S - площадь поверхности интегрирования, ограниченной кривой Г.

По формуле (3.19) определим ротор векторного поля  $V(-wy; wx; 0)$ . Получим следующее:

$$
rot\hat{a} = \begin{vmatrix} \vec{i} & \vec{j} & \vec{k} \\ \frac{\partial}{\partial x} & \frac{\partial}{\partial y} & \frac{\partial}{\partial z} \\ -wy & wx & 0 \end{vmatrix} = \left(-\frac{\partial(xw)}{\partial z}\right)\vec{i} + \left(\frac{\partial(-yw)}{\partial z}\right)\vec{j} + \left(\frac{\partial(xw)}{\partial x} + \frac{\partial(yw)}{\partial y}\right)\vec{k} = 2\vec{w}.
$$

Таким образом, ротор этого поля направлен параллельно оси вращения, а его модуль равен удвоенной угловой скорости вращения. С точностью до числового множителя ротор поля скоростей  $\overline{V}$  представляет собой угловую скорость вращения тела. С этим и связано название ротора.

Операторы Гамильтона и Лапласа. Введенные выше основные понятия векторного анализа удобно описывать с помощью дифференциального оператора

$$
\nabla = \frac{\partial}{\partial x}\mathbf{r} + \frac{\partial}{\partial y}\mathbf{r} + \frac{\partial}{\partial z}\mathbf{r},
$$
 (3.22)

который называется оператором Гамильтона, или гамильтонианом.

С учетом введенного оператора запишем следующие соотношения:

$$
\nabla u(M) = \text{grad } u(M) = \frac{\partial u}{\partial x} \mathbf{r} + \frac{\partial u}{\partial y} \mathbf{r} + \frac{\partial u}{\partial z} \mathbf{r},
$$
 (3.23)

$$
\nabla \cdot \frac{\mathbf{r}}{a(M)} = \text{div} \frac{\mathbf{r}}{a(M)} = \frac{\partial P}{\partial x} + \frac{\partial Q}{\partial y} + \frac{\partial R}{\partial z},\tag{3.24}
$$

$$
\nabla \times \mathbf{a}(M) = rot \quad \mathbf{a}(M) = \begin{vmatrix} \frac{\partial}{\partial x} & \frac{\partial}{\partial y} & \frac{\partial}{\partial z} \\ p & Q & R \end{vmatrix}.
$$
 (3.25)

Операции нахождения градиента, дивергенции и ротора называются дифференциальными операциями первого порядка. Существуют и дифференциальные операции второго порядка. В частности, таковым является оператор Лапласа, или лапласиан, который определяется следующим образом:

$$
\Delta = \nabla \cdot \nabla = \nabla^2 = \frac{\partial^2}{\partial x^2} + \frac{\partial^2}{\partial y^2} + \frac{\partial^2}{\partial z^2}.
$$
 (3.26)

Основные свойства дифференциальных операций второго порядка:

1) 
$$
\Delta u(M) = \text{div grad } u(M) = \frac{\partial^2 u}{\partial x^2} + \frac{\partial^2 u}{\partial y^2} + \frac{\partial^2 u}{\partial z^2}
$$
,  
2)  $\text{rot grad } u(M) = (\nabla \cdot \nabla) \ u(M) = 0$ ,

3) div rot 
$$
\mathbf{a}(M) = \nabla \cdot (\nabla \times \mathbf{a}(M)) = 0
$$
,  
\n4) grad div  $\mathbf{a}(M) = \nabla (\nabla \cdot \mathbf{a}(M))$ ,  
\n5) rot rot  $\mathbf{a}(M) = \nabla \times (\nabla \times \mathbf{a}(M)) = \text{grad div } \mathbf{a}(M) - \Delta \mathbf{a}(M)$ .

В табл. 3.1 представлены дифференциальные операции второго порядка.

### Таблица 3.1

Дифференциальные операции второго порядка

|            | um<br>grad u                   | $div\bar{a}$                        | rot a                                                              |
|------------|--------------------------------|-------------------------------------|--------------------------------------------------------------------|
| um<br>grad |                                | <b>um</b><br>grad $div\overline{a}$ |                                                                    |
| div        | uuu<br>$div grad u = \Delta u$ |                                     | $div \, rot \, \mathbf{a} = 0$                                     |
| rot        | uuu<br>rot grad $u = 0$        |                                     | um<br>rot rot $\vec{a} = \vec{grad} \div \vec{a} - \Delta \vec{a}$ |

Оператор Гамильтона широко применяется в микроэлектронике. С его помощью первый закон Фика, характеризующий скорость диффузии атомов одного вещества в другое при постоянном во времени потоке этих атомов и неизменном градиенте их концентрации, записывается следующим образом:

$$
\mathbf{J} = -D\nabla N,
$$

где  $\bar{J}$  – вектор плотности потока атомов вещества;  $D$  – коэффициент диффузии;  $\nabla N$  – вектор градиента концентрации диффундирующих атомов.

Для описания процесса диффузии используется оператор Лапласа. Тогда второй закон Фика может быть записан в виде

$$
\frac{\partial C}{\partial t} = \nabla(D\nabla C) \Leftrightarrow \frac{\partial C}{\partial t} = D\Delta C + D'\Delta C
$$

где  $C$  – концентрация примеси;  $t$  – время; D и D' – коэффициенты диффузии.

Если *D* = *const*, уравнение диффузии имеет вид:  $\frac{\partial C}{\partial t} = D\Delta C$ . Это

уравнение имеет несколько решений в зависимости от условий. Если решаемая нами задача одномерна, то в случае диффузии с поверхности внутрь полупроводниковой пластины при постоянной концентрации на поверхности в течение всего времени решение имеет вид:

$$
C(x;t) = C_n erfc\left(\frac{x}{2\sqrt{Dt}}\right)
$$

где  $C_n$  – концентрация диффундирующей примеси на поверхно-

сти пластины;  $erfc x = 1 - \frac{2}{\sqrt{p}} \int_{0}^{x} exp(-I^{2}) dI$  – дополнение функ-

ции ошибок до единицы.

Если же концентрация диффузанта меняется, т.е.  $C_n \neq const$ , уравнение диффузии имеет решение вида:  $C(x;t) = \frac{C_{n,ucx}}{\sqrt{pDt}} \exp\left(-\frac{x^2}{4Dt}\right)$ , где  $C_{n,ucx}$  – исходная поверхностная

концентрация диффузанта.

Соленоидальное векторное поле. Векторное поле, в каждой точке  $M \in V \subset R^3$  которого дивергенция поля равна нулю, т. е.  $div\ a(M) \equiv 0$ , называется соленоидальным, или трубчатым, в области V. Для соленоидального поля в области V характерно следующее:

• в этой области отсутствуют источники и стоки;

• для любой замкнутой поверхности  $S \subset V$  поток векторного поля через поверхность S равен нулю, т. е.  $K = 0$ ;

• векторные линии поля являются замкнутыми или имеют концы на границе области V.

Соленоидальное поле  $a(M)$  обладает векторным потенциалом  $H(M)$ , удовлетворяющим условию  $a(M) = rot H(M)$ . Этот векторный потенциал определяется с точностью до прибавления градиента произвольного скалярного поля. Одно из значений векторного потенциала может быть получено по формуле

$$
\mathop{H}\limits^{\mathbf{r}}(M)=\int\limits_{0}^{1}\mathop{a}\limits^{\mathbf{r}}(M')\times\mathop{r}\limits^{\mathbf{r}}(M)tdt,
$$

где точка  $M'(tx; ty; tz)$  пробегает отрезок ОМ при 0≤t≤1,  $\mathbf{r}(M) = x\mathbf{i} + y\mathbf{j} + z\mathbf{k}$  – радиус-вектор точки  $M(x; y; z)$ .

Так как *div rot*  $a(M) = 0$ , поле ротора любого векторного поля  $\overset{\mathbf{1}}{a}(M)$  является соленоидальным.

**Потенциальное векторное поле**. Если в каждой точке век-<br>торного поля  $a(M) = P(x; y; z)i + Q(x; y; z)j + R(x; y; z)k$  выполняется соотношение  $rot a(M) = 0$ , векторное поле называется потенциальным, или безвихревым, в области V задания поля.

Согласно определению ротора (3.18), необходимыми и достаточными условиями потенциальности поля являются равенства:

$$
\frac{\partial R}{\partial y} = \frac{\partial Q}{\partial z}, \quad \frac{\partial P}{\partial z} = \frac{\partial R}{\partial x}, \quad \frac{\partial Q}{\partial x} = \frac{\partial P}{\partial y}.
$$
 (3.27)

**Tak как** *rot* grad  $u(M) = 0$ , поле градиента любого скалярного поля и(М) является потенциальным. Для того чтобы поле  $a(M)$  было потенциальным в области V, необходимо и достаточно, чтобы существовала дважды непрерывно дифференцируемая скалярная функция  $u(M) = u(x; y; z)$ , такая, что  $a = \text{grad } u(M)$ , которая называется потенциальной функцией, или потенциалом поля  $\mathop{a}\limits^{\bullet}(M)$ .

При выполнении условий (3.27) криволинейный интеграл второго рода не зависит от линии интегрирования, соединяющей точки М<sub>0</sub> и М. Поэтому для нахождения потенциала векторного поля  $a(M) = Pi + Oj + Rk$  применяют формулу

$$
u(x; y; z) = \int_{M_0M} Pdx + Qdy + Rdz + C,
$$
 (3.28)

где  $M_0(x_0; y_0; z_0)$  – некоторая фиксированная точка области V;  $M(x, y, z)$  – любая точка области  $V: C$  – произвольная постоянная.

Если дивергенция и ротор векторного поля  $a(M)$  определены в каждой точке  $M(x, y, z) \in V \subset R^3$ , то в этой области  $V$  поле  $\mathfrak{a}(M)$ может быть представлено в виде суммы двух полей: безвихревого  $a_1(M)$  и соленоидального  $a_2(M)$ , т. е.  $a(M) = a_1(M) + a_2(M)$ , где  $rot\frac{r}{a_1}(M) = 0$ ,  $div\frac{r}{a_2}(M) = 0$ .

**Гармоническое векторное поле.** Векторное поле  $a(M)$  называется гармоническим, если выполняются следующие условия:

$$
div\bar{a}(M) = 0, \ \ rot\bar{a}(M) = 0. \tag{3.29}
$$

Потенциал  $u(M)$  гармонического поля является решением уравнения Лапласа

$$
\Delta u(M) = \frac{\partial^2 u}{\partial x^2} + \frac{\partial^2 u}{\partial y^2} + \frac{\partial^2 u}{\partial z^2}.
$$
 (3.30)

Функция  $u(M) = u(x; y; z)$ , удовлетворяющая уравнению (3.30), называется гармонической.

#### Практические задания

### **I** уровень

3.1. Построить поверхности уровня скалярного поля  $u = \sqrt{x^2 + y^2 + (z+8)^2} + \sqrt{x^2 + y^2 + (z-8)^2}$ . Найти поверхность уровня, проходящую через точку  $M_0(9; 12; 28)$ .

3.2. В точке  $M_0(x_0; y_0; z_0)$  найти *gradu* и производную функции и по направлению указанного вектора  $\frac{1}{s}$ . 1)  $u = \ln(3-x^2) + xy^2z$ ,  $s(-1; 2; -2)$ ,  $M_0(1; 3; 2)$ ;

2)  $u = x^2y + y^2z + z^2x$ ,  $\frac{1}{5}(2; 5; -3)$ ,  $M_0(1; -1; 2)$ .

**3.3.** Для плоского поля  $\mathbf{a} = (3x - y^2)\mathbf{i} + y\mathbf{j}$  найти уравнение векторной линии, проходящей через точку  $M(1; 1)$ .

**3.4.** Вычислить дивергенцию векторного поля  $\overline{a} = x\overline{i} - y\overline{j} + z^2\overline{k}$ в точке  $M_0(-1, -2, 1)$ .

3.5. Найти наибольшую плотность циркуляции векторного поля  $\overline{a}$  в точке M(x; y; z): 1)  $\frac{1}{a}(M) = (x + y^2)i + yzj - x^2k$ , M(1; 0; 4);

2)  $\mathbf{a}(M) = z^2 \mathbf{i} - xz \mathbf{j} + z^2 \mathbf{k}$ ,  $M(1; -2; 1)$ .

**3.6.** Доказать, что для любого векторного поля  $a(M)$  выполняется соотношение div rot  $a(M) = 0$ .

**3.7.** Установить потенциальность поля  $a(M)$  и найти его потенциал  $u(M)$ :

1) 
$$
\overrightarrow{a}(M) = (y+z)\overrightarrow{i} + (x+z)\overrightarrow{j} + (y+x)\overrightarrow{k};
$$
  
\n2)  $\overrightarrow{a}(M) = 2xy\overrightarrow{i} + (x^2 - 2yz)\overrightarrow{j} - y^2\overrightarrow{k}.$ 

3.8. Выяснить, является ли векторное поле гармоническим:

1) 
$$
\mathbf{a}(M) = x^2 z \mathbf{i} + y^2 \mathbf{j} - xz^2 \mathbf{k}
$$
;  
\n2)  $\mathbf{a}(M) = (x + y)\mathbf{i} + (y + z)\mathbf{j} + (x + z)\mathbf{k}$ .

3.9. Найти силовые линии поля, заданного указанным вектором: 1)  $\mathbf{r} = x\mathbf{i} + y^2\mathbf{j} + 2z\mathbf{k}$ ; 2)  $\int_a^{\mathbf{r}} z(x-y+z)i + (x+y-z)j + (2z-y)k$ .

**3.10.** Найти работу, производимую силой  $F(M)$  вдоль указанной линии Г:

1)  $F(M) = yi - xj$ ,  $\Gamma$  – верхняя половина эллипса  $\frac{x^2}{a^2} + \frac{y^2}{b^2} = 1$  or  $x = a(t - \sin t)$ ,  $y = a(1 - \cos t)$ .

# **II** уровень

**3.11.** В точке  $M_0(x_0; y_0; z_0)$  найти grad и и производную функции *и* по направлению указанного вектора  $\frac{1}{s}$ .

1)  $u = xe^{y} + ye^{x} - z^{2}$ ,  $s(1; 1; 1)$ ,  $M_0(3; 0; 2)$ ;

2) 
$$
u = x^2yz - xy^2z + xyz^2
$$
,  $\overline{s}(1; -1; 2)$ ,  $M_0(1; 1; 1)$ .

**3.12.** Найти угол между градиентами поля  $u = \frac{x}{x^2 + y^2 + z^2}$  в

точках  $A(1; 2; 2)$  и  $B(-3; 1; 0)$ .

3.13. Выяснить, в каких точках пространства градиент скалярного поля  $u = x^3 + y^3 + z^3 - 3xyz$ :

- 1) перпендикулярен к оси  $Oz$ ;
- 2) параллелен оси  $Oz$ ;
- 3) равен нулю.

**3.14.** Вычислить поток векторного поля  $a(M)$  через внешнюю поверхность пирамиды, образуемую указанной плоскостью (р) и координатными плоскостями:

1) 
$$
\vec{a} = 3x\vec{i} + (y+z)\vec{j} + (x-z)\vec{k}
$$
, (p):  $x+3y+z=3$ ;  
\n2)  $\vec{a} = (3x-1)\vec{i} + (y-x+z)\vec{j} + 4z\vec{k}$ , (p):  $2x-y-2z=2$ ;  
\n3)  $\vec{a} = x\vec{i} + (x+z)\vec{j} + (y+z)\vec{k}$ , (p):  $3x+3y+z=3$ ;  
\n4)  $\vec{a} = (x+z)\vec{i} + (z-x)\vec{j} + (x+2y+z)\vec{k}$ , (p):  $x+y+z=2$ ;  
\n5)  $\vec{a} = (y+2z)\vec{i} + (x+2z)\vec{j} + (x-2y)\vec{k}$ , (p):  $2x+y+2z=2$ ;

6)  $\mathbf{r} = (x + z)\mathbf{i} + 2y\mathbf{j} + (x + y - z)\mathbf{k}$ , (p):  $x + 2y + z = 2$ .

**3.15.** Найти поток векторного поля  $a(M) = xi + yj + zk$  через поверхность цилиндра S с радиусом основания R и высотой H, ось которого совпадает с осью  $Oz$ , а нижнее основание находится в плоскости  $xOy$ , причем нормаль направлена во внешнюю сторону цилиндра.

3.16. Найти поток векторного поля  $\vec{a} = x\vec{i} + y\vec{j} - z\vec{k}$  через верхнюю сторону части поверхности  $z = 2 - x^2 - y^2$ , отсеченной плоскостью  $z = 0$ .

**3.17.** Вычислить дивергенцию векторного поля  $\vec{a} = (xy + z^2)\vec{i} + (yz + x^2)\vec{j} + (zx + y^2)\vec{k}$  в точке  $M_0(1; 3; -5)$ .

**3.18.** Найти  $div(\text{grad } u)$ , если

1)  $u = \ln(x^2 + y^2 + z^2);$ <br>2)  $u = \sqrt{x^2 + y^2 + z^2}.$ 3.19. Доказать с помощью формулы Стокса, что  $\mathbf{\tilde{N}}$ yzdz + xzdy + xydz = 0, где  $\Gamma$  – любой замкнутый контур. Ре-

зультат проверить путем вычисления интеграла по контуру треугольника АВС с вершинами  $A(0; 0; 0)$ ,  $B(1; 1; 0)$  и  $C(1; 1; 1)$ .

**3.20.** Вычислить циркуляцию векторного поля  $\overline{a}$  вдоль ука-

- занного замкнутого контура Г:<br>
1)  $a(M) = yi + xj zk$ , Г линия пересечения цилиндра  $x^{2} + y^{2} = 4$  и плоскости  $z = 3$  в положительном направлении обхода относительно единичного вектора  $\vec{k}(0;0;1)$ ;
- 2)  $\mathbf{a}(M) = y^2 \mathbf{i} + xy \mathbf{j} + (x^2 + y^2) \mathbf{k}$ ,  $\Gamma$  контур, вырезаемый в первом октанте из параболоида  $x^2 + y^2 = Rz$  плоскостями  $x = 0$ ,  $y = 0$ ,  $z = R$  в положительном направлении обхода относительно внешней нормали поверхности параболоида;
- 3)  $\overline{a}(M) = -yi + 2j + k$ ,  $\Gamma$  линия пересечения конуса  $x^{2} + y^{2} - z^{2} = 0$  и плоскости  $z = 1$  в положительном направлении обхода относительно единичного вектора  $k(0; 0; 1)$ .

3.21. Найти наибольшую плотность циркуляции векторного поля  $\overline{a}$  в точке  $M(x; y; z)$ :

1)  $\mathbf{a}(M) = x^2 \mathbf{I} - xy^2 \mathbf{I} + z^2 \mathbf{I}$ ,  $M(0: 1:-2)$ : 2)  $\overline{a}(M) = xv^2 \overline{i} + vz^2 \overline{j} - x^2 \overline{k}$ ,  $M(1; -2; 0)$ .

3.22. Доказать, что для любой дифференцируемой скалярной функции  $u = u(M)$  выполняется соотношение *rot grad*  $u(M) = 0$ .

3.23. Найти grad div  $a(M)$  в точке  $M_0(2; 1; -2)$ , если  $\frac{\mathbf{r}}{a(M)} = x^3 \mathbf{i} + y^3 \mathbf{j} + z^3 \mathbf{k}.$ 

**3.24.** Вычислить  $\Delta u(M)$  в точке  $M_0(-1; -1; -1)$ , если  $u = \sin^2(2x-3y+z) - 2x^2 + y^2 + z^2$ .

**3.25.** Выяснить, является ли векторное поле  $\overrightarrow{a}$  соленоидальным: 1)  $\frac{r}{a}(M) = x^2 y_i - 2xy^2 t + 2xyzk$ ;

2)  $\mathbf{a}(M) = (x^2 - z^2)\mathbf{i} - 3xy\mathbf{j} + (y^2 + x^2)\mathbf{k}$ .

**3.26.** Показать, что векторное поле  $a(M) = (2xy + z)i +$  $+(x^2-2y)j + xk$  является потенциальным, но не соленоидальным. Найти потенциал и(М) данного поля.

3.27. Выяснить, является ли векторное поле  $a(M)$  потенциальным. Найти его потенциал и вычислить соответствующий криволинейный интеграл второго рода по линии, соединяющей точки  $M_0(x_0; y_0; z_0)$  и  $M(x; y; z)$ :

1)  $\mathbf{J}(M) = (yz - xy)\mathbf{i} + (xz - x^2/2 + yz^2)\mathbf{j} + (xy + y^2z)\mathbf{k}$ ,  $M_0(1; 1; 1)$ ,  $M(2; -2; 3);$ <br>
2)  $\mathbf{r}_{a}(M) = (yz+1)i + xzj + xyk, M_0(1; 1; 1), M(2; 3; 2);$ 

3.28. Проверить, является ли гармонической функция  $u = \ln \sqrt{x^2 + y^2}$ .

**3.29.** Выяснить, является ли векторное поле гармоническим:<br>
1)  $\overline{a}(M) = (y-x)\overline{i} + (z-x)\overline{j} + (x-y)\overline{k}$ ;

2)  $\mathbf{a}(M) = vzi + xzi + xvk$ .

3.30. Скалярное поле электростатического потенциала положительного точечного заряда q определяется функцией

$$
u(r) = \frac{1}{4pe_0er} \frac{q}{r}
$$
. Показать, что grad  $u(r) = -\frac{1}{4pe_0er} \frac{q}{r^3}r$ .

3.31. Найти силовые линии поля, заданного указанным вектором: 1)  $\mathbf{r} = (x + y^2 + z^2)\mathbf{i} + y\mathbf{j} + zk;$ 2)  $\frac{\mathbf{r}}{a} = (2x + y)\mathbf{i} + 2(y + 2z)\mathbf{j} + (x - z)\mathbf{k}$ .

3.32. Векторное поле определяется силой, модуль которой обратно пропорционален расстоянию от точки ее приложения до плоскости  $xOy$  с учетом того, что сила направлена к началу координат. Найти дивергенцию этого поля.

3.33. Магнитное поле, создаваемое электрическим током  $I$ , текущим по бесконечному проводу, определяется формулой  $H(M) = H(x; y) = 2l \frac{-yi + xj}{x^2 + y^2}$ ,  $l = const$ . Вычислить дивергенцию

 $div H(M)$ . Показать, что в области своего определения поле  $\overline{H}(M)$  является безвихревым.

**3.34.** Найти работу, производимую силой  $F(M)$  вдоль указанной линии Г:

1)  $F(M) = xi + yj + zk$ ,  $\Gamma$  – один виток винтовой линии  $x = a \cos t$ ,  $y = a \sin t$ ,  $z = bt$ ;

2) 
$$
\mathbf{F}(M) = yz\mathbf{i} + xz\mathbf{j} + xy\mathbf{k}
$$
,  $\Gamma$ :  $x = t^2$ ,  $y = t^4$ ,  $z = t^6$ ,  $0 \le t \le 1$ ;

3)  $F(M) = \frac{1}{v} \mathbf{r} + \frac{1}{z} \mathbf{r} + \frac{1}{x} \mathbf{r}$ ,  $\Gamma$  – отрезок, соединяющий точки

 $A(1; 1; 1)$   $\mu$   $B(2; 4; 8)$ .

**3.35.** Среда вращается как твердое тело вокруг оси  $Oz$  с угловой скоростью  $\mathbf{w} = \mathbf{w}$ . Найти циркуляцию поля линейных скоростей  $V = W \times r$  по окружности  $x^2 + y^2 = R^2$ ,  $z = 0$ . Здесь  $r$ - радиус-вектор движущейся точки  $M(x, y; z)$ .

3.36. Дано векторное поле, описывающее гравитационное поле, создаваемое точечной массой т, помещенной в начало координат:  $\frac{\mathbf{r}}{a(M)} = \frac{gm}{|r|^3}r$ , где  $\frac{\mathbf{r}}{r} = x\mathbf{i} + y\mathbf{j} + z\mathbf{k}$  – радиус-вектор ма-

териальной точки; *g* - постоянная тяготения Ньютона. Доказать, что это поле является гармоническим. Найти потенциал этого поля и убедиться, что полученная функция является гармонической.

# **III** уровень

**3.37.** В точке  $M_0(x_0; y_0; z_0)$  найти *grad u* и производную функции и по направлению указанного вектора  $\frac{1}{s}$ :

1) 
$$
u = \frac{x}{(x^2 + y^2 + z^2)}
$$
,  $\frac{1}{s}(-4; 0; -3)$ ,  $M_0(1; 2; 2)$ ;  
2)  $u = \frac{x}{y} + \frac{y}{z} - \frac{z}{x}$ ,  $\frac{1}{s}(3; 2; 3)$ ,  $M_0(-1; 1; 1)$ .

**3.38.** Для плоского поля  $\mathbf{a} = \frac{2x^3 + 5y}{y^3} \mathbf{r} + \frac{3x^2 + y^2}{y^2} \mathbf{r}$  найти

уравнение векторной линии, проходящей через точку  $M(-1; 1)$ .

3.39. Вычислить поток векторного поля  $a(M) = x^2i + yx^2j + zy^2k$ через поверхность шара  $x^2 + y^2 + z^2 = 4$  во внешнюю его сторону.

3.40. Вычислить поток векторного поля  $a(M) = 2xi + yj + 3zk$ через часть поверхности эллипсоида  $\frac{x^2}{4} + \frac{y^2}{9} + \frac{z^2}{16} = 1$ , лежащую в

первом октанте, в направлении внешней нормали.

3.41. С помощью формулы Остроградского-Гаусса вычислить поверхностный интеграл:

1)  $\int x dy dz + z^3 dx dy$ , где S – внешняя сторона сферы  $x^2 + y^2 + z^2 = 1$ ; 2)  $\oint xzdydz + xydxdz + yzdxdy$ , где S – внешняя сторона пирамиды, гранями которой являются плоскости  $x = 0$ ,  $y = 0$ ,  $z = 0$  и  $x + y + z = 1$ : 3)  $\oint zdydz + 3(3y-x)dxdz - zdxdy$ , где S - внешняя часть поверхности тела, ограниченного поверхностями  $z = 0$ ,  $x^2 + y^2 = 1$ ,  $z = x^2 + y^2 + 2$ . 3.42. С помощью формулы Стокса вычислить интеграл  $\iint (z^2 - x^2) dz + (x^2 - y^2) dy + (y^2 - z^2) dz = 0$ , где  $\Gamma$  – пробегаемая в положительном направлении линия пересечения сферы  $x^{2} + y^{2} + z^{2} = 8$  и конуса  $x^{2} + y^{2} = z^{2}$  при  $z > 0$ .

3.43. Вычислить циркуляцию векторного поля а вдоль указанного замкнутого контура Г:

1)  $\overline{a}(M) = z^2 \overline{i} + x^2 \overline{j} + y^2 \overline{k}$ ,  $\Gamma$  – линия пересечения сферы  $x^2 + y^2 + z^2 = R^2$  и плоскости  $x + y + z = R$  в положительном направлении обхода относительно вектора  $\overrightarrow{n}(1;1;1)$ ;

2)  $\overline{a}(M) = zy^2\overline{i} + xz^2\overline{j} + yx^2\overline{k}$ ,  $\Gamma$  – линия пересечения параболоида  $x = y^2 + z^2$  и плоскости  $x = 9$  в положительном направлении обхода относительно единичного вектора  $\overline{i}$  (1; 0; 0).

3.44. Найти наибольшую плотность циркуляции векторного поля  $\overline{a}$  в точке  $M(x, y; z)$ :

1) 
$$
\mathbf{a}(M) = xyz\mathbf{i} + (x + y + z)\mathbf{j} + (x^2 + y^2 + z^2)\mathbf{k}
$$
,  $M(1; -1; 2)$ ;  
2)  $\mathbf{a}(M) = xz\mathbf{i} + (x - y)\mathbf{j} + x^2z\mathbf{k}$ ,  $M(1; 1; -2)$ .

**3.45.** Доказать, что для любого векторного поля  $a(M)$  и дифференцируемых скалярных функций  $u = u(M)$  и  $v = v(M)$ выполняется соотношение:

1)  $\Delta(uv) = v\Delta u + u\Delta v + 2\nabla u \cdot \nabla v;$ um uun

2) (u grad v, rot (u grad v)) = 0.

**3.46.** Найти *rot rot*  $a(M)$  в точке  $M_0(2; 1; -2)$ , если  $\mathbf{r}_{a}(M) = (x^2yz^2 + 2y)\mathbf{i} + (xy^2z^2 - 2x^2)\mathbf{j} + (3xyz^2 - 2x^2)\mathbf{k}.$ 

**3.47.** Установить потенциальность поля  $a(M)$  и найти его потенциал  $u(M)$ :

1)  $\overrightarrow{a}(M) = yz \cos(xy)\overrightarrow{i} + xz \cos(xy)\overrightarrow{j} + \sin(xy)\overrightarrow{k};$ 2)  $a(M) = e^{y/z}i + \left(\frac{e^{y/z}(x+1)}{z} + ze^{yz}\right)i + \left(-\frac{e^{y/z}(x+1)y}{z^2} + ye^{yz} + e^{-z}\right)k.$ **3.48.** Выяснить, является ли векторное поле  $a(M) = (x/y)i +$ 

 $+(y/z)\ddot{j}+(z/x)\dot{k}$  гармоническим.

3.49. Количество тепла, протекающее в поле температуры и за единицу времени через элемент поверхности dS, равно  $dQ = -kn$  grad u dS, где  $k -$  коэффициент внутренней теплопроводности;  $\overrightarrow{n}$  – единичный вектор нормали к поверхности S. Определить количество тепла, накопленное телом V за единицу времени.

**3.50.** Найти работу, производимую силой  $F(M)$  вдоль указанной линии Г:

 $\Gamma$  1)  $F(M) = e^{y-z}i + e^{z-x}j + e^{x-y}k$ ,  $\Gamma$  – отрезок, соединяющий точки  $O(0; 0; 0)$  и  $M(1; 3; 5)$ ; 2)  $F(M) = 2xyi + y^2j - x^2k$ ,  $\Gamma$  – сечение гиперболоида  $x^{2} + y^{2} - 2z^{2} = 2a^{2}$  плоскостью  $y = x$  от точки  $A(a; a; 0)$  до точки  $B(a\sqrt{2}; a\sqrt{2}; a)$ .

3.51. Найти поток К электростатического поля точечного заряда q, помещенного в центр сферы  $x^2 + y^2 + z^2 = R^2$ .

3.52. Поле магнитной индукции задается вектором  $B(M) = \frac{2Im_0}{r^2}(-y\hat{i} + x\hat{j})$ , где I – сила тока;  $m_0$  – магнитная постоянная;  $r = \sqrt{x^2 + y^2}$  – расстояние от точки  $M(x, y, z)$  до провода (оси Ог). Доказать, что это поле является соленоидальным. Най-

ти векторный потенциал данного поля.

3.53. Уравнения Максвелла электромагнитного поля имеют<br>
вид: rot  $\vec{E} = -\frac{1}{c} \frac{\partial \vec{H}}{\partial t}$ , rot  $\vec{H} = \frac{1}{c} \frac{\partial \vec{E}}{\partial t}$ , где  $\vec{E}$  и  $\vec{H}$  – напряженности электрического и магнитного полей соответственно;  $c = const$ ;  $t$  - время. Исключить из этих уравнений электрическое поле. С учетом того, что поле  $E$  является соленоидальным, исключить из уравнений Максвелла магнитное поле.

3.54. Закон сохранения количества электричества в общем виде записывается так:  $-\frac{\partial r}{\partial t} = div J$ . Левая часть этого соотношения представляет собой изменение объемной плотности заряда во времени, а правая часть соответствует числу элементарных электрических зарядов, втекающих в рассматриваемый объем или вытекающих из него. Закон сохранения количества электричества для полупроводников с учетом процессов генерации и рекомбинации свободных носителей заряда, а также одновре-

менного присутствия разноименно заряженных подвижных носителей, выражается уравнениями непрерывности для дырочной и электронной составляющих плотности тока в полупроводнике:

$$
\frac{\partial p}{\partial t} = -\frac{p - p_0}{t_p} - \frac{1}{q} \frac{d}{dv} J_p + G_p,
$$
\n
$$
\frac{\partial n}{\partial t} = -\frac{n - n_0}{t_n} - \frac{1}{q} \frac{d}{dv} J_n + G_n,
$$
\n(3.31)

где р и  $n$  – неравновесные концентрации дырок и электронов;  $p_0$ и  $n_0$  – равновесные концентрации дырок и электронов;  $t_n$  и  $t_n$  – время жизни дырок и электронов; величины  $G_n$  и  $G_n$  характеризуют скорости процессов генерации дырок и электронов.

В общем случае

$$
\mathbf{J}_p = qp \mathbf{m}_p E - qD_p \frac{\partial p}{\partial x}, \quad \mathbf{J}_n = qp \mathbf{m}_n E - qD_n \frac{\partial n}{\partial x}.
$$
 (3.32)

Получить уравнения непрерывности, подставив соотношения (3.32) в формулы (3.31).

#### 4. ОСНОВЫ ТЕНЗОРНОГО ИСЧИСЛЕНИЯ

Тензорное исчисление играет в современной физике и электронике огромную роль, так как именно в тензорных терминах формулируются основные законы электродинамики, физики диэлектриков, теории тяготения, оптики анизотропной среды, теории упругости и т. д. Это дает возможность не связывать рассмотрение явления с какой-то одной, искусственно выбранной системой координат.

Рассмотрим линейное евклидово пространство и введем на нем понятие «тензор».

Определение аффинного ортогонального тензора. Говорят, что в действительном линейном пространстве V определено скалярное произведение векторов, если каждой паре векторов  $\overline{x}$ и у этого пространства поставлено в соответствие действительное число  $\begin{pmatrix} 1 & 1 \\ x & y \end{pmatrix}$  так, что  $\forall x, y, z \in V$  и  $\forall a \in R$  выполняются следующие свойства:

1) коммутативность:  $(x, y) = (y, x)$ ;

2) ассоциативность относительно умножения вектора на *Altreso:*  $(a x, y) = a(x, y)$ ,

3) дистрибутивность относительно сложения векторов:  $(x + y, z) = (x, z) + (y, z).$ 

Линейным евклидовым пространством называется такое линейное пространство, на котором определено скалярное произведение векторов, обладающее в дополнение к перечисленным свойствам условием положительности, т. е.  $(x, x) \ge 0$ , и из равенства  $(x, x) = 0$  вытекает, что  $\overline{x} = 0$ .

Базис  $(e_i, e_j, ..., e_n)$  линейного евклидова пространства называется ортогональным, если  $(\mathbf{F}_i, \mathbf{F}_j) = 0$  при  $i \neq j$ . Если при этом  $|e_i|=1$  при  $i=\overline{1,n}$ , базис называется ортонормированным.

Пусть в трехмерном евклидовом пространстве выбраны лва ортонормированных базиса:

$$
;\,\mathbf{e}_2;\,\mathbf{e}_3),\tag{4.1}
$$

$$
(\mathbf{e}'_1; \mathbf{e}'_2; \mathbf{e}'_3) \tag{4.2}
$$

и известна матрица перехода от базиса (4.1) к базису (4.2)

$$
[p_j^i] = \begin{bmatrix} p_1^1 & p_1^2 & p_1^3 \\ p_2^1 & p_2^2 & p_2^3 \\ p_3^1 & p_3^2 & p_3^3 \end{bmatrix} .
$$
 (4.3)

Отметим, что матрицу, обратную матрице (4.3), можно получить путем транспонирования  $[p^i]$ .

В последующем будем считать, что все индексы (если нет дополнительной договоренности) принимают только значения 1, 2, 3. Договоримся также опускать знак суммирования по верхнему индексу, т. е. применим правило Эйнштейна. Тогда следующие записи при  $j = \overline{1, 3}$  будем воспринимать как равносильные:

$$
\mathbf{r}'_j = \sum_{i=1}^n p'_j e_i \mathbf{w} \mathbf{r}'_j = p^i_j e_i.
$$

Сформулируем закон преобразования векторных координат при переходе от одного ортонормированного базиса к другому: если вектор  $a = a_i e_i$  в новом базисе имеет координаты  $a'_j$ , то выполняются равенства

$$
a'_j = p^i_j a_i. \tag{4.4}
$$

Любой вектор, координаты которого в ортонормированных базисах  $(e_1, e_2, e_3)$  и  $(e_1, e_2, e_3)$  подчиняются указанному закону (4.4), можно назвать тензором первого ранга, или одновалентным тензором. Тензором нулевого ранга, или скаляром, или инвариантом, называется величина, не меняющаяся при переходе к новому базису.

Величину  $T = (T_{ii})$  называют аффинным ортогональным тензором второго ранга, или двухвалентным тензором, если в каждом ортонормированном базисе она определяется совокупностью девяти чисел:  $T_{ij}$  в базисе  $(e_i, e_2, e_3)$  и  $T_{ij}'$  в базисе  $\begin{pmatrix} \mathbf{F}'_1, \mathbf{F}'_2, \mathbf{F}'_3, \\ \mathbf{F}'_1, \mathbf{F}'_2, \mathbf{F}'_3 \end{pmatrix}$ , которые при переходе от базиса (4.1) к базису (4.2) преобразуются по формулам

$$
T'_{ij} = p_i^m p_j^n T_{mn},\qquad(4.5)
$$

где  $[p_i^i]$  – матрица перехода (4.3).

Обратим внимание, что в правой части дважды опущен знак

суммирования по индексам ти и п, которые принимают значения 1, 2, 3, как это ранее было оговорено.

Величину  $T = (T_{i,i_1...i_n})$  называют аффинным ортогональным тензором ранга (валентности) г, если в каждом ортонормированном базисе  $(e_1, e_2, e_3)$  она определяется совокупностью  $3^r$  чисел  $T_{i,j_1...i_r}$ ,  $i_s = \overline{1,3}$ ,  $s = \overline{1, r}$ , которые при переходе к другому ортонормированному базису  $(e_1, e_2, e_3)$  преобразуются по формулам

$$
T'_{i_1 i_2 \dots i_r} = p_{i_1}^{j_1} p_{i_2}^{j_2} \dots p_{i_r}^{j_r} T_{j_1 j_2 \dots j_r},
$$
\n(4.6)

где  $[p_i^i]$  – матрица перехода от базиса  $(e_i^r; e_i^r; e_3)$  к базису  $\overline{(\begin{matrix} \mathbf{I}_1 \\ \mathbf{e}_1 \\ \mathbf{e}_2 \\ \end{matrix})}, \overline{\begin{matrix} \mathbf{I}_1 \\ \mathbf{e}_2 \\ \end{matrix}}, \overline{\begin{matrix} \mathbf{I}_2 \\ \mathbf{e}_3 \\ \end{matrix}}$ 

При этом числа  $T_{i_1i_2...i_r}$  называются *координатами*, или компонентами, тензора Т в базисе  $(e_1, e_2, e_3)$ .

Непосредственно из определения следует, что тензор полностью определен, если задан некоторый базис и компоненты тензора в этом базисе. Тогда автоматически определены координаты этого тензора в любом другом базисе. В частности, если тензор в каком-либо базисе имеет нулевые координаты, то они являются нулями в любом базисе. Такие тензоры называются нулевыми. Два тензора называются равными, если они имеют один и тот же ранг и в каждом базисе их соответствующие координаты равны.

**Пример 4.1.** Дан линейный оператор  $\overline{y} = A\overline{x}$ , ставящий в соответствие каждому вектору  $x \in E^3$  некоторый не зависящий от выбора базиса вектор  $y \in E^3$  таким образом, что для любых констант  $C_1$ и  $C_2$  выполняется равенство  $A(C_1\mathbf{X} + C_2\mathbf{Y}) = C_1A(\mathbf{X}) + C_2A(\mathbf{Y})$ . Показать, что этот линейный оператор является аффинным ортогональным тензором второго ранга, т.е. справедливо соотношение  $A'_{ii} = p_i^m p_i^n A_{mn}$ , где  $[A_{ii}]$  – матрица линейного оператора.

Так как известна матрица линейного оператора, то выполняются соотношения  $A(e_j) = A_{kj}e_k$ . Умножив обе части этой формулы скалярно на  $\mathbf{e}_j$ , получим  $(A(\mathbf{e}_j), \mathbf{e}_i) = A_{ij}$ , так как  $(\mathbf{e}_i, \mathbf{e}_j) = \begin{cases} 0, i \neq j, \\ 1, i = j. \end{cases}$ 

Аналогично,  $(A(e_j), e_i') = A_{ij}'$  на основании того, что  $(e_i, e_j') = \begin{cases} 0, i \neq j, \\ 1, i = j. \end{cases}$ C учетом равенств  $\mathbf{r}_i = p_i^m \mathbf{r}_i$ ,  $\mathbf{r}_i = p_i^m e_n$ , и свойств скалярного

произведения имеем следующее:

$$
A'_{ij} = (\mathbf{E}'_i, A(\mathbf{E}'_j)) = (p_i^m \mathbf{E}_m, A(p_j^n \mathbf{E}_n)) = (p_i^m \mathbf{E}_m, p_j^n A(\mathbf{E}_n)) =
$$
  
=  $p_i^m p_j^n (\mathbf{E}_m, A(\mathbf{E}_n)) = p_i^m p_j^n A_{mn}.$  (4.7)

Каждому линейному оператору соответствует единственный аффинный ортогональный тензор второго ранга. Верно и обратное: каждому аффинному ортогональному тензору второго ранга можно поставить в соответствие единственный линейный опеparop  $A: E^3 \to E^3$ .

Итак, можно дать определение тензора в произвольном линейном пространстве: тензором второго ранга называется линейная векторная функция  $f$  векторного аргумента  $f(b) = a$ , ставящая в соответствие вектору-аргументу  $\dot{b}$  некоторый вектор  $a$ , причем линейность функции  $f$  означает ее аддитивность  $f(b+c) = f(b) + f(c)$  и однородность  $f(kb) = kf(b)$ , где  $k \in C$ . Тензор f называют также линейным оператором.

Таким образом, задание тензора второго ранга  $f$  в базисе  $\begin{pmatrix} \mathbf{r} & \mathbf{r} & \mathbf{r} \\ \mathbf{r} & \mathbf{r} & \mathbf{r} \\ \mathbf{e}_1 & \mathbf{e}_2 & \mathbf{e}_3 \end{pmatrix}$  эквивалентно определению трех векторов  $\begin{pmatrix} \mathbf{r} & \mathbf{r} & \mathbf{r} \\ \mathbf{r} & \mathbf{r} & \$ для которых  $f(e_k) = a_k$ ,  $k = \overline{1, 3}$ , или заданию квадратной матрицы третьего порядка, состоящей из компонентов векторов  $\mathbf{r}$ ,  $\mathbf{r}$ ,  $\mathbf{r}$ ,  $\mathbf{r}$ ,  $\mathbf{r}$ ,  $\mathbf{r}$ ,  $\mathbf{r}$ ,  $\mathbf{r}$ ,  $\mathbf{r}$ ,  $\mathbf{r}$ ,  $\mathbf{r}$ ,  $\mathbf{r}$ ,  $\mathbf{r}$ ,  $\mathbf{r}$ ,  $\mathbf{r}$ ,  $\mathbf{r}$ ,  $\math$ 

Интерпретация аффинного ортогонального тензора второго ранга как линейного оператора часто используется в физике и специальных дисциплинах. Именно таким образом трактуются тензор напряжения, тензор энергии и т. п.

Рассмотрим основные алгебраические операции.

Тензорное произведение векторов. Тензорным (диадным) произведением векторов  $\overrightarrow{a}$  и  $\overrightarrow{b}$ , или диадой, называется векторная функция  $D = a * b$ , действующая по правилу  $\forall c \ D(c) = a \cdot (b \cdot c)$ . Отметим, что порядок записи в диаде существенен, т. е.  $a * b \neq b * a$ .

Геометрически действие диады  $a * b$  состоит в том, что она любой вектор с переводит в вектор, коллинеарный вектору  $\overrightarrow{a}$ , и растягивает или сжимает вектор  $\overrightarrow{c}$  в  $\overrightarrow{k}$  раз, причем  $\mathbf{I} \cap \mathbf{I}$   $\mathbf{I}$   $\mathbf{V}$   $\mathbf{I}$   $\mathbf{I}$   $\mathbf{I}$ 

$$
k = \frac{|\mathbf{D}(c)|}{|\mathbf{c}|} = \frac{|a| \cdot |\mathbf{D} \cdot c|}{|\mathbf{c}|}.
$$

Если в декартовой системе координат заданы векторы<br> $\overrightarrow{a}(a_1; a_2; a_3)$  и  $\overrightarrow{b}(b_1; b_2; b_3)$ , то  $\overrightarrow{a*b}$  - это вырожденная матрица вида

$$
\mathbf{r}_{a*b} = \begin{bmatrix} a_1b_1 & a_1b_2 & a_1b_3 \\ a_2b_1 & a_2b_2 & a_2b_3 \\ a_3b_1 & a_3b_2 & a_3b_3 \end{bmatrix} . \tag{4.8}
$$

Сложение. Суммой (разностью) тензоров одинакового ранга называется тензор того же ранга, компонентами которого являются суммы (разности) соответствующих компонент слагаемых. Пусть  $A = (A_{ii})$  и  $B = (B_{ii})$  – аффинные ортогональные тензоры второго ранга. Тогда справедливы равенства  $A'_{ij} = p_i^m p_i^n A_{mn}$ и  $B'_{ii} = p_i^m p_i^n B_{mn}$ . При суммировании соответствующих координат тензоров сомножителей получим тензор  $C_{ii}$  второго ранга, который и представляет собой сумму тензоров  $A_{ii}$  и  $B_{ii}$ :

$$
C'_{ij} = A'_{ij} + B'_{ij} = p_i^m p_j^n A_{mn} + p_i^m p_j^n B_{mn} = p_i^m p_j^n (A_{mn} + B_{mn}).
$$

Умножение. Произведением нескольких тензоров называется тензор, компоненты которого представляют собой произведения компонентов сомножителей, причем ранг произведения равен сумме рангов множителей. Следует отметить, что перемножать можно тензоры различных рангов, но произведение тензоров не коммутативно, т. е. важен порядок множителей:

$$
C_{iklm} = A_{ik} B_{lm} \neq C_{lmik} = A_{lm} B_{ik}.
$$

Произведением тензоров второго ранга  $A = (A_{ii})$  и  $B = (B_{ii})$ будет тензор четвертого ранга  $C_{iklm} = A_{ik} B_{lm}$ , представляющий собой сумму всех возможных произведений компонентов одного тензора на компоненты другого. Поскольку справедливы соотношения  $A'_{i_1i_2} = p_{i_1}^{j_1} p_{i_2}^{j_2} A_{j_1j_2}$ ,  $B'_{i_3i_4} = p_{i_3}^{j_3} p_{i_4}^{j_4} B_{j_3j_4}$ , имеет место равенство  $C'_{iklm} = A'_{ik} B'_{lm} = p_{i_1}^{j_1} p_{i_2}^{j_2} p_{i_3}^{j_3} p_{i_4}^{j_4} A_{j_1j_2} B_{j_2j_4} = p_{i_1}^{j_1} p_{i_2}^{j_2} p_{i_3}^{j_3} p_{i_4}^{j_4} C_{j_1j_2j_3j_4}$ 

Частным случаем произведения тензоров будет являться умножение тензора на скаляр. Так как скаляр можно рассматривать как тензор нулевого ранга, при умножении тензора на скаляр получается тензор того же ранга.

Свертывание. Существует операция, характерная только для тензоров ранга выше второго, которую называют сверткой. Свертка есть суммирование тензорных компонентов по некоторой паре индексов. Возьмем тензор третьего ранга  $(A_{ijk})$  и выполним операцию свертки по индексам і и ј. По аналогии с формулой (4.7) выполняется равенство  $A'_{ijk} = p_i^m p_i^n p_k^l A_{mnl}$ . К тому же, произведение  $p_i^m p_i^n = 1$  при  $m = n$ , в остальных случаях оно дает нулевые значе-

$$
\text{HMS. C} \text{ледовательно, } A'_{ik} = p_i^m p_i^n p_k^l A_{mnl} = p_k^l A_{mnl} \left( \sum_{i=1}^3 p_i^m p_i^n \right) = p_k^l A_{mnl}.
$$

Приходим к выводу, что величины  $A_{ijk}$  определяют вектор.

Обобщив полученный результат на случай произвольных тензоров, получим вывод, что свертка тензора ранга г есть тензор ранга r-2. Операцию свертки можно проводить с одним и тем же тензором несколько раз, в результате тензор четного ранга может быть сведен к скалярной величине, а тензор нечетного ранга - к векторной.

Транспонирование. Эта операция применяется только к тензорам ранга выше первого. Возьмем аффинный ортогональный тензор второго ранга  $(A_{ii})$ , компоненты которого  $A_{ii}$  определены в ортонормированном базисе  $(\mathbf{e}_1^{\mathsf{T}}, \mathbf{e}_2^{\mathsf{T}}, \mathbf{e}_3)$ . Введем обозначение:  $A_{ii}^T = A_{ii}$ . Тензор  $(A_{ii}^T)$  называется транспонированным по отношению к исходному тензору  $(A_{ii})$ .

Если для тензора  $(A_{ii})$  выполняются равенства  $A_{ii} = A_{ii}$ , этот тензор называют симметричным. В этом случае сопряженный тензор равен первоначальному тензору. В случае выполнения равенств  $A_{ii} = -A_{ii}$ , тензор  $(A_{ii})$  называют *антисимметричным*. Если компоненты этого тензора представить в матричном виде, то главная диагональ будет содержать только нулевые элементы. Заметим, что симметричный тензор второго ранга полностью определяется шестью компонентами, а антисимметричный - тремя.

**Тензорное поле.** Пусть каждой точке  $M(x_1; x_2; x_3) \in V \subset R^3$ соответствует аффинный ортогональный тензор  $T = (T_{ii})$ , компоненты которого являются некоторыми функциями от координат точки М. Тогда говорят, что в пространственной области V определено тензорное поле.

Будем считать, что компоненты  $T_{ii} = T_{ii}(x_1; x_2; x_3)$  имеют непрерывные частные производные первого порядка в замкнутой области *V*. Рассмотрим векторы

$$
\vec{T}_1 = T_{1j} \vec{e}_j, \ \vec{T}_2 = T_{2j} \vec{e}_j, \ \vec{T}_3 = T_{3j} \vec{e}_j, \ j = \overline{1, 3}, \tag{4.9}
$$

определенные в ортонормированном базисе  $(e_i, e_i, e_3)$ .

Дивергениией аффинного ортогонального тензора второго ранга  $T = (T_{ii})$  называется вектор, определяемый равенством

$$
div(T_{ij}) = \frac{\partial \overline{T_1}}{\partial x_1} + \frac{\partial \overline{T_2}}{\partial x_2} + \frac{\partial \overline{T_3}}{\partial x_3} = \frac{\partial \overline{T_1}}{\partial x_i}.
$$
 (4.10)

Пример 4.2. Проверить, что вектор, определяемый формулой  $div(T_{ij}) = \frac{\partial T_i}{\partial x}$ , представляет собой тензор первого ранга. Учитывая соотношения (4.9), можно записать, что  $div(T_{ij}) = \frac{\partial T_i}{\partial x} = \frac{\partial T_{ij}}{\partial x}$   $\mathbf{r}_i$ . При переходе к новому ортонормированному базису  $(e_1, e_2, e_3)$  получим следующее:  $div(T'_{ij}) = \frac{\partial T_i}{\partial x} = \frac{\partial T'_{ij}}{\partial y}$  Г. матрицей перехода от базиса (4.1) к базису (4.2) по-прежнему является определяемая формулой (4.3) матрица  $[p^i]$ , причем обратная к ней матрица находится транспонированием исходной. Тогда  $x_m = p_i^m x'_i$ .

Опираясь на уже известные соотношения  $\mathbf{F}_i = p_i^k \mathbf{F}_k$  и определение тензора второго ранга  $T'_{ii} = p_i^m p_i^n T_{mn}$ , найдем дивергенцию

$$
div(T'_{ij}) = \frac{\partial T'_{ij}}{\partial x_i} \mathbf{F}_j = \frac{\partial}{\partial x_m} (p_i^m p_j^n T_{mn}) \frac{\partial x_m}{\partial x'_i} p_j^k \mathbf{F}_k =
$$
  
= 
$$
\frac{\partial T_{mn}}{\partial x_m} (p_i^m p_i^m) \mathbf{F}_k (p_j^n p_j^k) = \frac{\partial T_{mn}}{\partial x_m} \mathbf{F}_n.
$$

Таким образом, векторы  $div(T_{ii})$  и  $div(T'_{ii})$  в разных системах координат на самом деле определяют один и тот же вектор, который является ливергенцией тензора второго ранга.

Пусть гладкая поверхность S является замкнутой и ограничивает некоторый объем  $V \subset R^3$ . Потоком тензора  $(T_{ii})$  через поверхность S называется интеграл

$$
K = \bigoplus_{S} (T_{ij}) \cdot \overline{n} \, dS, \tag{4.11}
$$

где вектор  $\overline{n}$  – единичный вектор внешней нормали к поверхности S.

При применении формулы Остроградского-Гаусса поток тензора можно выразить с помощью тройного интеграла по области V:

$$
K = \bigoplus_{S} \left( T_{ij} \right) \cdot \frac{\mathbf{r}}{n} dS = \iiint_{V} \operatorname{div}(T_{ij}) dV. \tag{4.12}
$$

Тензор напряжений. Механическим напряжением  $s$  называется величина силы  $\overrightarrow{F}$ , действующей на единицу площади S:  $S = \frac{|\bar{F}|}{g}$ . Механически напряженное состояние имеет место, на-

пример, при сжатии или растяжении кристалла. В случае зависимости напряжений от координат точки некоторой поверхности вводят понятие напряжения в точке, которое представляет собой предел отношения силы, действующей на поверхность, к площади этой поверхности при последней, стремящейся к нулю. Отметим, что механические напряжения не являются векторными величинами в отличие от напряженности электрического поля.

Представим себе куб единичного объема (рис. 4.1), вырезанный из кристалла и находящийся в механически напряженном состоянии. На элемент объема действуют два вида механических напряжений: нормальные, направленные перпендикулярно к граням, растягивающие кристалл; тангенциальные, направленные вдоль граней, вызывающие в кристалле деформацию сдвига. В обозначении напряжений  $s_{ij}$ ,  $i = \overline{1, 3}$ ,  $j = \overline{1, 3}$ , первое число указывает направление по оси координат, второе - номер грани. Напряжения, действующие на невидимые на рис. 4.1 грани, не показаны. На рис. 4.2 изображена проекция элемента объема на плоскость  $x_2Ox_3$ .

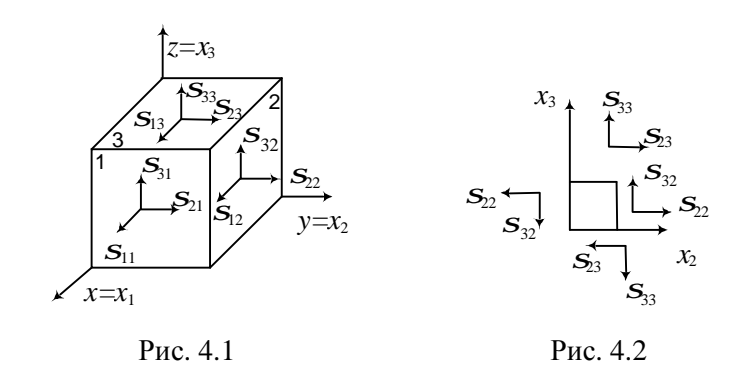

Пусть куб помещен в силовое поле, задаваемое вектором электрической напряженности  $E(E_1; E_2; E_3)$ , причем вектор напряженности действует на куб снизу вверх. На нижней грани куба вектор электрического поля направлен к элементарному объему, а на верхней грани - от него, т. е. на обеих гранях объема вектор  $\overline{E}$  имеет одно и то же направление. Это воздействие отличается от механических напряжений, которые на противоположных гранях направлены противоположно друг другу.

Механическое напряженное состояние кристалла описывается тензором напряжений второго ранга

$$
S = (S_{ij}) = \begin{vmatrix} S_{11} & S_{12} & S_{13} \\ S_{21} & S_{22} & S_{23} \\ S_{31} & S_{32} & S_{33} \end{vmatrix}.
$$
 (4.13)

Поскольку кристалл находится в равновесии, данный тензор (4.13) является симметричным, т. е.  $S_{ii} = S_{ii}$  при *i* ≠ *j*. Таким образом, для описания напряженного состояния рассматриваемого кристаллического куба достаточно знать шесть компонентов: три нормальных напряжения на главной диагонали и оставшиеся три тангенциальных.

Если рассматривать составляющую силы, действующей в направлении оси  $x_1$  на элемент поверхности площадью dS, расположенный перпендикулярно к этой оси, то она определяется следующим образом:  $dF = (\mathbf{S}_{11} + \mathbf{S}_{12} + \mathbf{S}_{13})dS$  при  $dS \rightarrow 0$ , причем сила считается положительной при совпадении направления действия с направлением оси  $x_1$ .

Пример 4.3. Дан элементарный прямоугольный параллелепипед, расположенный внутри неоднородно напряженного тела, центр которого находится в начале координат, ребра параллельны осям координат и имеют длину  $dX_1$ ,  $dX_2$  и  $dX_3$ . Вдоль оси  $x_1$  на параллелепипед действуют напряжения, изображенные на рис. 4.3. Найти уравнение движения параллелепипеда в направлении оси  $x_1$ .

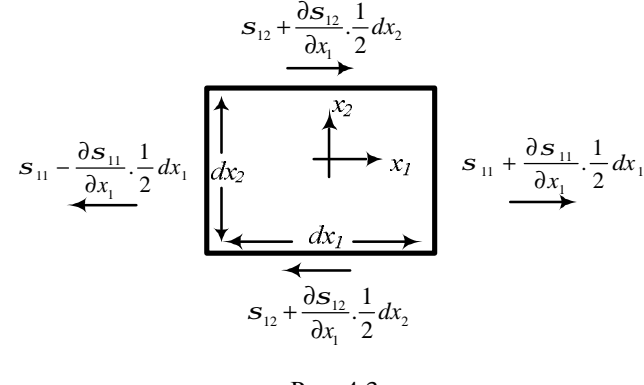

Рис. 4.3

Перейдем к пределу при  $dS \rightarrow 0$  и, применив второй закон Ньютона  $F = m \frac{\partial^2 x_i}{\partial t^2}$  в направлении оси  $x_i$ ,  $i = \overline{1, 3}$ , получим, что равнодействующая сила для граней, перпендикулярных оси  $x_1$ , равна  $\frac{\partial s_{11}}{\partial x_1} + \frac{\partial s_{12}}{\partial x_2} + \frac{\partial s_{13}}{\partial x_3} = r \frac{\partial^2 x_1}{\partial t^2}$ . Аналогично получим и два других уравнения в случае движения параллелепипеда в направлениях осей  $X_2$  и  $X_3$ COOTBETCTBEHHO:  $\frac{\partial S_{21}}{\partial x_1} + \frac{\partial S_{22}}{\partial x_2} + \frac{\partial S_{23}}{\partial x_3} = r \frac{\partial^2 x_2}{\partial t^2}, \frac{\partial S_{31}}{\partial x_1} + \frac{\partial S_{32}}{\partial x_2} + \frac{\partial S_{33}}{\partial x_3} = r \frac{\partial^2 x_3}{\partial t^2}$ где  $r$  - плотность параллелепипеда.

В теории диэлектриков поляризованность задается тремя взаимно перпендикулярными компонентами  $P(P_1; P_2; P_3)$ , где  $P_i$  – поляризованность объема в направлении оси  $x_i$ . Так как поляризованность прямо пропорциональна механическому напряжению *s* и выражается соотношением  $P = dS$ , где  $d = const$  коэффициент пропорциональности, тензоры применяются и при

описании поляризованности диэлектриков. Так, поляризованность пьезоэлектрика описывается двадцатью семью компонентами пьезомодуля, т.е. тензором третьего ранга  $d = (d_{ijk})$ , причем справедливы равенства  $P_i = d_{ijk} S_{ik}$ , *i*, *j*, *k* = 1, 2, 3.

Если к кристаллу приложено электрическое поле  $E(E_1; E_2; E_3)$ , то в этом кристалле возникают деформации, которые описываются следующими уравнениями:  $l_{ik} = d_{iik} E_i$ .

#### Практические задания

#### **I** уровень

4.1. Проверить, является ли тензором следующая векторная функция, т. е. определить, выполняются ли для нее условие однородности  $f(kb) = kf(b)$ , где  $k \in C$ , и аддитивности  $f(b+c) = f(b) + f(c)$ : 1) константа  $f_1(b) = c$ , где  $c \neq 0$  – постоянный вектор; 2) растяжение  $f_2(b) = kb$ , где  $k \in C$ ; 3) сдвиг  $f_3(b) = b + c$ , где  $c \neq 0$  – постоянный вектор; 4)  $f_4(b) = |b| \cdot b$ .

4.2. Показать, что тензор  $f(a) = a \times c$ , где  $c \neq 0$  – постоянный вектор, является антисимметричным.

#### **II** уровень

4.3. Доказать, что каждый аффинный ортогональный тензор есть сумма симметричного и антисимметричного тензоров, т. е. установить справедливость соотношения

$$
A_{ij} = \frac{1}{2}(A_{ij} + A_{ji}) + \frac{1}{2}(A_{ij} - A_{ji}).
$$

**4.4.** Найти матрицу диады  $D = a * b$  в декартовом базисе при компонентном задании векторов  $\frac{1}{a}$  и  $\frac{1}{b}$ : 1)  $\frac{1}{a}(0; -1; -2), \frac{1}{b}(-3; -1; 0);$ <br>
2)  $\frac{1}{a}(7; 4; -2), \frac{1}{b}(3; -1; 4);$ <br>
3)  $\frac{1}{a}(-3; 0; 2), \frac{1}{b}(2; 4; -6);$ <br>
4)  $\frac{1}{a}(-1; 2; 5), \frac{1}{b}(4; 2; -5).$ 

# **III** уровень

4.5. Показать, что диада  $D = a * b$  является тензором, т. е. проверить выполнимость свойств однородности  $D(kc) = kD(c)$ , где  $k \in C$ , и аддитивности  $D(\mathcal{E} + d) = D(\mathcal{E}) + D(d)$ .

4.6. Тензор второго ранга задан в декартовых координатах матрицей А. Найти собственные значения и собственные векторы этого тензора, если:

1) 
$$
A = \begin{bmatrix} 4 & 1 & -2 \ 1 & 4 & 2 \ -2 & 2 & 1 \end{bmatrix}
$$
  
\n2)  $A = \begin{bmatrix} 3 & -1 & 1 \ -1 & 5 & -1 \ 1 & -1 & 3 \end{bmatrix}$   
\n3)  $A = \begin{bmatrix} 4 & 1 & -2 \ 1 & 4 & 2 \ -2 & 2 & 1 \end{bmatrix}$   
\n4)  $A = \begin{bmatrix} 4 & -1 & -1 \ 1 & 2 & -1 \ 1 & -1 & 2 \end{bmatrix}$   
\n5)  $A = \begin{bmatrix} 11 & 2 & -8 \ 2 & 2 & 10 \ -8 & 10 & 5 \end{bmatrix}$   
\n6)  $A = \begin{bmatrix} 17 & -8 & 4 \ -8 & 17 & -4 \ 4 & -4 & 11 \end{bmatrix}$ 

# 5. ГАРМОНИЧЕСКИЙ АНАЛИЗ

Процесс и результат разложения функции  $f(x)$  в ряд Фурье называют гармоническим анализом.

Ряд Фурье 21-периодической функции. Тригонометрическим рядом Фурье функции  $f(x)$  с произвольным периодом  $T = 2l$ называется ряд вида

$$
f(x) \approx \frac{a_0}{2} + \sum_{n=1}^{\infty} \left( a_n \cos \frac{pn}{l} x + b_n \sin \frac{pn}{l} x \right)
$$
 (5.1)

где коэффициенты определяются соотношениями

$$
a_n = \frac{1}{l} \int_{-l}^{l} f(x) \cos \frac{pn}{l} x dx, \quad n = 0, 1, 2, \dots;
$$
\n
$$
b_n = \frac{1}{l} \int_{-l}^{l} f(x) \sin \frac{pn}{l} x dx, \quad n = 1, 2, 3, \dots
$$
\n(5.2)

Для того чтобы T-периодическая функция  $f(x)$  могла бы быть представлена сходящимся рядом Фурье, необходимы ограничения в виде условий Дирихле: данная функция на периоде должна быть кусочно-монотонной и кусочно-непрерывной.

Разложение в ряд Фурье четной функции  $f(x)$  имеет вид:

$$
f(x) \approx \frac{a_0}{2} + \sum_{n=1}^{\infty} a_n \cos \frac{pn}{l} x,
$$
 (5.3)

где

$$
a_n = \frac{2}{l} \int_0^l f(x) \cos \frac{p \, n}{l} x dx \tag{5.4}
$$

а нечетной -

$$
f(x) = \sum_{n=1}^{\infty} b_n \sin \frac{pn}{l} x,
$$
 (5.5)

$$
\text{rate } b_n = \frac{2}{l} \int_0^l f(x) \sin \frac{pn}{l} x dx.
$$

Разложение сигнала в ряд по гармоническим функциям называют в специальных дисциплинах спектральным представлением данного сигнала. Совокупность всех коэффициентов а, и

 $b_n$  представляет собой спектр функции  $f(x)$ , который показывает, какие гармонические колебания входят в функцию  $f(x)$  и каковы их амплитуды. Гармоника с номером  $n=1$  называется основной, а гармоники с номерами  $n > 1$  называются высшими. При  $T = 2p$  формулу (5.1) рассматривают как разложение функции  $f(x)$  в ряд гармонических колебаний с целочисленными угловыми частотами  $n = 0, \pm 1, \pm 2, ...$ 

Как периодические, так и непериодические сигналы обладают дискретным спектром. Различие состоит в том, что у периодического сигнала спектр гармонический, т. е. частоты находятся в кратных соотношениях.

Разложение (5.1) можно записать иначе:

$$
f(x) \approx A_0 + \sum_{n=1}^{\infty} A_n \cos(w_n x + y_n),
$$
 (5.6)

где  $A_0 = \frac{a_0}{2}$ ;  $A_n = \sqrt{a_n^2 + b_n^2}$  – амплитуда *n*-й гармоники;  $cos(w_n x + y_n) - n$ -я гармоника;  $w_n = pn/l$  — частота *n*-й гармоники;  $V_n = -\arctg(b_n/a_n) - \arctan n$ -й гармоники.

Совокупность  $A_0, A_1, A_2, ..., A_n, ...$  называют *амплитудно*частотным спектром периодической функции  $f(x)$ , а совокупность  $y_1, y_2, ..., y_n, ... - \phi$ азо-частотным спектром. Геометрически амплитудно-частотный спектр изображается в виде отрезков (спектральных линий) длиной  $A_n$ , построенных перпендикулярно к оси Ох, на которой откладываются значения  $nw_1$ ,  $n = 1, 2, ...$ Амплитуде А<sub>0</sub> соответствует отрезок, исходящий из начала координат. Аналогичным образом представляется фазо-частотный спектр сигнала: в точках горизонтальной оси, соответствующих частотам гармоник, откладываются вертикальные отрезки, пропорциональные значению фаз гармонических составляющих в спектре сигнала  $f(x)$ . Данные графические изображения дают наглядное представление о спектре функции.

В инженерной практике часто возникает необходимость разложения в ряд Фурье непериодической функции  $f(x)$ , заданной на отрезке [a; b]. При этом функцию  $f(x)$  доопределяют четным или нечетным образом на  $[-l; l]$  и получают периодическую функцию  $f^*(x)$  с периодом  $T = 2l$ .

Следует иметь в виду, что разложение по косинусам или синусам - не просто формальный математический прием, а отражение действительной картины физического процесса, который фактически является суперпозицией колебаний разных составляющих данного устройства или процесса (начиная от атомов, колеблюшихся относительно узлов кристаллической решетки, и заканчивая колебаниями системы в целом). Так как энергия колебаний пропорциональна квадрату амплитуды, то при определении коэффициентов Фурье мы получаем информацию о распределении энергии по различным видам колебаний, что характеризует состояние системы. На этом базируются все виды неразрушающего контроля системы, ее технической диагностики.

Комплексная форма ряда Фурье. Комплексной формой ряда Фурье называется разложение функции  $f(x)$  в тригонометрический ряд вида

$$
f(x) = \sum_{n = -\infty}^{\infty} c_n e^{ja_n x},
$$
\n(5.7)\n
$$
c_n = \frac{1}{2l} \int_{-l}^{l} f(x) e^{-ja_n x} dx,
$$

причем

где

$$
a_n = \frac{p n}{l}
$$
,  $c_0 = \frac{a_0}{2}$ ,  $c_n = \frac{1}{2}(a_n - jb_n)$ ,  $c_{-n} = \frac{1}{2}(a_n + jb_n)$ .

Величины  $e^{ja_n x}$  называют гармониками,  $a_n$  – волновыми числами,  $c_n$  – комплексными амплитудами. Если используется комплексная форма ряда Фурье, то в соотношении (5.7)  $A_n = |c_n|$ ,  $V_n = \arg c_n$ .

Комплексная форма ряда Фурье также может записываться как разложение функции  $f(x)$  в ряд вида

$$
f(x) = \sum_{n = -\infty}^{\infty} c_n e^{j w_n x},
$$
\n(5.8)

$$
\text{Eig } c_n = \frac{1}{2l} \int_{-l}^{l} f(x) e^{-jW_n x} dx.
$$

Условие представления функции комплексной формой тригонометрического ряда Фурье имеет вид:

$$
\int_{-l}^{l} |f(x)|^2 dx < \infty.
$$
 (5.9)

**Интегралы Фурье.** *Интегралом Фурье* функции *f*(*x*), удовлетворяющей на некотором интервале (*a*; *b*) условиям Дирихле,

называется интеграл вида 0  $\frac{1}{p}$  $\int dW \int f(t) \cos W(x-t) dt$ , +∞ +∞ −∞  $\int dw \int f(t) \cos w(x-t) dt$ , причем на

множестве действительных чисел указанная функция *f*(*x*) должна быть абсолютно интегрируема по переменной *x*, т. е. интеграл

$$
\int_{-\infty}^{+\infty} |f(x)| dx
$$
qолжен быть сходящимся.

Представление функции интегралом Фурье называют *формулой Фурье*, которая может иметь вид:

$$
f(x) = \frac{1}{p} \int_{0}^{\infty} dw \int_{-\infty}^{\infty} f(t) \cos w(t - x) dt
$$
 (5.10)

или

$$
f(x) = \int_{0}^{\infty} (A(w)\cos wx + B(w)\sin wx)dw,
$$
  
\n
$$
A(w) = \frac{1}{p} \int_{-\infty}^{\infty} f(x)\cos wt \, dt,
$$
  
\n
$$
B(w) = \frac{1}{p} \int_{-\infty}^{\infty} f(x)\sin wt \, dt.
$$
\n(5.11)

Формулу (5.10) иногда называют *разложением функции f*(*x*) *по непрерывному спектру*, так как спектр действительно теряет свойство дискретности.

Формула Фурье имеет место в точках непрерывности функции *f*(*x*), а в точках разрыва *x*<sup>0</sup> первого рода интеграл Фурье сходится к числу  $[f(x_0-0) + f(x_0+0)]/2$ , однако необходимо наложить следующие ограничения: функция *f*(*x*) должна удовлетворять на некотором интервале (*a*; *b*) условиям Дирихле и быть абсолютно интегрируемой по переменной *x* на множестве действительных чисел. Если функция *f*(*x*) является четной, то *B*(*w*) = 0, если же *f*(*x*) является нечетной, то *A*(*w*) = 0.

Проследим аналогию между рядом Фурье и интегралом Фурье: в обоих случаях функция *f*(*x*) раскладывается на сумму гармонических составляющих. Отличие в том, что ряд Фурье суммируется по индексу *n*, имеющему дискретные значения  $n = 1, 2, 3, \dots$ , а в интеграле Фурье интегрирование производится по непрерывной переменной *w*, меняющейся от 0 до +∞.

Интеграл Фурье (5.10) в комплексной форме будет иметь вид:

$$
f(x) = \frac{1}{2p} \int_{-\infty}^{\infty} e^{jwx} dw \int_{-\infty}^{\infty} f(t) e^{-jwt} dt,
$$
 (5.12)

а интеграл Фурье (5.11) в комплексной форме будет выглядеть следующим образом:

$$
f(x) = \frac{1}{2p} \int_{-\infty}^{\infty} c(w) f(t) e^{jwx} dw, \ c(w) = \int_{-\infty}^{\infty} f(t) e^{-jwt} dt. \quad (5.13)
$$

**Преобразования Фурье.** *Прямым преобразованием Фурье* называют выражение вида

$$
F(w) = \frac{1}{\sqrt{2p}} \int_{-\infty}^{\infty} f(t)e^{-jwt} dt,
$$
\n(5.14)

*обратным преобразованием Фурье* – выражение

$$
f(x) = \frac{1}{\sqrt{2p}} \int_{-\infty}^{\infty} F(w)e^{jwt} dw,
$$
 (5.15)

причем преобразования Фурье имеют место при выполнимости

условия 
$$
\int_{0}^{+\infty} |f(x)|^2 dx < \infty.
$$

Если функция *f*(*x*) является четной, то имеют место так называемые *прямое косинус-преобразование Фурье*

$$
F_c(w) = \sqrt{\frac{2}{p}} \int_0^\infty f(t) \cos wt \, dt \tag{5.16}
$$

и *обратное косинус-преобразование Фурье*

$$
f(x) = \sqrt{\frac{2}{p}} \int_{-\infty}^{\infty} F_c(w) \cos wx \, dw. \tag{5.17}
$$

Если же функция  $f(x)$  является нечетной, то имеют место так называемые прямое синус-преобразование Фурье

$$
F_s(w) = \sqrt{\frac{2}{p}} \int_0^\infty f(t) \sin wt \, dt \tag{5.18}
$$

и обратное синус-преобразование Фурье

$$
f(x) = \sqrt{\frac{2}{p}} \int_{-\infty}^{\infty} F_s(w) \sin wx \, dw. \tag{5.19}
$$

Пусть имеют место преобразования (5.14) и (5.15). Обозначим через  $f(x) \rightarrow F(w)$  переход от функции  $f(x)$  к преобразованию Фурье. Перечислим основные свойства преобразования Фурье:

1) линейность:  $a f_1(x) + b f_2(x) \rightarrow a F_1(x) + b F_2(x)$ ;

2) дифференцирование по параметру:

$$
\text{ecmi } j\left(x\right) = \int_{a}^{x} f\left(t\right) dt, \text{ to } j\left(x\right) \to \frac{F(w)}{jw}.
$$

**Пример 5.1.** Разложить функцию  $y = x - 1$  в тригонометрический ряд Фурье на интервале (-3; 3) в комплексной форме.

Проверим выполнимость условия (5.9) представления функции

комплексной формой. В нашем случае  $\int_{0}^{3} (x-1)^2 dx = \frac{(x-1)^3}{3} \Big|_{0}^{3} = 24 < \infty$ .

Вычислим коэффициенты разложения:

$$
c_0 = \frac{1}{6} \int_{-3}^{3} (x-1) dx = \frac{(x-1)^2}{12} \Big|_{-3}^{3} = -1,
$$
  

$$
c_n = \frac{1}{6} \int_{-3}^{3} (x-1) \exp\left(-\frac{jpnx}{3}\right) dx = \frac{1}{6} \int_{-3}^{3} (x-1) \cos\frac{pnx}{3} dx - \frac{1}{6} j \int_{-3}^{3} (x-1) \sin\frac{pnx}{3} dx.
$$

Очевидно, первый из интегралов равен нулю как интеграл от нечетной функции по симметричному промежутку. Второй интеграл вычислим, применив формулу интегрирования по частям, и получим:

$$
c_n = -\frac{j}{6} \int_{-3}^{3} (x-1)\sin\frac{p nx}{3} dx = \begin{vmatrix} u = x-1, & dv = \sin\frac{p nx}{3} dx \\ du = dx, & v = -\frac{3}{p n} \cos\frac{p nx}{3} \end{vmatrix} = \frac{j}{6} \left( \frac{3}{p n} (x-1)\cos\frac{p nx}{3} \right)_{-3}^{3} - \frac{9}{p^2 n^2} \sin\frac{p nx}{3} \Big|_{-3}^{3} = \frac{3j(-1)^n}{p n}.
$$

Подставив найденные коэффициенты в формулу (5.8), получим искомое разложение в комплексной форме

$$
f(x) = -1 + \frac{3j}{p} \sum_{\substack{n = -\infty \\ n \neq 0}}^{\infty} \frac{(-1)^n}{n} \exp\left(\frac{jpnx}{3}\right)
$$

**Пример 5.2.** Найти синус-преобразование Фурье функции  $f(x) = e^{-x}$ , заданной на интервале  $(0; +\infty)$ .

Для начала проверим выполнимость условия 
$$
\int_{0}^{+\infty} |f(x)|^2 dx < \infty.
$$

Для нашей функции  $\int_{0}^{\infty} e^{-2x} dx = \frac{1}{2} < \infty$ . Затем, дважды интегрируя по

частям, вычислим интеграл в правой части формулы (5.18) и получим:

$$
I = \int_{0}^{+\infty} e^{-x} \sin wx dx = \begin{vmatrix} u = e^{-x}, & dv = \sin wx dx \\ du = -e^{-x} dx, & v = -\frac{1}{w} \cos wx \end{vmatrix} = -\frac{1}{w} e^{-x} \cos wx \Big|_{0}^{+\infty} -
$$

$$
-\frac{1}{w} \int_{0}^{+\infty} e^{-x} \cos wx dx = \begin{vmatrix} u = e^{-x}, & dv = \cos wx dx \\ du = -e^{-x} dx, & v = \frac{1}{w} \sin wx \end{vmatrix} =
$$

$$
= -\frac{1}{w} \lim_{x \to +\infty} \frac{\cos wx}{e^{x}} + \frac{1}{w} - \frac{1}{w} \Bigg( e^{-x} \sin wx \Big|_{0}^{+\infty} + \frac{1}{w} \int_{0}^{+\infty} e^{-x} \sin wx dx \Bigg) = \frac{1}{w} - \frac{1}{w^{2}} I.
$$
  
TakHM ofbiasOM, MB IMEEM VDBBHEHIE  $I = \frac{w - I}{w}$  OTHOCHEJBHO MC-

 $w^2$ комого интеграла, обозначенного нами через I, из которого легко полу-

чить соотношение  $I = \int e^{-x} \sin wx dx = \frac{w}{w^2 + 1}$ . Итак, синус-преобразование Фурье имеет вид:  $F_s(w) = \sqrt{\frac{2}{\pi}} \frac{w}{2}$ 

Пример 5.3. Найти амплитудно-частотный спектр периодической функции, описывающей последовательность импульсов постоянного тока с амплитудой  $E = const$ , если  $f(x) =\begin{cases} E, & x \in [0; 1], \\ 0, & x \in (1; 3], \end{cases}$  – четная

функция, заданная на полупериоде.

Определим период нашей функции:  $T = 6 = 2l$ , следовательно,  $l = 3$ . Так как функция четная, коэффициенты  $b_n = 0$ , а коэффициенты разложения функции в ряд Фурье  $a_0$  и  $a_n$  найдем по формулам (5.4):

$$
a_0 = \frac{2}{3} \int_0^3 f(x) dx = \frac{2}{3} \int_0^1 E dx = \frac{2E}{3} x \Big|_0^1 = \frac{2E}{3},
$$
  
\n
$$
a_n = \frac{2}{3} \int_0^3 f(x) \cos \frac{p nx}{3} dx = \frac{2}{3} \int_0^1 E \cos \frac{p nx}{3} dx = \frac{2E}{p n} \sin \frac{p nx}{3} \Big|_0^1 = \frac{2E}{p n} \sin \frac{p n}{3}
$$
  
\nTorraa  $A_0 = \frac{a_0}{2} = \frac{E}{3}, \quad A_n = \sqrt{a_n^2} = |a_n| = \frac{2E}{p n} \sin \frac{p n}{3}, \quad n = 1, 2, 3, ...$ 

Выясним, при каких частотах амплитуды равны нулю, т. е. соответствующие гармоники в разложении в ряд Фурье функции  $f(x)$  будут

отсутствовать:  $A_n = 0$ , если  $\sin \frac{pn}{3} = 0$ , следовательно при  $\frac{pn}{3} = pk$ ,

откуда  $n = 3k$ ,  $k = 1, 2, 3, ...$  Номера таких амплитуд: 3, 6, 9, ... Значит, число спектральных линий, расположенных на каждом из интервалов  $(0; p)$ ,  $(p; 2p)$  и т. д., равно 3-1=2.

Амплитудно-частотный спектр показан на рис. 5.1, причем пунктирной линией изображен график функции

$$
g(n) = \begin{cases} \frac{2E}{pn} \sin \frac{pn}{3}, & n = 1, 2, ..., \\ \frac{2E}{3}, & n = 0, \end{cases}
$$

которую называют огибающей спектральных линий.

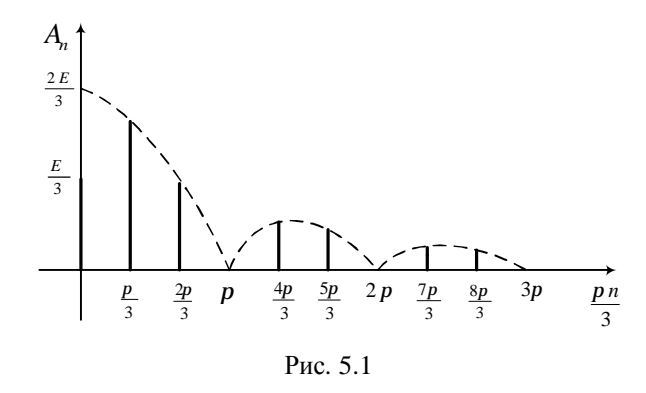

#### Практические задания

#### **I** *уровень*

5.1. Разложить функцию  $y = f(x)$  в действительный тригонометрический ряд Фурье на интервале  $(-p, p)$ :

1) 
$$
f(x) = |x| - 2x
$$
;   
2)  $f(x) = x - 1$ ;   
3)  $f(x) = \begin{cases} 2, & x < 0, \\ x, & x > 0. \end{cases}$ 

5.2. Разложить в ряд Фурье функцию  $y = f(x)$ , заданную в интервале  $(0; p)$ , продолжив ее четным и нечетным образом:

1)  $f(x) = x^2$ ; 2)  $f(x)=(x-1)^2$ ; 3)  $f(x)=x^2+1$ .

5.3. Разложить в ряд Фурье функцию  $y = f(x)$ , заданную в интервале (0; *l*) продолжив ее нечетным образом:

1) 
$$
f(x) = \begin{cases} 2, & 0 < x < 1, \\ 0, & 1 \le x < 3; \end{cases}
$$
  
2)  $f(x) = \begin{cases} -1, & 0 < x < 1, 5, \\ 0, & 1, 5 \le x < 4, 5; \end{cases}$   
3)  $f(x) = \begin{cases} -x, & 0 < x < 1, \\ 0, & 1 \le x < 2; \end{cases}$   
4)  $f(x) = \begin{cases} -3, & 0 < x < 2, \\ 0, & 2 \le x < 6. \end{cases}$ 

5.4. Представить интегралом Фурье функцию

$$
f(x) = \begin{cases} 2, & x \in [0; 2], \\ 0, & x \in (-\infty; 0) \mathbf{U}(2; +\infty). \end{cases}
$$

# **II** уровень

5.5. Разложить функцию  $y = f(x)$  в действительный тригонометрический ряд Фурье на интервале (-p;p):

1) 
$$
f(x) = \frac{\sqrt{3}}{2 + \cos x}
$$
;   
2)  $f(x) = -\ln(2|\sin x|)$ ;  
3)  $f(x) = x^2$ ;   
4)  $f(x) = e^x$ .

5.6. Разложить в ряд Фурье функцию  $y = f(x)$ , заданную на интервале  $(0; p)$ , продолжив ее четным образом:

1)  $f(x) = (2x-1)^2$ : 2)  $f(x) = (3x+2)^2$ .

5.7. Разложить функцию  $y = f(x)$  в действительный тригонометрический ряд Фурье на указанном интервале:

1) 
$$
f(x) = 2x-3
$$
,  $x \in (-1; 1)$ ; 2)  $f(x) = x-1$ ,  $x \in (-1/2; 1/2)$ ;  
\n3)  $f(x) = x^2$ ,  $x \in (-1; 1)$ ; 4)  $f(x) = e^x$ ,  $x \in (-1; 1)$ ;  
\n5)  $f(x) = |x| + x$ ,  $x \in (-2; 2)$ .

**5.8.** Разложить в ряд Фурье функцию  $y = f(x)$ , заданную в интервале  $(0; p)$ , продолжив ее четным образом:

1)  $f(x) = e^x$ ; <br>2)  $f(x) = 2^x$ ; <br>3)  $f(x) = e^{-x}$ ; 4)  $f(x) = 3^x$ ; 5)  $f(x) = e^{2x}$ .

5.9. Представить рядом Фурье в комплексной форме Т-пери-

одическую функцию  $f(t) = \begin{cases} 1, & 0 \le t \le T/2, \\ 0, & T/2 \le t \le T, \end{cases}$ заданную на полупе-

риоде, продлив ее четным образом.

5.10. Построить амплитудно-частотный и фазовый спектры функции

$$
f(t) = \begin{cases} 0, & -T < t < -T/2, \\ 1, & -T/2 \le t \le T/2, \\ 0, & T/2 \le t \le T, \end{cases}
$$

описывающей Т-периодические импульсные сигналы единичной амплитуды.

5.11. Представить интегралом Фурье функцию

$$
f(x) = \begin{cases} x, & x \in [0;3), \\ 0, & x \in (3;+\infty) \end{cases}
$$

5.12. Найти косинус-преобразование Фурье и синус-преобразование Фурье функции:

1)  $f(x) = e^{-x}$ ,  $x \in [0; +\infty);$ <br>2)  $f(x) = e^{-2x}$ ,  $x \in [0; +\infty).$ 

# **III** уровень

5.13. Разложить функцию  $y = f(x)$  в действительный тригонометрический ряд Фурье на указанном интервале:

1)  $f(x) = 2x-3$ ,  $x \in (2, 4)$ ; <br>2)  $f(x) = x^2$ ,  $x \in (-1, 3)$ ; 3)  $f(x) = e^x$ ,  $x \in (1, 3)$ ;<br>4)  $f(x) = |x| + x$ ,  $x \in (-1, 3)$ .

5.14. Разложить в ряд Фурье функцию  $y = f(x)$ , заданную в интервале (0;  $p$ ), продолжив ее сначала четным, а затем нечетным образом:

2)  $f(x) = \text{sh } x$ ; <br>3)  $f(x) = \text{ch } 3x$ ; 1)  $f(x) = ch x$ ; 4)  $f(x) = \text{sh} \frac{x}{3}$ ; 5)  $f(x) = \text{ch} \frac{x}{2}$ .

**5.15.** Разложить функцию  $y = f(x)$  в тригонометрический ряд Фурье в комплексной форме на интервале  $(-l; l)$ :

1) 
$$
f(x) = \begin{cases} 0, & -2 < x < 0, \\ 1, & 0 < x < 2; \end{cases}
$$
  
2)  $f(x) = \begin{cases} 2, & -3 < x < 0, \\ x, & 0 < x < 3; \end{cases}$   
3)  $f(x) = 2x - 3, x \in (-1; 1);$   
4)  $f(x) = x - 1, x \in (-1/2; 1/2).$   
5.16. Pазложить B pafy dypbe no косинусам функцио  
 $i_k(t) = \frac{I_{\text{max}}}{1 - \cos q} (\cos wt - \cos q).$   
5.17. Найти амплитудно-частотный спектр *T*-периодически  

$$
\begin{bmatrix} E, & 0 \le t \le t/2, \end{bmatrix}
$$

функции  $f(t) = \begin{cases} 0, & t/2 \le t \le T/2, \\ 0, & t/2 \le t \le T/2, \end{cases}$  описывающей последовательность

импульсов постоянного тока с амплитудой  $E$  и длительностью  $t$ .

5.18. Найти амплитудно-частотный спектр Т-периодической

функции 
$$
f(t) = -\frac{E}{T}t + E
$$
.

5.19. Представить интегралом Фурье функцию

$$
f(x) = \begin{cases} \sin x, & x \in [-p;p], \\ 0, & x \in (-\infty; -p) \mathbf{U}(p; +\infty). \end{cases}
$$

#### 6. ДИФФЕРЕНЦИАЛЬНЫЕ УРАВНЕНИЯ. УРАВНЕНИЯ МАТЕМАТИЧЕСКОЙ ФИЗИКИ

В разделе рассмотрены приложения обыкновенных дифференциальных уравнений, изложена теория, касающаяся дифференциальных уравнений с частными производными, приведены практические примеры отыскания решений уравнений такого рода, а также определены основные виды уравнений математической физики, применимые при исследовании ряда физических явлений.

Решение обыкновенных дифференциальных уравнений методом дифференциалов. При составлении обыкновенных дифференциальных уравнений в задачах с физическим содержанием чаще всего применяется метод дифференциалов, когда приближенные отношения между малыми отношениями величин заменяются отношениями их дифференциалов, или используется физический смысл производной как скорости протекания процесса.

**Пример 6.1.** В помещении объемом 200 м<sup>3</sup> в 1 м<sup>3</sup> воздуха содержится 1.5 г паров вредных примесей. Вентилятор подает 20 м<sup>3</sup>/мин воздуха, в котором содержится 0.4 г/м<sup>3</sup> примесей. Через какой промежуток времени содержание вредных примесей в помещении уменьшится втрое?

Пусть  $y(t)$  – содержание вредных примесей в момент времени t. Выясним, на какую величину изменится содержание примесей за промежуток времени от  $t$  до  $t + \Delta t$ .

За время  $\Delta t$  вентилятор подаст в помещение  $20\Delta t \cdot 0, 4 = 8\Delta t$  г вредных примесей и вытеснит 20  $\frac{y(t)}{200}\Delta t = 0.1y(t)\Delta t$  г примесей. Здесь  $200 \, \text{m}^3$  – объем воздуха в помещении,  $20 \, \text{m}^3$  – объем подаваемого воздуха с плотностью вредных примесей в нем 0.4  $\partial M^3$ . Таким образом. разница в содержании примесей за указанный промежуток времени  $\Delta t$ составит  $y(t + \Delta t) - y(t) = 8\Delta t - 0, 1y(t)\Delta t$  г. Из этого соотношения при делении на  $\Delta t$ , переходя к пределу при  $\Delta t \rightarrow 0$ , получим дифференциальное уравнение с разделяющимися переменными  $y' = 8 - 0.1y$ , общее решение которого имеет вид:  $y = 80 - 10C \exp(-t/10)$ .

Для нахождения частного решения воспользуемся начальным условием  $y(0) = 1.5 \cdot 200 = 300$  г, указывающим первоначальное содержание примесей в помещении. Тогда из уравнения  $300 = 80 - 10C \exp(-t/10)$ находим  $C = -22$ , т. е. процесс изменения содержания вредных примесей в нашем случае описывается следующим дифференциальным уравнением:  $y = 80 + 220 \exp(-t/10)$ .

Чтобы определить, через какой промежуток времени содержание вредных примесей в помещении уменьшится втрое, т. е. составит 100 г вместо 300 г, в полученное уравнение надо подставить  $y(t) = 100$ . Получим время  $t = 10 \cdot \ln 11 \approx 24$  мин.

Применение линейных обыкновенных дифференциальных уравнений *п*-го порядка для анализа линейной стационарной цепи. Целью анализа линейной стационарной цепи (ЛСЦ) является нахождение уравнения, называемого основным соотношением ЛСЦ, которое связывает выходное напряжение  $u_{\text{env}}(t)$  с входным напряжением  $u_{\text{av}}(t)$ .

Для произвольной ЛСЦ основное соотношение будет выражаться линейным неоднородным дифференциальным уравнением п-го порядка:

$$
b_n \frac{d^n u_{\text{max}}(t)}{dt^n} + b_{n-1} \frac{d^{n-1} u_{\text{max}}(t)}{dt^{n-1}} + \dots + b_1 \frac{d u_{\text{max}}(t)}{dt} + b_0 u_{\text{max}}(t) =
$$
  
= 
$$
a_m \frac{d^m u_{\text{ax}}(t)}{dt^m} + a_{m-1} \frac{d^{m-1} u_{\text{ax}}(t)}{dt^{m-1}} + \dots + a_1 \frac{d u_{\text{ax}}(t)}{dt} + a_0 u_{\text{ax}}(t),
$$
 (6.1)

причем порядок дифференциального уравнения равен количеству индуктивностей и конденсаторов в цепи.

При нахождении решения данного дифференциального уравнения вначале необходимо решить соответствующее линейное однородное уравнение

$$
b_n \frac{d^n u_{\text{max}}(t)}{dt^n} + b_{n-1} \frac{d^{n-1} u_{\text{max}}(t)}{dt^{n-1}} + \dots + b_1 \frac{d u_{\text{max}}(t)}{dt} + b_0 u_{\text{max}}(t) = 0. \tag{6.2}
$$

Нуль в правой части уравнения означает, что входное напряжение на некотором интервале времени  $t > t_0$  равно нулю. Таким образом, с момента  $t = t_0$  (отключения источника входного напряжения) происходит релаксация накопленной энергии, которая проявляется в виде затухающего колебания, возникающего в цепи. Это колебание в виде зависимости  $u_{\text{cur}}(t)$  называется собственной реакцией цепи. Общее решение дифференциального уравнения (6.2), т. е. собственная реакция цепи, пред-

ставляет собой линейную комбинацию вида  $u_{\text{max}}(t) = \sum C_i e^{s_i t}$ ,

компоненты которой  $e^{s_it}$  называют собственными колебаниями цепи, а  $s_i = S_i + jw_i - co6$ ственными комплексными частотами, являющимися корнями характеристического уравнения  $b_n s^n + b_{n-1} s^{n-1} + ... + b_1 s + b_0 = 0$ , соответствующего уравнению (6.2).

Колебания, описываемые экспоненциальными функциями, обладают замечательным свойством: если на входе линейной стационарной цепи в течение некоторого времени действует напряжение  $u_{\infty}(t) = Ae^{st}$ , то выходное напряжение в течение этого интервала времени будет пропорционально той же функции времени  $e^{st}$ .

Например, если считать  $u_{\text{max}}(t) = Be^{st}$ , то после подстановки входного и выходного напряжений в формулу (6.1) получим коэффициент пропорциональности

$$
K(s) = \frac{a_m s^m + a_{m-1} s^{m-1} + \dots + a_1 s + a_0}{b_n s^n + b_{n-1} s^{n-1} + \dots + b_1 s + b_0},
$$
(6.3)

который называют системной функцией иепи.

Частным случаем входного экспоненциального воздействия (при  $s = 0$  и  $s = jw$ ) является гармоническая функция времени  $i\mathbf{R}_{x}$  (t) =  $U_{m}^2$  cos wt, где  $U_{m}^2$  – комплексная амплитуда. Соотношение (6.3) остается справедливым и при замене  $s$  на *jw*. В этом случае системная функция  $K(s)$  заменяется на отношение комплексной амплитуды выхода к комплексной амплитуде входа:

 $K(jw) = \frac{U_{m_{\text{c}bX}}}{U_{m_{\text{c}bX}}}$ . При этом  $K(jw)$  иногда называют *комплексной* 

частотной характеристикой.

**Пример 6.2.** Решить задачу Коши  $\frac{d^2u(t)}{dt^2} + 2g\frac{du(t)}{dt} + w_0u(t) = 0$ ,  $u(0) = 0$ , где  $g - \kappa$ оэффициент затухания,  $W_0 - \rho$ езонансная частота.

Составим характеристическое уравнение  $s^2 + 2gs + w_0^2 = 0$  и определим его корни  $s_{1,2} = -g \pm j \sqrt{w_0^2 - g^2}$ . Таким образом, общее решение можно записать в виде

$$
u(t) = C_1 e^{-g t} \left[ \cos(\sqrt{w_0^2 - g^2} t) + \sin(\sqrt{w_0^2 - g^2} t) \right] +
$$

+ $C_2e^{-g t}\left[\cos(\sqrt{w_0^2-g^2t})-\sin(\sqrt{w_0^2-g^2t})\right]$ .

Исходя из начального условия и положив  $U_m = 2C_1$ , получим, что  $C_2 = -C_1$ . Следовательно,  $u(t) = U_m e^{-g} \sin(\sqrt{W_0^2 - g^2} t)$ .

При *g* <0 колебания являются нарастающими по амплитуде; в случае  $g > 0$  на выходе генератора будет экспоненциально затухающее колебание; при  $g = 0$  – гармоническое колебание  $u(t) = U_m \sin(w_0 t)$ .

Краевые задачи. Во многих физических задачах приходится искать решение не по начальным условиям, а по их значениям на концах интервала. Такие задачи получили название краевых, или граничных, залач. При решении краевой залачи сначала нахолится общее решение ланного лифференциального уравнения. а из граничных условий получается система для определения постоянных  $C_1, C_2, ..., C_n$ , при которых из общего решения получается решение данной краевой задачи, однако стоит иметь в виду, что краевые задачи не всегда разрешимы.

Пример 6.3. Найти решение дифференциального уравнения  $y'' + 2y' + y = e^x$ , удовлетворяющее краевым условиям  $y(0) = 0$ ,  $y'(2) = 0$ .

Определим тип дифференциального уравнения: это линейное неоднородное дифференциальное уравнение второго порядка со специальной правой частью.

Общее решение исходного неоднородного уравнения представляет собой сумму общего решения соответствующего ему однородного уравнения и частного решения неоднородного уравнения.

Рассмотрим соответствующее линейное однородное уравнение  $y'' + 2y' + y = 0$ , для которого составим характеристическое уравнение  $k^2 + 2k + 1 = 0$  и найдем его корни  $k_1 = k_2 = -1$ . Таким образом, общее решение линейного однородного уравнения будет иметь вид:  $y^* = (C_1x + C_2)e^{-x}$ .

Частное решение исходного неоднородного уравнения, исходя из вида правой части, будем искать методом неопределенных коэффициентов в виде  $\mathcal{K} = Ae^{x}$ . После двукратного дифференцирования и подстановки в исходное уравнение получим

4А  $e^x = e^x$ , откуда видно, что  $A = \frac{1}{4}$  и  $\oint_C = \frac{1}{4}e^x$ .

В нашем случае имеем следующее общее решение:

$$
y = y^* + \mathcal{Y} = (C_1x + C_2)e^{-x} + \frac{1}{4}e^{x}.
$$

Для определения численных значений постоянных  $C_1$  и  $C_2$  в найденное общее решение подставим краевые условия  $y(0) = 0$ ,  $y'(2) = 0$ . Полу-

чим систему уравнений  $C_2 = -\frac{1}{4}$ ,  $-\frac{C_1}{a^2} + \frac{1}{4a^2} + \frac{e^2}{4} = 0$ , откуда  $C_1 = \frac{1+e^4}{4}$ .

Итак, решением данной краевой задачи будет функция

 $y = \frac{1}{4}(x+e^4x-1)e^{-x} + \frac{1}{4}e^x = \frac{e^{2x}+e^4x+x-1}{4e^x}.$ 

Дифференциальные уравнения с частными производными. Многие физические законы, большинство экспериментальных фактов и физических явлений наиболее точно могут быть выражены в виде дифференциальных уравнений с частными производными. Например, описание многих законов квантовой механики ввиду их сложности единственно возможно на основе уравнений такого рода.

Дифференииальным уравнением с частными производными называется уравнение, связывающее неизвестную функцию п переменных  $u = u(x_1; x_2; ...; x_n)$ , независимые переменные  $x_1, x_2, ..., x_n$ и частные производные от функции и. Порядком такого дифференциального уравнения называется порядок старшей производной, входящей в это уравнение. Решением уравнения называется такая функция, при подстановке которой в исходное дифференциальное уравнение получается тождество.

Линейным дифференциальным уравнением с частными производными первого порядка называется уравнение вида

$$
X_1 \frac{\partial u}{\partial x_1} + X_2 \frac{\partial u}{\partial x_2} + \dots + X_n \frac{\partial u}{\partial x_n} = F(x_1; x_2; \dots; x_n), \tag{6.4}
$$

где  $X_k = X_k(x_1; x_2; ...; x_n); k = \overline{1, n}; F = F(x_1; x_2; ...; x_n)$  - заданные функции;  $u = u(x_1; x_2; ...; x_n)$  – неизвестная функция.

Если  $F(x_1; x_2; ...; x_n) = 0$ , уравнение (6.4) называется однородным, в противном случае - неоднородным, или квазилинейным. Однородное дифференциальное уравнение, полученное из уравнения (6.4),

$$
X_1 \frac{\partial u}{\partial x_1} + X_2 \frac{\partial u}{\partial x_2} + \dots + X_n \frac{\partial u}{\partial x_n} = 0
$$
 (6.5)

может быть записано в симметричной форме

$$
\frac{dx_1}{X_1} = \frac{dx_2}{X_2} = \dots = \frac{dx_n}{X_n},
$$
\n(6.6)

или в нормальной форме

$$
\frac{dx_1}{dx_n} = \frac{X_1}{X_n}, \frac{dx_2}{dx_n} = \frac{X_2}{X_n}, \dots, \frac{dx_{n-1}}{dx_n} = \frac{X_{n-1}}{X_n}.
$$
 (6.7)

Неоднородное дифференциальное уравнение (6.4) иногда рассматривают как систему дифференциальных уравнений

$$
\frac{dx_1}{X_1} = \frac{dx_2}{X_2} = \dots = \frac{dx_n}{X_n} = \frac{dF}{F}.
$$
\n(6.8)

Если решением системы (6.5) являются функции  $j_k = j_k(x_1; x_2; ...; x_n; F)$ ,  $k = \overline{1, n}$ , то решением уравнения (6.4) будет функция вида

$$
\Phi(j_1; j_2; ...; j_n) = 0,\tag{6.9}
$$

где  $\Phi = \Phi(j_1; j_2; ...; j_n)$  – произвольная дифференцируемая функция.

Линейным дифференциальным уравнением с частными производными второго порядка называется уравнение вида

$$
\sum_{i,k=1}^{n} A_{ik} \frac{\partial^2 u}{\partial x_i \partial x_k} + \sum_{k=1}^{n} A_k \frac{\partial u}{\partial x_k} + A_0 u = f,
$$
 (6.10)

где  $f = f(x_1; x_2; ...; x_n)$  – известная функция.

В дальнейшем будем считать, что  $A_{ik}$ ,  $A_k$  и  $A_0$  – постоянные величины, причем  $A_{ik} = A_{ki}$ .

Частным случаем линейного дифференциального уравнения с частными производными второго порядка является применяемый в теории диффузии второй закон Фика  $\frac{\partial N}{\partial t} = D \frac{\partial^2 N}{\partial x^2}$ , в котором множитель  $D$  – коэффициент диффузии, при некоторых ограничениях считающийся постоянным. Этот закон гласит, что скорость изменения концентрации примеси со временем пропорцио-

нальна второй производной от этой концентрации по расстоянию. Решение уравнения второго закона Фика при определенных граничных условиях дает выражение концентрации примеси как функции двух переменных – времени диффузии  $t$  и расстояния  $x$ от поверхности пластины:

$$
N(x;t) = N_s \left( 1 - erf \frac{x}{2\sqrt{Dt}} \right) = N_s erfc \frac{x}{2\sqrt{Dt}}
$$

где  $N_s$  – постоянная приповерхностная концентрация примеси.

Здесь используются важные в специальных дисциплинах так

назвиваемые *функция ошибок erf* 
$$
x = \frac{2}{\sqrt{p}} \int_{0}^{x} \exp(-I^2) dI
$$
 и *допол*

нение функции ошибок до единицы erfc  $x = 1 - erf x$ .

В зависимости от коэффициентов, стоящих при старших производных, и соотношений между ними уравнения вида (6.10) подразделяются на несколько типов.

Рассмотрим случай двух независимых переменных. Тогда уравнение (6.10) после введения обозначений  $A_{11} = A$ ,  $A_{12} = A_{21} = B$ ,  $A_{22} = C$ ,  $x_1 = x$ ,  $x_2 = y$  будет иметь вид:

$$
A\frac{\partial^2 u}{\partial x^2} + 2B\frac{\partial^2 u}{\partial x \partial y} + C\frac{\partial^2 u}{\partial y^2} + A_1 \frac{\partial u}{\partial x} + A_2 \frac{\partial u}{\partial y} + A_0 u = f. \tag{6.11}
$$

Для упрощения процесса отыскания общего решения уравнение (6.11) приводят к каноническому виду с помощью правильно подобранной замены переменных х и у по формулам  $x = x(x;h)$ ,  $y = y(x;h)$ , где  $x(x;h)$  и  $y(x;h)$  – дважды непрерывно дифференцируемые функции.

По правилу дифференцирования сложной функции выражения для частных производных функции и по старым переменным х и у через частные производные по новым переменным х и  $h$  таковы:

$$
u'_{x} = u'_{x}x'_{x} + u'_{h}h'_{x}; \t u'_{y} = u'_{x}x'_{y} + u'_{h}h'_{y};
$$
  
\n
$$
u''_{xx} = u''_{xx}(x'_{x})^{2} + 2u''_{xh}x'_{x}h'_{x} + u'_{hh}(h'_{x})^{2} + u'_{x}x''_{xx} + u'_{h}h''_{xx};
$$
  
\n
$$
u''_{xy} = u''_{xx}x'_{x}x'_{y} + u''_{xh}(x'_{x}h'_{y} + x'_{y}h'_{x}) + u''_{hh}h'_{x}h'_{y} + u'_{x}x''_{xy} + u'_{h}h''_{xy};
$$
  
\n
$$
u''_{yy} = u''_{xx}(x'_{y})^{2} + 2u''_{xh}x'_{y}h'_{y} + u'_{hh}(h'_{y})^{2} + u'_{x}x''_{yy} + u'_{h}h''_{yy}.
$$
\n(6.12)

Чтобы найти функции  $x(x;h)$  и  $y(x;h)$ , рассматривают так называемое характеристическое уравнение

$$
A(dy)^{2} - 2Bdxdy + C(dx)^{2} = 0,
$$
\n(6.13)

интегральные кривые которого называют характеристиками уравнения (6.11).

Оказывается, что все известные до сих пор физические задачи сводятся к видам, указанным в табл. 6.1.

Таблица 6.1 Классификация линейных дифференциальных уравнений с частными производными второго порядка

| $A\frac{\partial^2 y}{\partial x^2} + 2B\frac{\partial^2 y}{\partial x_1 \partial x_2} + C\frac{\partial^2 y}{\partial x_2^2} + A_1\frac{\partial y}{\partial x_1} + A_2\frac{\partial y}{\partial x_2} + A_0y = f$ |                 |  |  |
|----------------------------------------------------------------------------------------------------|-----------------|--|--|
| Критерий определения                                                                                                    | Тип уравнения   |  |  |
| 1. $B^2 > AC$                                                                                                    | гиперболический |  |  |
| 2. $B^2 = AC$                                                                                                    | параболический  |  |  |
| 3. $B^2 < AC$                                                                                                    | эллиптический   |  |  |

Если уравнение (6.11) гиперболического типа, решениями являются действительные различные функции  $j(x; y)$  и  $y(x; y)$ . В этом случае заменой переменных  $x = j(x, y)$ ,  $h = y(x, y)$  получим канонический вид гиперболического уравнения

$$
\frac{\partial^2 u}{\partial x \partial h} = \Phi_1 \left( x; \ h; \ u; \ \frac{\partial u}{\partial x}; \ \frac{\partial u}{\partial h} \right) \tag{6.14}
$$

Если уравнение (6.11) параболического типа, решением является действительная функция  $j(x, y)$ . Тогда к каноническому виду параболического уравнения

$$
\frac{\partial^2 u}{\partial h^2} = \Phi_2 \left( x; \ h; \ u; \ \frac{\partial u}{\partial x}; \ \frac{\partial u}{\partial h} \right) \tag{6.15}
$$

можно прийти с помощью замены переменных  $x = j(x; y)$ ,  $h = V(x; y)$ , где  $V(x; y)$  – любая функция, удовлетворяющая условию

$$
\begin{vmatrix} \frac{\partial j}{\partial x} & \frac{\partial j}{\partial y} \\ \frac{\partial y}{\partial x} & \frac{\partial y}{\partial y} \end{vmatrix} \neq 0.
$$
 (6.16)

Таблица 6.2

Если уравнение (6.11) эллиптического типа, решениями являются комплексно сопряженные функции  $j(x, y) + jy(x, y)$  $\vec{H}$   $\vec{j}$   $(x; y) - jy(x; y)$ . В этом случае заменой переменных  $x = j(x; y)$ ,  $h = y(x; y)$  получим канонический вид эллиптического уравнения

$$
\frac{\partial^2 u}{\partial x \partial h} = \Phi_1 \left( x; \ h; \ u; \ \frac{\partial u}{\partial x}; \ \frac{\partial u}{\partial h} \right). \tag{6.17}
$$

Пример 6.4. Определить тип дифференциального уравнения  $u''_{xx} + 2u''_{xy} - 3u''_{yy} + 2u'_x + 7u'_y - 3u = 0$  и привести его к каноническому  $\epsilon u \partial v$ .

По коэффициентам уравнения  $A=1$ ,  $B=1$ ,  $C=-3$  вычисляем значение выражения  $B^2 - AC = 4 > 0$ . Воспользовавшись табл. 6.1, делаем вывод о том, что данное уравнение гиперболического типа.

По формуле (6.13) составляем характеристическое уравнение  $(dy)^2 - 2dxdy - 3(dx)^2 = 0$ , решив которое относительно dy, получаем:  $dy = 3dx$ ,  $dy = -dx$ . Отсюда легко определить интегралы уравнения характеристик  $j(x, y) = y-3x$ ,  $y(x, y) = y+x$ . Следовательно, нужна замена переменных по формулам  $x = y - 3x$ ,  $h = y + x$ .

Соотношения (6.12) помогают найти выражения для частных производных по новым переменным  $x$  и  $h$ :

$$
u'_{x} = -3u'_{x} + u'_{h}; \ \ u'_{y} = u'_{x} + u'_{h}; \ \ u''_{x} = 9u''_{xx} - 6u''_{xh} + u''_{hh};
$$
  

$$
u''_{xy} = -3u''_{xx} - 2u''_{xh} + u''_{hh}; \ \ u''_{yy} = u''_{xx} + 2u''_{xh} + u''_{hh}.
$$

После подстановки найденных выражений в исходное уравнение оно примет вид:

$$
9u''_{xx} - 6u''_{xh} + u''_{hh} - 6u''_{xx} - 4u''_{xh} + 2u''_{hh} - 3u''_{xx} - 6u''_{xh} - 3u''_{hh} - 6u'_{x} + 2u'_{h} + 7u'_{x} + 7u'_{h} - 3u = 0,
$$

откуда  $-16u''_{xh} - 6u'_{x} + 2u'_{h} + 7u'_{x} + 7u'_{h} - 3u = 0$ . Следовательно, канонический вид исходного дифференциального уравнения гиперболическо-

$$
I = \tan x
$$
 and  $u''_{xh} = \frac{(u'_x + 9u'_h - 3u)}{16}$ .

Частные случаи нахождения общего решения различных типов уравнений приведены в табл. 6.2.

Частные случаи нахождения общего решения линейного дифференциального уравнения с частными производными второго порядка

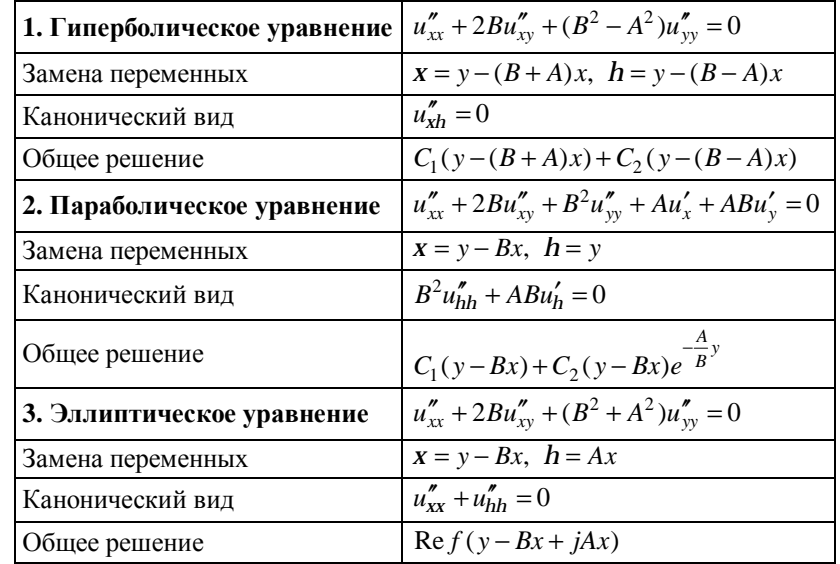

Пример 6.5. Решить дифференциальное уравнение  $u''_{xx} + 4u''_{xy} + 4u''_{yy} + u'_x + 2u'_y = 0$ , приведя его к каноническому виду.

Вначале определим тип дифференциального уравнения и приведем его к каноническому виду. В нашем случае  $A=1$ ,  $B=2$ ,  $C=4$ , следовательно,  $B^2 - AC = 0$ . Значит, это уравнение параболического типа (см. табл. 6.1). По формуле (6.13) характеристическое уравнение имеет вид:  $(dy)^2 - 4dxdy + 4(dx)^2 = 0$ . Откуда  $dy = 2dx$ . Следовательно,  $j(x; y) = y - 2x$ . Замена переменных в нашем случае осуществляется по формулам  $x = y - 2x$ ,  $h = y$ . Тогда, применив соотношения (6.12), получим выражение частных производных от новых переменных:

$$
u'_{x} = -2u'_{x}; \ \ u'_{y} = u'_{x} + u'_{h}; \ \ u''_{xx} = 4u''_{xx};
$$
  

$$
u''_{xy} = -2u''_{xx} - 2u'_{xh}; \ \ u''_{yy} = u''_{xx} + 2u''_{xh} + u''_{hh}
$$

После подстановки найденных выражений в исходное уравнение оно примет вид:

$$
4u''_{xx} - 8u''_{xx} - 8u''_{xh} + 4u''_{xx} + 8u''_{xh} + 4u''_{hh} - 2u'_x + 2u'_x + 2u'_h = 0.
$$

После упрощения получим канонический вид исходного уравнения параболического типа:  $4u_{hh}'' + 2u_h' = 0$ , т. е.  $2u_{hh}'' + u_h' = 0$ . Характеристическое уравнение данного дифференциального уравнения таково:  $2k^2 + k = 0$ . Его корни  $k_1 = 0$  и  $k_2 = -\frac{1}{2}$ . Следовательно, общее решение этого уравнения в канонической форме будет иметь вид:  $u(x; h) = C_1(x)e^{-k_1h} + C_2(x)e^{-k_2h}$ , где  $C_1(x)$  и  $C_2(x)$  – произвольные лважлы лифференцируемые функции. В нашем случае  $u(x; h) = C_1(x) + C_2(x)e^{-\frac{1}{2}h}$ . Возвращаясь к старым переменным *x*, *y* и с учетом того, что  $x = y - 2x$ ,  $h = y$ , окончательно имеем общее neme-

ние исходного уравнения:  $u(x; y) = C_1(y-2x) + C_2(y-2x)e^{-\frac{1}{2}y}$ .

Данный вид общего решения можно было получить быстрее, воспользовавшись табл. 6.2.

Уравнения математической физики. Основные типы уравнений математической физики, применяемых при описании различных физических процессов, представлены в приложении 1, табл. 1.3. Так как приведенные уравнения имеют бесчисленное множество решений, необходимы дополнительные ограничения в виде краевых, или граничных, условий, среди которых выделяют следующие:

• условия Дирихле, задающие значения функции на границе области, в которой ищется решение уравнения;

• условия Неймана, определяющие некоторые производные функции на границе области;

• условия Коши, когда задаются и значения функции, и ее производные на границе области.

При решении уравнений математической физики широко применяются преобразования Фурье и операционный метод (см. раздел 7 «Операционное исчисление», с. 90 данного пособия), но эти способы решения довольно сложны и практикуются при подготовке инженеров. Поэтому мы остановимся лишь на некоторых теоретических положениях.

Пример 6.6. Решить задачу Коши для одномерного волнового уравнения  $\frac{\partial^2 u}{\partial x^2} - \frac{1}{v^2} \frac{\partial^2 u}{\partial t^2} = 0$  при заданных условиях  $u(x;t)|_{t=0} = f(x)$ ,

 $\frac{\partial u}{\partial t}\Big|_{t=0} = F(x)$ , где  $f(x)$  и  $F(x)$  – известные функции, определенные на промежутке  $(-\infty; +\infty)$ .

Так как данное уравнение является уравнением гиперболического типа, после замены переменных  $X = x - vt$ ,  $X = x + vt$  оно примет следующий канонический вид:  $u''_{\nu h} = 0$ . Общее решение этого уравнения:  $u(x,t) = \mathbf{i} (x-vt) + v(x+vt)$ , где  $\mathbf{i} u \mathbf{V}$  – произвольные дважды дифференцируемые функции, для которых справедлива формула Д`Аламбера

$$
u(x;t) = \frac{1}{2} [f(x-vt) + f(x+vt)] + \frac{1}{2v} \int_{x-vt}^{x+vt} F(z) dz.
$$
 (6.18)

Данный способ отыскания решения носит название метода Д'Аламбера.

Уравнение Шредингера. Хотя уравнение Шредингера является уравнением параболического типа, но свойства его решений аналогичны свойствам решений волновых уравнений. Это обусловлено тем, что коэффициент при  $\frac{\partial u}{\partial t}$  является мнимым. Таким образом, в физике твердого тела, атомной и молекулярной физике и других областях используется так называемое волновое уравнения Шредингера

$$
\Delta y - k^2 y = 0,\t(6.19)
$$

где  $k^2 = \frac{2m(E-U)}{h^2}$ , которое выводится из стационарного уравнения 5 (см. табл. 1.3 приложения 1).

Волновые уравнения для электромагнитного поля. Рассмотрим частный случай волнового уравнения 1 табл. 1.3 приложения 1 - волновые уравнения для электромагнитного поля.

Уравнения Максвелла для несвязанного с зарядами и токами электромагнитного поля в вакууме имеют вид:

$$
div\dot{E} = 0,\t(6.20)
$$

$$
div\overline{B} = 0, \tag{6.21}
$$

$$
rotB = \frac{1}{c^2} \frac{\partial E}{\partial t},\tag{6.22}
$$

$$
rotE = -\frac{\partial B}{\partial t},\tag{6.23}
$$

где  $E$  – напряженность электрического поля,  $B$  – вектор магнитной индукции, с - скорость света.

Продифференцировав уравнение (6.22) по времени, получим соотношение

$$
rot \frac{\partial B}{\partial t} = \frac{1}{c^2} \frac{\partial^2 E}{\partial t^2}
$$

которое после подстановки в него уравнения (6.23) будет иметь вид:

дующим ооразом:

$$
\Sigma E - \frac{1}{c^2} \frac{\partial^2 E}{\partial t^2} = 0.
$$
 (6.24)

Аналогично выводится уравнение

$$
\Delta B - \frac{1}{c^2} \frac{\partial^2 B}{\partial t^2} = 0.
$$
 (6.25)

Уравнение теплопроводности. Запишем трехмерное, двумерное и одномерное однородные уравнения теплопроводности соответственно:

$$
\frac{\partial^2 u}{\partial x^2} + \frac{\partial^2 u}{\partial y^2} + \frac{\partial^2 u}{\partial z^2} - \frac{1}{a^2} \frac{\partial u}{\partial t} = 0,
$$
 (6.26)

$$
\frac{\partial^2 u}{\partial x^2} + \frac{\partial^2 u}{\partial y^2} - \frac{1}{a^2} \frac{\partial u}{\partial t} = 0,
$$
 (6.27)

$$
\frac{\partial^2 u}{\partial x^2} - \frac{1}{a^2} \frac{\partial u}{\partial t} = 0.
$$
 (6.28)

Если  $u = u(x; y; z; t)$  представляет собой функцию температуры в точке в момент времени t, то первое из этих уравнений описывает распространение тепла в пространстве, второе - в пластинке, третье - в стержне в предположении, что внутри тела отсутствуют тепловые источники, а также нет теплообмена между поверхностью тела и внешней средой. При наличии тепловых источников следует рассматривать неоднородное уравнение 2 табл. 1.3 приложения 1.

Начальное условие для уравнения теплопроводности в пространстве определяется равенством  $u(x, y, z, t)|_{x=0} = j(x, y, z)$ ,

краевое условие имест вид 
$$
\frac{\partial u}{\partial n}\Big|_{S} = y(S,t), \text{ где } j(x; y; z) \text{ и } y(S,t) -
$$

известные функции,  $\overrightarrow{n}$  – нормаль к поверхности S.

Телеграфное уравнение. Задача о распространении тока вдоль длинной однородной электрической линии сводится к решению так называемого телеграфного уравнения

$$
\frac{\partial^2 i}{\partial t^2} + \frac{RC + LG}{LC} \frac{\partial i}{\partial t} + \frac{RG}{LC} i - \frac{1}{LC} \frac{\partial^2 i}{\partial x^2} = 0,
$$
 (6.29)

удовлетворяющего начальным условиям  $i(x;t)|_{t=0} = j(x)$ ,

 $\frac{\partial i}{\partial t}\bigg|_{t=0} = -\frac{R}{L} j(x) - \frac{1}{L} f(x)$ . Здесь  $i = i(x; t)$  – ток в точке в момент времени t;  $R$  – сопротивление;  $C$  – емкость;  $L$  – индуктивность; G - коэффициент утечки.

Аналогично уравнению (6.29) имеет место телеграфное уравнение для функции  $u = u(x; t)$ , задающей напряжение в точке в момент времени  $t$  (уравнение 6 табл. 1.3 приложения 1).

#### Практические задания

#### *I* уровень

6.1. Скорость охлаждения тела пропорциональна разности температур тела и окружающей среды. Найти зависимость температуры  $T$  от времени  $t$ , если нагретое до  $B$  градусов тело внесли в помещение, температура которого постоянна и равна А градусам.

6.2. Через сколько времени температура нагретого до 100 °С тела понизится до 25 °С, если температура помещения равна 20 °C и за первые десять минут тело охладилось до 60 °C?

**6.3.** Решить дифференциальное уравнение  $\frac{RC}{1-K}\frac{di}{dt}+i=0$ ,

где  $t = \frac{RC}{1-K}$  – эквивалентная постоянная времени;  $K$  – коэффициент усиления.

**6.4.** Решить дифференциальное уравнение  $RC(1+K)\frac{di}{dt} + i = 0$ , где  $t = RC(1+K)$  – эквивалентная постоянная времени;  $K - \kappa$ о-

эффициент усиления.

**6.5.** Сила тока *і* в цепи с сопротивлением  $R$ , самоиндукцией L и напряжением  $u(t) = E_0 \sin wt$  удовлетворяет уравнению  $L\frac{di}{dt} + Ri = u$ . Найти силу тока  $i = i(t)$ , если  $i(0) = 0$  и R, L,  $E_0$  –

постоянные величины.

6.6. Найти решение дифференциального уравнения, удовлетворяющее заданным краевым условиям:

1)  $y'' - y = 0$ ,  $y(0) = 0$ ,  $y(2p) = 1$ ; 2)  $y'' + y = 0$ ,  $y'(0) = 0$ ,  $y'(1) = 1$ .

# **II** уровень

6.7. Найти решение дифференциального уравнения, удовлетворяющее заданным краевым условиям:

1)  $y'' + y = 1$ ,  $y'(0) = 0$ ,  $y'(p/2) = 1$ ; 2)  $vv'' + v'^2 + 1 = 0$ ,  $v(0) = 1$ ,  $v(1) = 2$ .

6.8. Потеря энергии движущимся электроном при неупругих столкновениях определяется по дифференциальному уравнению  $\frac{dE}{dx} = \frac{2pe^4N_e}{F} \ln \frac{2E}{F}$ , где  $E$  – энергия;  $x$  – текущий пробег в рези-

сте; е - заряд электрона;  $N_e$  - концентрация электронов в резисте;  $E_{uou}$  – энергия, необходимая для создания ионизированной пары в резисте. Найти конечный пробег электрона в резисте, проинтегрировав данное дифференциальное уравнение от 0 до  $R$ по *х* и от  $E$  до 0 по  $E$ .

6.9. Электрическая цепь состоит из последовательно соединенных источника тока с указанной ЭДС, индуктивности  $L$  и ем-

кости C, причем  $w = \sqrt{\frac{1}{LC}}$  (случай резонанса). Найти ток  $i = i(t)$ в цепи при начальных условиях  $i(0) = 0$ ,  $i'(0) = 0$ :

1)  $E(t) = E_0 \sin Wt$ ; <br> 2)  $E(t) = E_0 \cos(Wt + V)$ .

У казание: основное соотношение данной электрической цепи

имеет вид:  $L\frac{d^2i}{dt^2} + \frac{1}{C}i = \frac{dE}{dt}$ .

6.10. Количество света, поглощаемого при прохождении через тонкий слой воды, пропорционально количеству падающего света и толщины слоя. Найти, какая его часть дойдет до глубины 12 м, если известно, что при прохождении слоя воды глубиной 2 м поглощается треть первоначального светового потока.

6.11. Некоторое вещество преобразуется в другое вещество со скоростью, пропорциональной массе непреобразованного вещества. Если масса первого есть 31,4 г по истечении одного часа и 9.7 г по истечении трех часов, определить: 1) массу вещества в начале процесса; 2) через сколько времени после начала процесса останется лишь 1 % первоначальной массы вещества?

6.12. Определить тип линейного дифференциального уравнения с частными производными, привести его к каноническому виду:

1) 
$$
4u''_{xx} - 8u''_{xy} + u''_{yy} - 2u'_x + 2u'_y - 3u = 0;
$$
  
\n2)  $u''_{xx} - 2u''_{xy} + u''_{yy} - 3u'_x + 2u'_y - 5u = 0;$   
\n3)  $u''_{xx} - 6u''_{xy} + 9u''_{yy} + 4u'_x - 3u'_y - 7u = 0;$   
\n4)  $u''_{xx} - 4u''_{xy} + 4u''_{yy} + 4u'_x - 9u'_y - 3u = 0.$ 

6.13. Найти общее решение линейного дифференциального уравнения с частными производными, определив его тип и приведя к каноническому виду:

1) 
$$
u''_{xx} + 2u''_{xy} - 5u''_{yy} = 0;
$$
  
\n2)  $u''_{xx} + 4u''_{xy} + 3u''_{yy} = 0;$   
\n3)  $u''_{xx} - 4u''_{xy} - 12u''_{yy} = 0;$   
\n4)  $u''_{xx} + 2u''_{xy} + u''_{yy} + 5u'_{x} - 5u'_{y} = 0;$   
\n5)  $u''_{xx} - 4u''_{xy} + 4u''_{yy} + 2u'_{x} - 4u'_{y} = 0;$   
\n6)  $u''_{xx} - 2u''_{xy} + 3u''_{yy} = 0;$   
\n7)  $u''_{xx} - 4u''_{xy} + 8u''_{yy} = 0.$ 

#### **III** уровень

**6.14.** Проверить, что  $x = \frac{e}{m} \cdot \frac{E_0 e^{jwt}}{w_0^2 - w^2 + jwg}$  является решением дифференциального уравнения  $m\frac{d^2x}{dt^2} + mg\frac{dx}{dt} + mw_0^2x = eE_0e^{jwt}$ ,

описывающего движение диполя под действием электрического поля  $E = E_0 e^{jwt}$ , где  $W_0$  – резонансная (собственная) частота колебаний; *g* - постоянная затухания.

**6.15.** Показать, что выражение  $x_{ox} = \frac{A}{2} \left[ \left( 1 + \frac{t + t}{A^2/(4AB)} \right)^{\frac{1}{2}} - 1 \right],$ где  $A = \frac{2D}{k}$ ,  $B = \frac{2DN_0}{N}$ ,  $t = \frac{x_i^2 + Ax_i}{R}$ , является решением уравнения  $\frac{dx_{ox}}{dt} = \frac{F}{N} = \frac{N_0/N_1}{1/k + x / D}$  в пределах интегрирования от  $x_i$ до  $x_{ox}$  и от 0 до *t*. Здесь  $x_{ox}$  – текущее значение толщины слоя  $SiO_2$ ; t – время; t – время, которое требуется для создания оксидного слоя, имеющего начальную толщину  $x_i$  при  $t = 0$ ;  $D$ коэффициент диффузии окислителя в слое;  $k_{s}$  – константа химической реакции, задающая скорость оксидирования;  $F -$ поток примесей;  $N_1$  – плотность окислителя при  $x = x_{av}$ .

6.16. Найти решение дифференциального уравнения  $y'' - 2y' + 2y = e^x$ , удовлетворяющее краевому условию  $y(0) + y(p/2) = e^{p/2}$ .

**6.17.** При каких значениях параметра  $\boldsymbol{l}$  имеется ненулевое решение однородной краевой задачи  $y'' + 1y = 0$ ,  $y(0) = 0$ ,  $y(p) = 0?$ 

6.18. Электрическая цепь состоит из последовательно соединенных источника тока с ЭДС  $E(t) = E_0 \sin wt$ , индуктивности L, сопротивления R и емкости C, причем  $R^2C-4L<0$ ,

 $W \neq \sqrt{\frac{1}{LC} - \frac{R^2}{4I^2}}$ . Найти ток  $i = i(t)$  в цепи, если  $i(0) = 0$ ,  $i'(0) = 0$ .

У казание: Основное соотношение данной электрической цепи имеет вид:  $L\frac{d^2i}{dt^2} + R\frac{di}{dt} + \frac{1}{C}i = \frac{dE}{dt}$ .

6.19. Определить тип линейного дифференциального уравнения с частными производными, привести его к каноническому виду:

1)  $8u''_{rr} - 6u''_{rr} - u''_{rr} - u'_{r} - 3u'_{r} - u = 0$ ;

2)  $2u''_{xx} + 8u''_{yy} + 8u''_{yy} - u'_{x} - 2u'_{y} - 5u = 0$ ; 3)  $2u''_{rr} + 6u''_{rr} + 8u''_{rr} + u'_r + 5u'_r - 2u = 0$ ; 4)  $3u''_{xx} - 8u''_{yy} + 7u''_{yy} + 3u'_{x} - u'_{y} + 2u = 0;$ 5)  $3u''_{xx} + 8u''_{yy} + 6u''_{yy} + 3u'_{x} + u'_{y} - 2u = 0$ .

6.20. Найти общее решение линейного дифференциального уравнения с частными производными, определив его тип и приведя к каноническому виду:

1) 
$$
u''_{xx} + 4u''_{xy} - 21u''_{yy} = 0;
$$
  
\n2)  $u''_{xx} - 6u''_{xy} + 8u''_{yy} = 0;$   
\n3)  $u''_{xx} - 4u''_{xy} + 4u''_{yy} + u'_x + 2u'_y = 0;$   
\n4)  $u''_{xx} - 6u''_{xy} + 9u''_{yy} + 2u'_x - 6u'_y = 0;$   
\n5)  $u''_{xx} + 8u''_{xy} + 16u''_{yy} + 3u'_x - 12u'_y = 0;$   
\n6)  $u''_{xx} - 6u''_{xy} + 18u''_{yy} = 0;$   
\n7)  $u''_{xx} - 4u''_{xy} + 40u''_{yy} = 0;$   
\n8)  $u''_{xx} + 2u''_{xy} + 10u''_{yy} = 0.$ 

#### 7. ОПЕРАЦИОННОЕ ИСЧИСЛЕНИЕ

Методы операционного исчисления широко применяют, например, в электротехнике. С их помощью можно изучать и рассчитывать переходные процессы в электрических цепях. Для того чтобы привести примеры использования методов операционного исчисления при расчете сложных электрических цепей, надо уяснить, каким образом с их помощью решаются обыкновенные дифференциальные уравнения.

Рассмотрим линейное дифференциальное уравнение первого порядка

$$
x^{(n)} + a_1 x^{(n-1)} + \dots + a_n x = f(t),
$$
\n(7.1)

решение которого должно удовлетворять начальным условиям

 $x(0) = x_0$ ,  $\mathbf{\mathcal{R}}(0) = \mathbf{\mathcal{R}}_1$ , ...,  $x^{(n-1)}(0) = x_0^{n-1}$ .  $(7.2)$ 

Будем считать, что  $f(t)$  и  $x(t)$  являются оригиналами. Обозначим через  $\bar{x}(p)$  изображение решения  $x(t)$ , а через  $F(p)$  – изображение функции  $f(t)$ . Найдем изображение левой и правой частей исходного дифференциального уравнения и получим так называемое вспомогательное дифференциальное уравнение, являющееся линейным относительно  $\bar{x}(p)$ . Решив это уравнение и получив выражение для  $\bar{x}(p)$ , находим соответствующий ему оригинал  $x(t)$ . Аналогично решается система дифференциальных уравнений с постоянными коэффициентами.

Перейдем к рассмотрению конкретных прикладных задач. Вначале уточним законы Кирхгофа, опираясь на которые производится расчет цепей постоянного тока.

Первый закон Кирхгофа: алгебраическая сумма всех токов, приходящих в точку развертывания и выходящих из нее, равна нулю.

Второй закон Кирхгофа: для каждого замкнутого контура цепи алгебраическая сумма падений напряжений в отдельных ветвях контура равна нулю.

Чтобы иметь возможность пользоваться вторым законом Кирхгофа, надо помнить, как вычисляются падения напряжения на отдельных участках цепи (см. табл. 1.1 раздела 1, с. 7 данного пособия).

Пример 7.1. Пусть контур подключен к источнику постоянного тока  $E_0$  (рис. 7.1). Найти установившийся ток  $i_{\text{vcm}}$  в цепи и переходный ток i(t) при включении рубильника К.

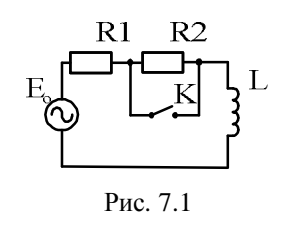

Для того чтобы найти установившийся ток і<sub>vcm</sub>, составим соответствующее дифференциальное уравнение. По второму закону Кирхгофа, сумма падений напряжения на инлуктивности L и сопротивлении  $R = R1 + R2$ равна электродвижущей силе, т. е.

$$
LU + Ri = E_0. \tag{7.3}
$$

Так как  $U = \frac{di}{dt}$ , получим линейное дифференциальное уравнение первого порядка

$$
L\frac{di}{dt} + Ri = E_0.
$$
 (7.4)

Считая  $\overline{i}(p)$  изображением  $i(t)$ , получим вспомогательное дифференциальное уравнение  $Lp\bar{i}(p) + R\bar{i}(p) = \frac{E_0}{p}$ , причем в начальный момент времени ток  $i(0) = 0$ . Решением данного уравнения будет выражение вида

$$
\overline{i}(p) = \frac{E_0}{Lp(p + R/L)}.\tag{7.5}
$$

Применяя метод неопределенных коэффициентов, данную дробь можно представить в виде  $\bar{i}(p) = \frac{E_0}{R} \left( \frac{1}{p} - \frac{1}{p + R/L} \right)$ . По табл. 1.4 приложения 1 определяем, что  $i(p) = \frac{E_0}{R} \left( 1 - \exp\left(-\frac{R}{L}t\right) \right)$  Таким образом, при  $t = 0$  установившийся ток в контуре равен  $i_{\text{ycm}} = \frac{E_0}{R}$ .

Предположим, что включают рубильник К и накоротко замыкают сопротивление R2. Наша задача состоит в нахождении переходного тока  $i(t)$ . После замыкания рубильника дифференциальное уравнение Кирхгофа имеет вид:  $L\frac{di(t)}{dt} + Rli(t) = E_0$ , причем  $i_0 = \frac{E_0}{R}$ , где  $R = R1 + R2$ .

Перейдя к изображениям, составим вспомогательное уравнение

$$
Lp\overline{i}(p) - \frac{LE_0}{p} + Rl\overline{i}(p) = \frac{E_0}{p}.
$$
 Orcio*p*

Следовательно, оригинал  $i(t)$  будет иметь вид:

$$
i(p) = \frac{E_0}{R_1} \left( 1 - \frac{R_2}{R_1 + R_2} \exp\left(-\frac{R_1}{L}t\right) \right)
$$

Пример 7.2. К источнику постоянного напряжения U включается цепь (рис. 7.2). Определить переходные токи  $i_1$ ,  $i_2$  и  $i_3$  при условии, *umo U* = 60 B, R1 = 10 O<sub>M</sub>, R2 = 3 O<sub>M</sub>, L = 0,3  $\Gamma$ H.

 $K_{\infty}$ RI U Рис. 7.2 Запишем начальные условия:

$$
i_1(0) = i_2(0) = \frac{U}{R1 + R2}
$$
,  $i_3(0) = 0$ .

На основании первого и второго законов Кирхгофа составим систему линейных уравнений:

$$
i_1 - i_2 - i_3 = 0
$$
;  $R2i_2 - L\frac{di_3}{dt} = 0$ ;  $R1i_1 + L\frac{di_3}{dt} = U$ .

Введенные изображения исходных функций представим в следующем виде: оригиналу  $i_1(t)$  будет соответствовать изображение  $\overline{i_1}(p)$ , T. e.  $i_1(t) \rightarrow \overline{i_1}(p)$ ; аналогично  $i_2(t) \rightarrow \overline{i_2}(p)$ ;  $i_3(t) \rightarrow \overline{i_3}(p)$ ;  $rac{di_1(t)}{dt} \rightarrow p\overline{i_3}(p); U \rightarrow \frac{U}{p}.$ 

Подставим указанные изображения в исходную систему и получим так называемую вспомогательную систему линейных уравнений:

$$
\begin{cases} \overline{i_1}(p) - \overline{i_2}(p) - \overline{i_3}(p) = 0, \\ R2\overline{i_2}(p) - Lp\overline{i_3}(p) = 0, \\ R1\overline{i_1}(p) + Lp\overline{i_3}(p) = \frac{U}{p}. \end{cases}
$$

Решим данную систему методом Крамера, вычислив определители  $\Delta, \Delta_1, \Delta_2, \Delta_3$ :

$$
\Delta = L(R1 + R2) \left( p + \frac{R1R2}{L(R1 + R2)} \right), \quad \Delta_1 = UL + \frac{UR2}{p}, \quad \Delta_2 = LU, \quad \Delta_3 = \frac{R2U}{p}.
$$

Найдем изображения  $\overline{i}_{1}(p), \overline{i}_{2}(p)$  и  $\overline{i}_{3}(p)$ , представляющие собой решение вспомогательной системы уравнений. Имеем:

$$
\overline{i_1}(p) = \frac{\Delta_1}{\Delta} = \frac{ULp + UR2}{L(R1 + R2) p \left( p + \frac{R1R2}{L(R1 + R2)} \right)}.
$$

Применив метод неопределенных коэффициентов для представления полученного выражения в виде суммы простых дробей, получим:

$$
\overline{i_1}(p) = \frac{U}{R1} \cdot \frac{1}{p} - \frac{UR2}{R1(R1 + R2)} \cdot \frac{1}{\left(p + \frac{R1R2}{L(R1 + R2)}\right)}
$$

Аналогично,

$$
\overline{i_2}(p) = \frac{\Delta_2}{\Delta} = \frac{U}{(R1 + R2) \left( p + \frac{R1R2}{L(R1 + R2)} \right)},
$$
  

$$
\overline{i_3}(p) = \frac{\Delta_3}{\Delta} = \frac{UR2}{L(R1 + R2) p \left( p + \frac{R1R2}{L(R1 + R2)} \right)} = \frac{U}{R_1} \left( \frac{1}{p} - \frac{1}{p + \frac{R1R2}{L(R1 + R2)}} \right).
$$

По табл. 1.4 приложения 1 найдем оригиналы, соответствующие найденным изображениям:

$$
i_1(t) = \frac{U}{R1} \left( 1 - \frac{R2}{R1 + R2} \exp\left(-\frac{R1R2}{L(R1 + R2)}t\right) \right);
$$
  
\n
$$
i_2(t) = \frac{U}{R1 + R2} \exp\left(-\frac{R1R2}{L(R1 + R2)}t\right);
$$
  
\n
$$
i_3(t) = \frac{U}{R1} \left( 1 - \exp\left(-\frac{R1R2}{L(R1 + R2)}t\right) \right).
$$

Подставив исходные данные, получим переходные токи:  $i_1(t) = 6-1, 4\exp(-7, 7t);$   $i_2(t) = 4, 6\exp(-7, 7t);$   $i_3(t) = 6-6\exp(-7, 7t).$ 

# Практические задания

#### **I** уровень

7.1. Найти изображение функции  $f(t)$  по Лапласу:

1) 
$$
f(t) = \frac{1}{30}t^5 + \frac{1}{8}t^4 + t
$$
; 2)  $f(t) = 4\cos 5t + 2\sin 3t$ ;

4)  $f(t) = e^{3t} \cdot \sin 5t + e^{2jt}$ . 3)  $f(t) = 2ch t + 3sh 2t$ ;

7.2. Найти оригинал функции:

1) 
$$
F(p) = \frac{2p+5}{p^2-4p+5}
$$
; 2)  $F(p) = \frac{3-p}{p^2+6p+9}$ 

3) 
$$
F(p) = \frac{1}{p^3 - 27}
$$
; 4)  $F(p) = \frac{p+3}{p^2 - p - 6}$ 

7.3. Найти решение дифференциального уравнения при заданных начальных условиях:

1) 
$$
x'' + x' = t^2 + 2t
$$
,  $x(0) = 4$ ,  $x'(0) = -2$ ;  
\n2)  $x'' + x' - 2x = e^t$ ,  $x(0) = 1$ ,  $x'(0) = 0$ ;  
\n3)  $x'' - 3x' + 2x = e^{5t}$ ,  $x(0) = 1$ ,  $x'(0) = 2$ .

7.4. Найти решение системы дифференциальных уравнений при заданных начальных условиях:

1) 
$$
\begin{cases} x' = y - 4x, \\ y' = -2x - y, \end{cases}
$$
 $x(0) = 2$ ,  $y(0) = 3$ ;  
2) 
$$
\begin{cases} x' = -5x - y, \\ y' = x - 7y, \end{cases}
$$
 $x(0) = 1$ ,  $y(0) = 1$ ;  
3) 
$$
\begin{cases} x' - x + y = \frac{3}{2}t^2, \\ y' + 4x + 2y = 4t + 1, \end{cases}
$$
 $x(0) = 0$ ,  $y(0) = 0$ .

7.5. Найти ток в катушке индуктивности  $L$  в момент  $t$ , если ее сопротивление R, начальный ток  $i(0) = 0$ , ЭДС меняется по закону  $E = E_0 \sin wt$ .

7.6. Конденсатор емкостью С включен в цепь с напряжением *U* и сопротивлением *R*. Определить заряд *q* конденсатора в момент времени t после включения.

# **II** уровень

7.7. Найти изображение функции  $f(t)$  по Лапласу: 1)  $f(t) = e^{-2t} + 2e^{3t}$ ; 2)  $f(t) = \cos 5t \cos 3t$ ; 3)  $f(t) = \sin^2 4t$ .

7.8. Найти оригинал функции:

1) 
$$
F(p) = \frac{p+1}{(p-1)^3(p-2)}
$$
;  
\n2)  $F(p) = \frac{p-1}{p^3(p+2)^2}$ ;  
\n3)  $F(p) = \frac{2p+1}{p^3-12p+11}$ ;  
\n4)  $F(p) = \frac{1}{p^5-5p^3+4p}$ .

7.9. Найти оригинал функции, используя теорему свертывания:

1) 
$$
F(p) = \frac{p^2}{(p^2 + 16)^2}
$$
; 2)  $F(p) = \frac{p}{(p^2 + 4)^2}$ 

7.10. Найти решение дифференциального уравнения при заданных начальных условиях:

1)  $x'' - 2x' + 10x = 10t^2 + 18t + 6$ ,  $x(0) = 1$ ,  $x'(0) = 3,2$ ;

2)  $x'' + 2x' + 5x = \cos t$ ,  $x(0) = 0$ ,  $x'(0) = 0$ ; 3)  $x'' - 4x = t - 1$ ,  $x(0) = 0$ ,  $x'(0) = 0$ .

7.11. Найти решение системы дифференциальных уравнений при заданных начальных условиях:

вь с сопротивлением ется к цепи. Найти пеи  $i_1$ ,  $i_2$ ,  $i_3$ , если из-TPH  $U$ ,  $R1$ ,  $R2$ ,  $R3$ ,  $L$ (рис. 7.3).

# **III** уровень

P<sub>ис</sub> 7.3

 $\overline{3}$ 

7.13. Найти изображение функции  $f(t)$  по Лапласу:

3)  $f(t) = e^t \cos^2 t$ . 1)  $f(t) = \sin^3 3t$ ; 2)  $f(t) = t \, \text{sh} \, 5t$ ;

7.14. Найти оригинал функции:

1) 
$$
F(p) = \frac{p+3}{p^4 + 10p^2 + 9}
$$
;   
2)  $F(p) = \frac{3p^2 - 4p + 1}{p^4 - p^3 + 6p^2}$ ;  
3)  $F(p) = \frac{3}{p^4 - p^2 + 4}$ ;   
4)  $F(p) = \frac{p^3 - 8}{p^4 - p^2 - 5}$ .

7.15. Найти решение дифференциального уравнения при заданных начальных условиях:

1) 
$$
3x''' + 6x'' + x' + 2x = e^{-t}
$$
,  $x(0) = 2$ ,  $x'(0) = 2$ ,  $x''(0) = 2$ ;  
\n2)  $x''' - x'' = 0$ ,  $x(0) = 2$ ,  $x'(0) = 0$ ,  $x''(0) = 1$ ;  
\n3)  $x''' - 6x'' + 11x' - 6x = 0$ ,  $x(0) = 0$ ,  $x'(0) = 1$ ,  $x''(0) = 0$ .

7.16. Найти решение системы дифференциальных уравнений при заданных начальных условиях:

1) 
$$
\begin{cases} x' + y' - y = e^t, \\ 2x' + y' + 2y = \cos t, \end{cases}
$$

$$
x(0) = 0, y(0) = 0;
$$
  
2) 
$$
\begin{cases} x'' + y - 1 = 0, x(0) = 0, x'(0) = 0, \\ y'' + x = 0, y(0) = 0, y'(0) = 0. \end{cases}
$$

7.17. Ветвь с сопротивлением R2 подключается к цепи. Найти переходные токи  $i_1$ ,  $i_2$  и  $i_3$  и переходное напряжение  $U^*$ , если известны параметры E, R1, R2, C (рис. 7.4).

7.18. Цепь подключается к источнику постоянного напряжения *U*. Определить переходные токи  $i_1$ ,  $i_2$  и  $i_3$  и переходное напряжение  $U^*$ , если известны параметры U, R1, R2, C (рис. 7.5).

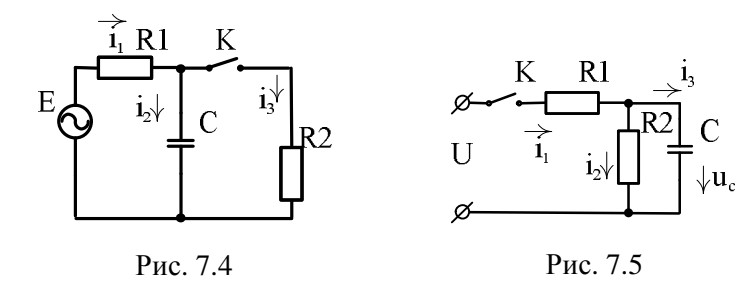

# 8. ЗАДАНИЯ ДЛЯ САМОСТОЯТЕЛЬНОЙ РАБОТЫ

**1** *ypo***echb**  
\n**8.1.** Peunvts ypashen (2, 1)  
\n**8.1.** Peunvts ypashen (2, 1)  
\n**8.2.** 
$$
y^2 + (2-3j)(x - yj) = 3 - j^3;
$$
\n**8.3** 
$$
(4+2j)x + (3-5j)y = 11j^4 - j;
$$
\n**9.4** 
$$
(x+2j)(3-j) + (7+j)(x + y) = 2 - j;
$$
\n**10.5** 
$$
xy + yj^2 + (2y - j)j - x(j+1) = 5j^3;
$$
\n**11** 
$$
y^2 + (2y - j)(x - y) = 3j^2 + 6j.
$$

8.2. Изобразить множество точек, для которых выполняется следующее условие:

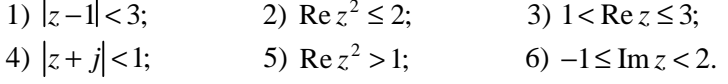

8.3. Найти тангенс угла наклона к оси  $t$  касательной к кри-

вой поляризованности  $P_p(t) = P_{pc}\left(1 - \exp\left(\frac{-t}{t}\right)\right)$  при  $t = 0$ .

**8.4.** Найти точку максимума функции  $f(w) = \frac{wt}{1 + w^2 t^2}$ , где w - частота колебаний.

**8.5.** Доказать, что функция  $f(w) = \frac{bw^2t}{1 + w^2t^2}$  экстремума не имеет.

**8.6.** Разложить функцию  $y = f(x)$  в действительный тригонометрический ряд Фурье на интервале  $(-p, p)$ :

1) 
$$
f(x) = \begin{cases} 0, & x < 0, \\ 1, & x > 0; \end{cases}
$$
  
\n2)  $f(x) = \begin{cases} -x, & x < 0, \\ x+1, & x > 0; \end{cases}$   
\n3)  $f(x) = 2x - 3;$   
\n4)  $f(x) = |x| + x.$ 

**8.7.** Разложить в ряд Фурье функцию  $y = f(x)$ , заданную в интервале  $(0; p)$ , продолжив ее четным и нечетным образом:

1)  $f(x)=(x+2)^2$ ; 2)  $f(x)=(x-3)^2$ ; 3)  $f(x) = x^2 - 1$ ; 4)  $f(x) = x^2 + 2$ ; 5)  $f(x)=(2x-1)^2$ ; 6)  $f(x) = (3x-2)^2$ .

**8.8.** Разложить в ряд Фурье функцию  $y = f(x)$ , заданную в интервале (0; l), продолжив ее нечетным образом:

1) 
$$
f(x) = \begin{cases} -2, & 0 < x < 2, 5, \\ 0, & 2, 5 \le x < 2; \end{cases}
$$
  
\n2)  $f(x) = \begin{cases} -3, & 0 < x < 2, \\ 0, & 2 \le x < 6; \end{cases}$   
\n3)  $f(x) = \begin{cases} 2x, & 0 < x < 1, \\ 0, & 1 \le x < 2; \end{cases}$   
\n4)  $f(x) = \begin{cases} 3x, & 0 < x < 1, \\ 0, & 1 \le x < 3; \end{cases}$   
\n5)  $f(x) = \begin{cases} 0, & 0 < x < 1, \\ 1-x, & 1 \le x < 2; \end{cases}$   
\n6)  $f(x) = \begin{cases} 0, & 0 < x < 2, \\ 3-x, & 2 \le x < 3. \end{cases}$ 

8.9. Классифицировать нуль функции комплексной переменной и изобразить его на комплексной плоскости:

1)  $f(z) = \sin z - z;$ 2)  $f(z) = z \, \text{tg } z;$ 3)  $f(z) = \frac{\sin^4 z}{z^2}$ ; <br>4)  $f(z) = 1 - \cos z - \frac{z^2}{2}$ ; 5)  $f(z) = (e^{2z} - 1 - 2z) \sin z$ ; 5)  $f(z) = (z - \sin z)^2$ .

**8.10.** В точке  $M_0(-2; 3; 6)$  найти *grad u* и производную функции  $u = \sqrt{x^2 + y^2 + z^2}$  по направлению вектора  $\frac{1}{s}(1; -2; -2)$ . 8.11. Найти силовые линии поля, заданного вектором

 $\mathbf{r} = \mathbf{r} + \mathbf{r}$ <br> $\mathbf{r} = 2k.$ 

**8.12.** Найти изображение функции  $f(t)$  по Лапласу:

1) 
$$
f(t) = \frac{t^3}{3} - 6t^2 + 2t - 1;
$$
  
\n2)  $f(t) = 2\cos t - 3\sin 2t;$   
\n3)  $f(t) = \frac{1}{3}t^3 - 6t^2 + 2t - 1;$   
\n4)  $f(t) = \frac{1}{30}t^5 + \frac{1}{8}t^4 + t;$   
\n5)  $f(t) = 4\cos 5t + 2\sin 3t;$   
\n6)  $f(t) = 2\text{ch }t + 3\text{sh }2t.$   
\n8.13. Haйти оригинал функции:  
\n1)  $F(p) = \frac{1}{2} + \frac{1}{2} = \frac{p-1}{2} + \frac{1}{2} = \frac{p-1}{2} = \frac{p-$ 

1) 
$$
F(p) = \frac{p^2 - 9}{p^2 - 9}
$$
  
\n2)  $F(p) = \frac{p^2 - 6p + 13}{p^2 - 6p + 13}$   
\n3)  $F(p) = \frac{2p + 5}{p^2 - 5p + 6}$   
\n4)  $F(p) = \frac{2 - p}{p^2 + 4p + 4}$ 

8.14. Найти решение дифференциального уравнения при заданных начальных условиях:

1)  $x'' + 3x' + 2x = 0$ ,  $x(0) = 1$ ,  $x'(0) = 2$ ;

2)  $x'' - x' = t^2$ ,  $x(0) = 0$ ,  $x'(0) = 0$ .

8.15. Найти решение системы дифференциальных уравнений при заданных начальных условиях:

1) 
$$
\begin{cases} x' = x - y, \\ y' = x + y, \end{cases}
$$
 $x(0) = 1$ ,  $y(0) = 0;$   
2) 
$$
\begin{cases} x' + 2x + 2y = 10e^{2t}, \\ y' - 2x + y = 7e^{t}, \end{cases}
$$
 $x(0) = 1$ ,  $y(0) = -3$ 

**II** уровень

8.16. Решить уравнение:

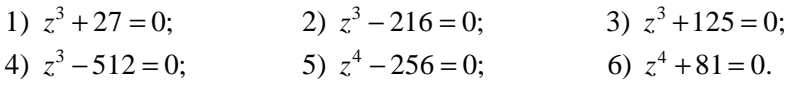

8.17. Изобразить множество точек, для которых выполняется условие:

1) 
$$
0 < \text{Re}(3jz) < 2;
$$
  
\n2)  $|z-1| \le |z-j|;$   
\n3)  $|z-2j| \le |z+1|;$   
\n4)  $\text{Im} \frac{2}{z-1} \le -1;$   
\n5)  $\text{Re} \frac{2}{z+1} < 1;$   
\n6)  $\text{Re} \frac{1}{z} = \frac{1}{8}.$ 

8.18. Решить с помощью метода Крамера систему уравнений, составленную на основании законов Кирхгофа (здесь  $i_1, i_2, i_3$  - это величины постоянных токов в различных ветвях электрической цепи):

1) 
$$
\begin{cases} 11i_1 + 6i_2 - 5i_3 = 10, \\ 6i_1 + 26i_2 + 10i_3 = 15, \\ -2i_1 + 4i_2 + 11i_3 = 2; \end{cases}
$$
  
2) 
$$
\begin{cases} -3i_1 + 3i_2 + i_3 = 1, \\ -3i_1 + 3i_2 + 2i_3 = 2, \\ 2i_1 + i_2 - i_3 = 5; \end{cases}
$$
  
3) 
$$
\begin{cases} 5i_1 - 3i_2 - 6i_3 = 11, \\ 2i_1 + 2i_2 - 7i_3 = -3, \\ i_1 - i_2 + 4i_3 = 17; \end{cases}
$$
  
4) 
$$
\begin{cases} 2i_1 + 3i_2 - i_3 = 1, \\ i_1 + 2i_2 - 3i_3 = 4, \\ 4i_1 + 7i_2 - 7i_3 = 9. \end{cases}
$$

8.19. При каких условиях для двойного векторного произведения векторов  $\overrightarrow{a}$ ,  $\overrightarrow{b}$  и  $\overrightarrow{c}$  справедливо равенство  $\begin{bmatrix} \n\mathbf{r} & \n\mathbf{r} & \n\mathbf{r$ **8.20.** Показать, что  $\begin{bmatrix} \mathbf{r} \\ a, b, c \end{bmatrix} + \begin{bmatrix} \mathbf{r} \\ b, c, a \end{bmatrix} + \begin{bmatrix} \mathbf{r} \\ c, a \end{bmatrix} + \begin{bmatrix} \mathbf{r} \\ c, a, b \end{bmatrix} = \begin{bmatrix} \mathbf{r} \\ 0, b, c \end{bmatrix}$ 

8.21. Найти изображение функции  $f(t)$  по Лапласу:

- 2)  $f(t) = \cos^2 2t$ 1)  $f(t) = \frac{1}{3} t \sin 2t$ ;
- 4)  $f(t) = \sin^2 4t$ . 3)  $f(t) = \cos 5t \cos 3t$ ;

8.22. Найти оригинал функции:

1) 
$$
F(p) = \frac{3p^2 - 4}{p^3 + p^2 - 4p - 4}
$$
;   
2)  $F(p) = \frac{2p - 3}{p^3 - 5p^2 + 6p}$ ;  
3)  $F(p) = \frac{p + 4}{p^3 (p - 1)^2}$ ;   
4)  $F(p) = \frac{2p + 3}{p^3 - 7p + 6}$ .

**8.23.** Найти оригинал функции  $F(p) = \frac{p-1}{(p^2+1)p^2}$ , используя

теорему свертывания.

8.24. Найти решение дифференциального уравнения при заданных начальных условиях:

1) 
$$
x'' + 3x' + 2x = t^2 + t + 1
$$
,  $x(0) = 0$ ,  $x'(0) = 1$ ;  
2)  $x'' - 3x' + 4x = 2\cos 2t$ ,  $x(0) = -1$ ,  $x'(0) = 3$ .

8.25. Найти решение системы дифференциальных уравнений при заданных начальных условиях:

1) 
$$
\begin{cases} x' = -x + y + z, \\ y' = x - y + z, \\ z' = x + y + z, \end{cases}
$$

$$
x(0) = 1, y(0) = 0, z(0) = 0;
$$

$$
\begin{cases} x' = x - 2y - 2z, \\ y' = x - 2y - 2z, \\ z' = 0, z = 0, z = 0. \end{cases}
$$

2) 
$$
\begin{cases} y' = 2x + 7y + 5z, & x(0) = 0, y(0) = 3, z(0) = -2, z' = -2x - 4y - 2z, \end{cases}
$$

8.26. Тангенс угла диэлектрических потерь равен tg $d = \frac{e_c - e_e w t}{e_a + e_w^2 t^2}$ . Найти точки экстремума и определить харак-

тер экстремума в каждой из них.

**8.27.** Тангенс утла диэлектрических потерь равен
$$
\text{tgd} = \frac{S_{c\kappa\epsilon}}{e_0 e_c w} + \frac{(e_c - e_e)wt}{e_c}.
$$
Найти точку минимума.  
\n**8.28.** Тангенс утла диэлектрических потерь равен

tg  $d = \frac{(e_c - e_e)wt}{e_c + e_s w^2 t^2}$ . Найти точки экстремума и определить харак-

тер экстремума в каждой из них.

**8.29.** Оценить  $|H_T|$  и  $|H_{\scriptscriptstyle{A}}|$ , решив неравенство  $\frac{\partial^2 E}{\partial a^2} > 0$ , где

 $E$  - полная энергия системы, определяемая соотношением  $E = K \sin^2 q - H_{\nu} M \cos q - H_{\nu} M \sin q$ ;  $K$  – константа анизотропии;  $H_{\pi}$  и  $H_T$  – составляющие поля анизотропии  $H_K$  соответственно по осям тяжелого и легкого намагничивания;  $M$  – вектор намагниченности.

8.30. Полная энергия цилиндрического магнитного домена выражается соотношением

$$
E = 2p r d\mathbf{s} + p r^2 dH M - 2p M^2 d^2 \Phi\left(\frac{r}{d}\right),
$$

где  $r$  – радиус домена;  $d$  – толщина пластины, в которой форми-

руется домен;  $s$  – удельная энергия стенок домена;  $\Phi\left(\frac{r}{d}\right)$  – ха-

рактеристика связи геометрических размеров домена с магнитостатической энергией. Определить равновесное состояние этого

домена, решив уравнение 
$$
\frac{\partial E}{\partial r} = 0
$$
относительно  $\Phi'(\frac{r}{d})$ .

8.31. Поляризованность выражается формулой  $P_{pp} = e_0 (e_c - e_e) \cdot \frac{wt}{1 + w^2 t^2}$ .  $E_m \cos wt$ , при этом зависимость амплитудного значения  $P_{pp}$  от частоты определяется членом  $\frac{wt}{1+w^2t^2}$ . Найти $\frac{d}{du}$  и  $\frac{d^2}{du^2}$  от этого члена.

**8.32.** Продифференцировать по  $t$  формулу, описывающую

процесс поляризации в синусоидальном электрическом поле:

$$
P(t) = e_0(e_e - 1)E_m \sin wt + e_0(e_c - e_e)E_m \frac{\sin wt}{1 + w^2t^2}
$$

$$
-e_0(e_c - e_e)E_m \frac{wt \cos wt}{1 + w^2t^2}.
$$

**8.33.** Разложить функцию  $y = f(x)$  в действительный тригонометрический ряд Фурье на указанном интервале:

1)  $f(x) = x-1$ ,  $x \in (-3, -1)$ ; 2)  $f(x) = -\ln(2|\sin 2x|)$ ,  $x \in (p, 2p)$ ;

3) 
$$
f(x) = \begin{cases} 0, & 2 < x < 3, \\ 1, & 3 < x < 4; \end{cases}
$$
  
4)  $f(x) = \begin{cases} 2, & -3 < x < -1, \\ x, & -1 < x < 1; \end{cases}$   
5)  $f(x) = \begin{cases} -x, & p < x < 2p, \\ x+1, & 2p < x < 3p; \end{cases}$   
6)  $f(x) = \frac{\sqrt{3}}{2 + \cos 2x}, x \in (p; 2p).$ 

**8.34.** Разложить в ряд Фурье функцию  $y = f(x)$ , заданную в интервале (0; р), продолжив ее четным образом:

1) 
$$
f(x) = 4^x
$$
;   
\n2)  $f(x) = 2^{-x}$ ;   
\n3)  $f(x) = e^{3x}$ ;  
\n4)  $f(x) = e^{\frac{x}{2}}$ ;   
\n5)  $f(x) = e^{-\frac{x}{2}}$ ;   
\n6)  $f(x) = e^{-2x}$ .

8.35. Классифицировать изолированные особые точки функции комплексной переменной и изобразить их на комплексной плоскости:

1) 
$$
f(z) = z \sin \frac{2}{z^3}
$$
;   
\n2)  $f(z) = z^2 \cos \frac{1}{z^2}$ ;  
\n3)  $f(z) = \frac{\cos \frac{1}{z} - 1}{z^2}$ ;   
\n4)  $f(z) = \frac{\cos z - 1 + \frac{z^2}{2}}{z^3}$ ;  
\n5)  $f(z) = \frac{e^{\frac{2}{z^2}}}{z^3}$ ;   
\n6)  $f(z) = \frac{e^{2z} - 1 - 2z}{z^4}$ .

8.36. Найти полюсы функции фильтра нижних частот Баттерворта  $G(p) = \frac{1}{1 + (-1)^n n^{2n}}$ , где  $n \in \mathbb{Z}$  – число, определяющее порядок фильтра, при значениях  $n = 3$  и  $n = 4$ .

**8.37.** В точке  $M_0(x_0; y_0; z_0)$  найти grad *u* и производную функции и по направлению указанного вектора  $\frac{1}{s}$ . 1)  $u = ze^{x^2+y^2+z^2}$ ,  $\frac{1}{s}(3; -4; 2)$ ,  $M_0(0; 0; 0)$ ;

2)  $u = e^{x-yz}$ ,  $\frac{1}{s}(1;-4; 2)$ ,  $M_0(1; 0; 3)$ .

**8.38.** Вычислить поток векторного поля  $a(M)$  через внешнюю поверхность пирамиды, образуемую указанной плоскостью (р) и координатными плоскостями:

1) 
$$
\vec{a} = (3x - y)\vec{i} + (2y + z)\vec{j} + (2z - x)\vec{k}
$$
, (p):  $2x - 3y + z = 6$   
\n2)  $\vec{a} = (2y + z)\vec{i} + (x - y)\vec{j} - 2z\vec{k}$ , (p):  $2x - 3y + z = 6$ ;  
\n3)  $\vec{a} = (x + y)\vec{i} + 3y\vec{j} + (y - z)\vec{k}$ , (p):  $2x - y - 2z = -2$ ;

4)  $\mathbf{a} = (x+y-z)\mathbf{i} - 2y\mathbf{j} + (x+2z)\mathbf{k}$ , (p):  $x+2y+z=2$ .

**8.39.** Вычислить поток векторного поля  $\overline{a} = (4x-3y)\overline{i} +$  $+(2y-6x)j - y^2z^3k$  через внутреннюю сторону боковой поверхности части цилиндра  $x^2 + y^2 = 4$ , ограниченной плоскостью  $z = 0$ и параболоидом  $z = x^2 + y^2$ , расположенной в первом октанте.

**8.40.** Вычислить циркуляцию векторного поля  $a(M) = x\overline{i}$  –

 $-2z^2$   $\vec{J}$  + yk вдоль линии пересечения цилиндра  $\frac{x^2}{16} + \frac{y^2}{9} = 1$  и плоскости  $z = x + 2y + 2$  в положительном направлении обхода

относительно нормального вектора плоскости  $\overrightarrow{n}(-1; -2; 1)$ .

**8.41.** Выяснить, является ли векторное поле  $a(M) = (x^2 - y^2)i +$ +( $y^2 - z^2$ ) $j + (z^2 - x^2)k$  соленоидальным.

**8.42.** Установить потенциальность поля  $a(M)$  и найти его потенциал  $u(M)$ :

1) 
$$
\bar{a}(M) = (3x^2y - y^3)\bar{i} + (x^2 - 3xy^2)\bar{j};
$$
  
\n2)  $\bar{a}(M) = (x^2 - 2yz)\bar{i} + (y^2 - 2xz)\bar{j} + (z^2 - 2xy)\bar{k}$ 

# **III** уровень

8.43. Решить уравнение:

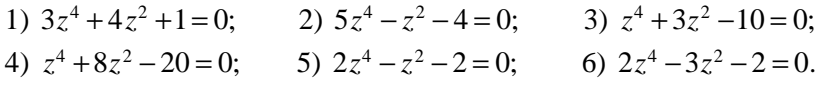

8.44. Изобразить множество точек, для которых выполняется следующее условие:

1) Re 
$$
z^{-2}
$$
 + Re  $z = 3$ ; 2)  $2 \text{Im } z + |z|^2 = 0$ ; 3) Re  $z = |z| + 1$ ;  
\n4)  $2 \text{Re } z + \text{Im } \overline{z} = 1$ ; 5)  $\left| \frac{z - j}{z + j} \right| = 1$ ; 6) Im  $\frac{1}{z} = \frac{1}{3}$ .

8.45. Написать в комплексной форме уравнение следующей линии:

1) okpyxности 
$$
(x-2)^2 + y^2 = 4
$$
; 2) napaболы  $y^2 = -3x-1$ ;  
3) гиперболы  $x^2 - y^2 = \frac{1}{2}$ ; 4) эллипса  $\frac{(x+1)^2}{2} + \frac{y^2}{4} = 1$ .

8.46. Построить график зависимости релаксационной поля-

ризованности, изменяющейся по закону  $P_p(t) = P_{pc}e^{-\frac{t-t_i}{t}}$ ,  $t \ge t_i$ .

8.47. Полная энергия решетки цилиндрического магнитного домена равна

$$
E = 2pM^2 - MH - \frac{8p^2M^2}{p} \left(\frac{h}{d}\right)^2 v + \frac{(4pM)^2}{p} K(p) \left(\frac{d}{a}\right)^4 \frac{h}{a},
$$

где  $p$  – численный параметр, учитывающий форму домена:  $h$  – толщина пластины; *v* - скорость продвижения домена; а - величина, обратная времени затухания прецессии магнитного момента (период домена).

Найти частные производные 
$$
\frac{\partial E}{\partial a}
$$
,  $\frac{\partial E}{\partial d}$  и  $\frac{\partial E}{\partial p}$ 

**8.48.** Векторы примитивных трансляций в обратной решетке  $b_1, b_2, b_3$  выражаются через векторы  $a_1, a_2, a_3$  в решетке Бравэ формулами  $b_i = \frac{2p(a_j \times a_k)}{a_i(a_i \times a_k)}$ , где индексы *i*, *j*, *k* = 1, 2, 3 перестав-

ляются циклически, при этом знаменатель представляет собой объем элементарной ячейки кристалла. Показать, что смешанное

произведение  $b_1b_2b_3 = \frac{(2p)^3}{\prod_{a}^{n} a_1a_2a_3}$ 

**8.49.** Разложить функцию  $y = f(x)$  в действительный тригонометрический ряд Фурье на указанном интервале:

1) 
$$
f(x) = \frac{\sqrt{3}}{2 + \cos 2x}
$$
,  $x \in (p; 2p)$ ;

2)  $f(x) = -\ln(2|\sin 2x|), x \in (p, 2p).$ 

**8.50.** Разложить в ряд Фурье функцию  $y = f(x)$ , заданную в интервале  $(0; p)$ , продолжив ее четным и нечетным образом: 2)  $f(x) = \text{sh } 3x$ ; 1)  $f(x) = ch 4x$ ;

3)  $f(x) = \text{sh} \frac{x}{2}$ ; 4)  $f(x) = ch \frac{x}{3}$ .

**8.51.** Разложить функцию  $y = f(x)$  в тригонометрический ряд Фурье в комплексной форме на интервале  $(-l; l)$ :

1) 
$$
f(x) = x^2
$$
,  $x \in \left(-\frac{1}{3}; \frac{1}{3}\right);$   
\n2)  $f(x) = e^x$ ,  $x \in (-1; 1);$   
\n3)  $f(x) = x^2 - 1$ ,  $x \in \left(-\frac{1}{2}; \frac{1}{2}\right);$   
\n4)  $f(x) = \frac{\sqrt{3}}{2 + \cos 2x}$ ,  $x \in \left(-\frac{p}{2}; \frac{p}{2}\right);$   
\n5)  $f(x) = |x| + x$ ,  $x \in (-2; 2);$   
\n6)  $f(x) = -\ln(2|\sin 3x|)$ ,  $x \in \left(-\frac{p}{3}; \frac{p}{3}\right)$ 

8.52. Классифицировать нуль и изолированные особые точки функции комплексной переменной и изобразить их на комплексной плоскости:

1) 
$$
f(z) = \frac{\cos z}{z^3 - \frac{pz^2}{2}}
$$
;   
\n2)  $f(z) = \frac{\sin z}{e^z - 1 - \frac{z^2}{2}}$ ;   
\n3)  $f(z) = \frac{z \sin z}{(z^2 + pz)^2}$ ;   
\n4)  $f(z) = \frac{1}{z^4} + \frac{z}{\sin z}$ ;   
\n5)  $f(z) = \frac{\sin pz}{z^4 - 1}$ ;   
\n6)  $f(z) = \frac{\sin pz}{z^6 + 2z^5 + z^4}$ .

8.53. Найти полюсы функции фильтра нижних частот Баттерворта  $G(p) = \frac{1}{1 + (-1)^n p^{2n}}$ , где  $n \in \mathbb{Z}$  – число, определяющее порядок фильтра, при значениях  $n = 5$  и  $n = 6$ . **8.54.** В точке  $M_0(-1; 2; -2)$  найти grad *u* и производную функции  $u = \frac{10}{x^2 + y^2 + z^2 + 1}$  по направлению вектора  $s(3; 2; 3)$ . 8.55. С помощью формулы Остроградского-Гаусса вычислить поверхностный интеграл:

1)  $\oint x dy dz + y dx dz + z dx dy$ , где S - внешняя сторона цилиндра  $x^{2} + y^{2} = R^{2}$  с основаниями  $z = 0$  и  $z = H$ ; 2)  $\oint xzdydz + xydxdz + yzdxdy$ , где S – внешняя сторона поверхности, расположенной в первом октанте и ограниченной цилиндром  $x^2 + y^2 = R^2$  и плоскостями  $x = 0$ ,  $y = 0$ ,  $z = 0$  и  $z = H$ .

**8.56.** Доказать, что функция  $u = \frac{1}{\sqrt{x^2 + y^2 + z^2}}$  является гармо-

нической и векторное поле  $a(M) = grad u(M) -$ гармоническое.

**8.57.** Найти изображение функции  $f(t)$  по Лапласу:

1) 
$$
f(t) = \cos^3 7t
$$
; 2)  $f(t) = t \text{ ch } 6t$ 

8.58. Найти оригинал функции:

1) 
$$
F(p) = \frac{3}{p^4 - 5p^2 + 4}
$$
; 2)  $F(p) = \frac{1}{p^5 - 4p^3 + 3p}$ ;  
3)  $F(p) = \frac{4p^2 - 4p + 1}{p^4 + p^3 - 6p}$ ; 4)  $F(p) = \frac{3p^2 + 3p + 2}{(p - 3)(p^2 + 6p + 9)}$ 

8.59. Найти решение дифференциального уравнения при заланных начальных условиях:

1) 
$$
x''' - 2x'' + x = 4
$$
,  $x(0) = 1$ ,  $x'(0) = 2$ ,  $x''(0) = 0$ ;  
2)  $x''' + x'' = \sin t$ ,  $x(0) = 1$ ,  $x'(0) = 1$ ,  $x''(0) = -2$ .

8.60. Найти решение системы дифференциальных уравнений при заданных начальных условиях:

1) 
$$
\begin{cases} x'' - 3x - 4y + 3 = 0, & x(0) = 0, x'(0) = 0, \\ y'' + x + y + 5 = 0, & y(0) = 0, y'(0) = 0; \end{cases}
$$
  
2) 
$$
\begin{cases} x'' - x + y + z = 0, & x(0) = 0, x'(0) = 0, \\ y'' + x - y + z = 0, & y(0) = 0, y'(0) = 0, \\ z'' + x + y - z = 0, & z(0) = 0, z'(0) = 0. \end{cases}
$$

# Литература

- 1. Андреева, И. М. Комплексные числа и их применение в электротехнике / И. М. Андреева, Н. Д. Василевич, Л. А. Хвощинская. - Мн.: БГАТУ, 2002. - 30 с.
- 2. Бабанский, Ю. К. Оптимизация учебно-воспитательного процесса: метод. основы / Ю. К. Бабанский. - М.: Просвещение, 1982. - 192 с.
- 3. Болсун, А. И. Методы математической физики: учеб. пособие / А. И. Болсун, В. К. Гронский, А. А. Бейда. - Мн. : Выш. шк., 1988. - 190 с.
- 4. Бурганская, Л. И. Операционное исчисление и некоторые его приложения / Л. И. Бурганская, И. Е. Юруть, В. Н. Мигуля. -Мн.: БИМСХ, 1988. - 57 с.
- 5. Быстров, Ю. А. Электронные цепи и микросхемотехника: учебник / Ю. А. Быстров, И. Г. Мироненко. – М. : Высш. шк.,  $2002. - 384$  c.
- 6. Виноградова, И. А. Математический анализ в задачах и упражнениях: учеб. пособие / И. А. Виноградова, С. Н. Олехник, В. А. Садовничий. – М.: МГУ, 1991. – 352 с.
- 7. Волчек, С. А. Оптические свойства твердых тел / С. А. Волчек, В. А. Петрович. – Мн. : БГУИР, 2006. – 52 с.
- 8. Демидович, Б. П. Сборник задач и упражнений по математическому анализу: учеб. пособие для вузов / Б. П. Демидович. -М.: Наука, 1990. – 624 с.
- 9. Ефимов, И. Е. Микроэлектроника. Физические и технологические основы, надежность: учеб. пособие для приборостроит. спец. вузов / И. Е. Ефимов, И. Я. Козырь, Ю. И. Горбунов. – М. : Высш. шк., 1986. – 464 с.
- 10. Колосницын, Б. С. Электронные приборы на основе полупроводниковых соединений: учеб.-метод. пособие по дисц. «Физика полупроводниковых приборов» для студ. спец. «Микро- и наноэлектронные технологии и системы» / Б. С. Колосницын. – Мн. : БГУИР, 2006. – 104 с.
- 11. Кручкович, Г. И. Сборник задач и упражнений по специальным главам высшей математики: учеб. пособие для втузов / Г. И. Кручкович, Г. М. Мордасова, Х. Р. Сулейманов. - М.: Высш. шк., 1970. – 512 с.
- 12. Курбатова, Г. И. Элементы тензорного исчисления. Основы моделирования движущихся сплошных сред : учеб. пособие / Г. И. Курбатова, В. Б. Филиппов. – СПб. : Изд-во С.-Петерб. ун-та, 1998. – 232 с.
- 13. Курс вышэйшай матэматыкі : Функцыі некалькіх зменных. Інтэгральнае злічэнне. Шэрагі : падручнік / В. М. Русак, Л. І. Шлома, В. К. Ахраменка, А. П. Крачкоўскі. – Мн. : Выш. шк., 1997. – 505 с.
- 14. Микроэлектроника : учеб. пособие для вузов : в 9 кн. / под ред. Л. А. Коледова. – М. : Высш. шк., 1987. – Кн. 5 : И. Я. Козырь. Качество и надежность интегральных микросхем. – 1987. – 144 с.
- 15. Петрович, В. А. Физика полупроводников : метод. пособие по курсу «Физика твердого тела» для студ. спец. «Микро- и наноэлектронные технологии и системы», «Квантовые информационные системы» всех форм обучения / В. А. Петрович, С. А. Волчек. – Мн. : БГУИР, 2005. – 59 с.
- 16. Решебник. Высшая математика. Специальные разделы / под ред. А. И. Кириллова. – 2-е изд., стереотип. – М. : ФИЗМАТЛИТ, 2003. – 400 с.
- 17. Росадо, Л. Физическая электроника и микроэлектроника / Л. Росадо ; под ред. В. А. Терехова ; пер. с испан. С. И. Баскакова. – М. : Высш. шк., 1991. – 351 с.
- 18. Руководство к решению задач по высшей математике : учеб. пособие : в 2 ч. Ч. 2 / Е. И. Гурский, В. П. Домашов, В. К. Кравцов, А. П. Сильванович ; под общ. ред Е. И. Гурского. – Мн. : Выш. шк., 1990. – 400 с.
- 19. Сборник задач по математике для втузов : в 2 ч. Ч. 2 : Специальные разделы математического анализа : учеб. пособие для втузов / В. А. Болгов [и др.] ; под ред. А. В. Ефимова и Б. П. Демидовича. – 2-е изд. – М. : Наука, 1986. – 368 с.
- 20. Степаненко, И. П. Основы микроэлектроники : учеб. пособие для вузов / И. П. Степаненко. – 2-е изд., перераб. и. доп. – М. : Лаборатория Базовых Знаний, 2001. – 488 с.
- 21. Черняев, В. Н. Технология производства интегральных микросхем и микропроцессоров : учебник для вузов / В. Н. Черняев. – 2-е изд., перераб. и доп – М. : Радио и связь, 1987. – 464 с.

# Приложение 1

(справочное)

Таблица 1.1

# Векторы в пространстве  $\boldsymbol{R}^3$

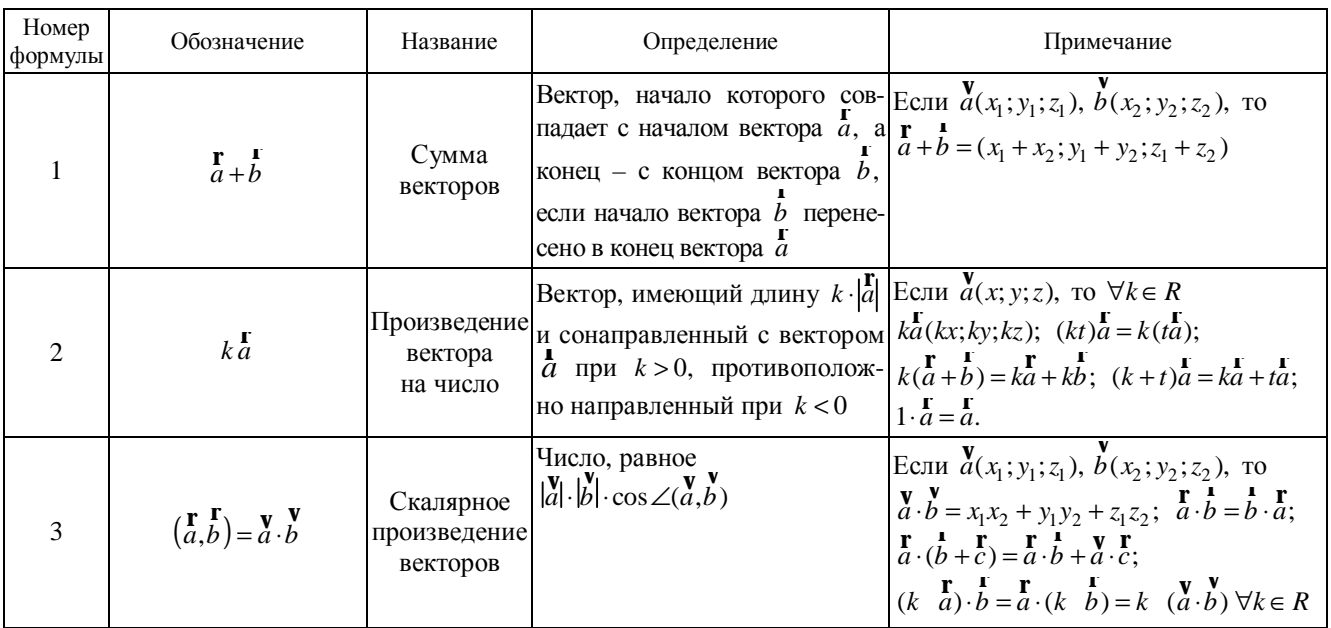

109

# Продолжение табл. 1.1

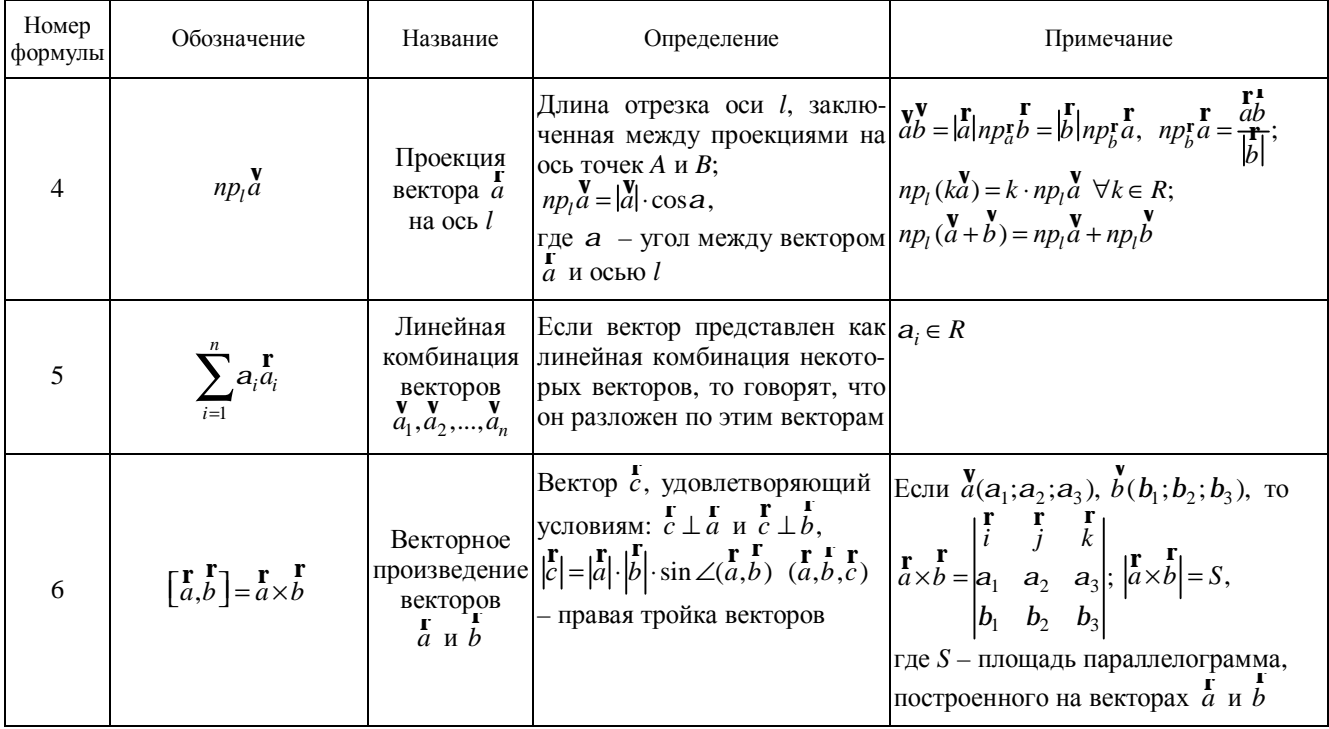

# Окончание табл. 1.1

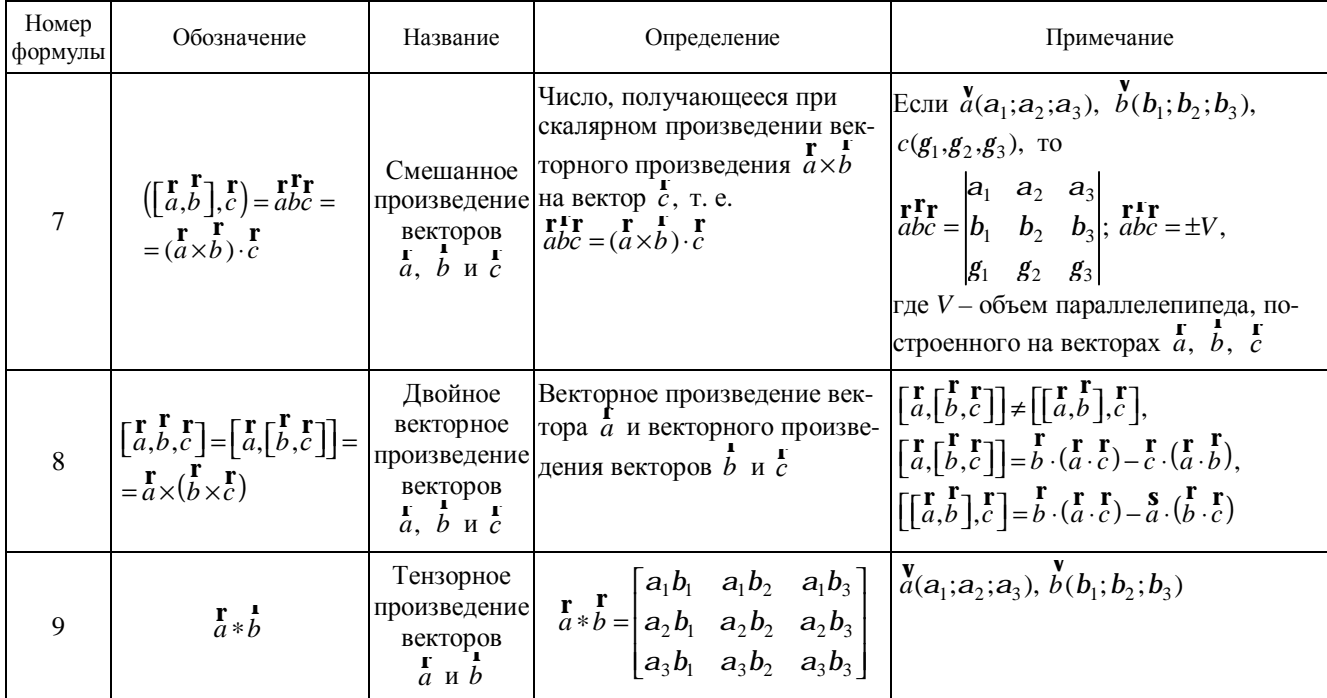

# $T$ аблица 1.2

# Физические приложения кратных, криволинейных и поверхностных интегралов

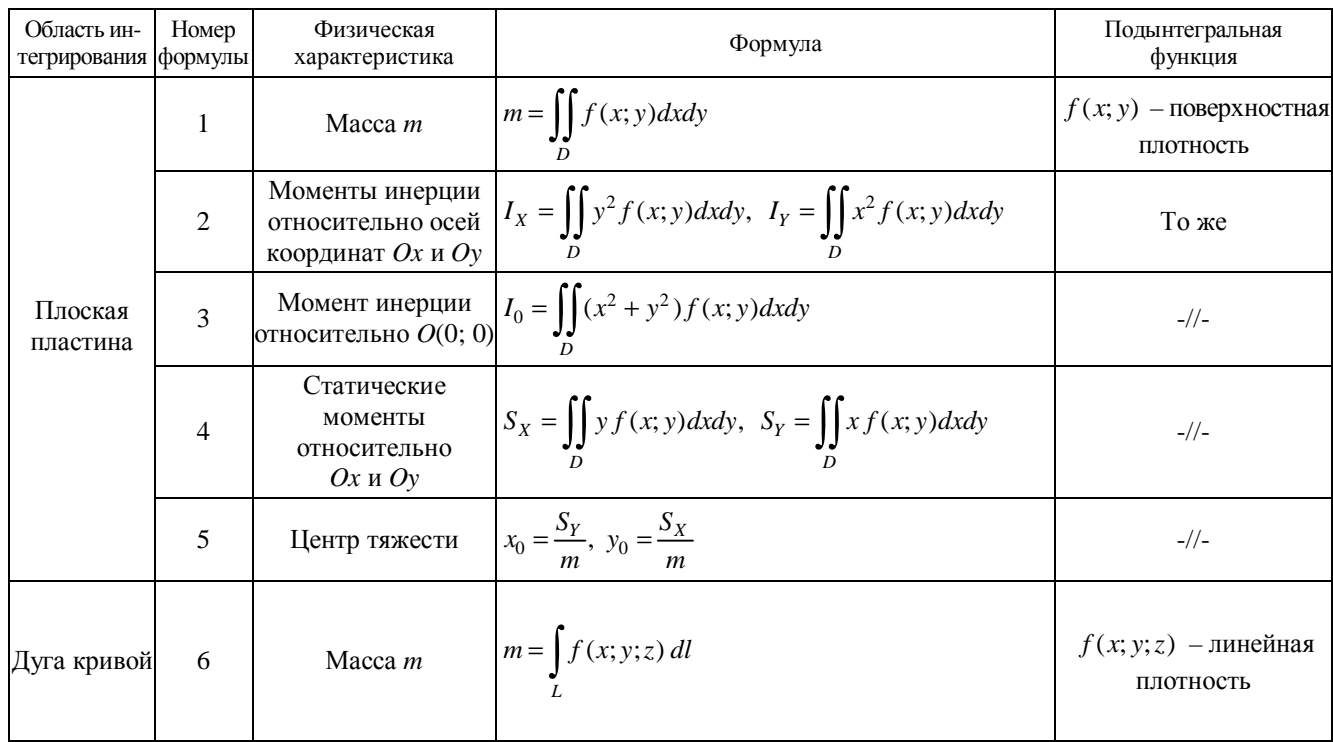

# Продолжение табл. 1.2

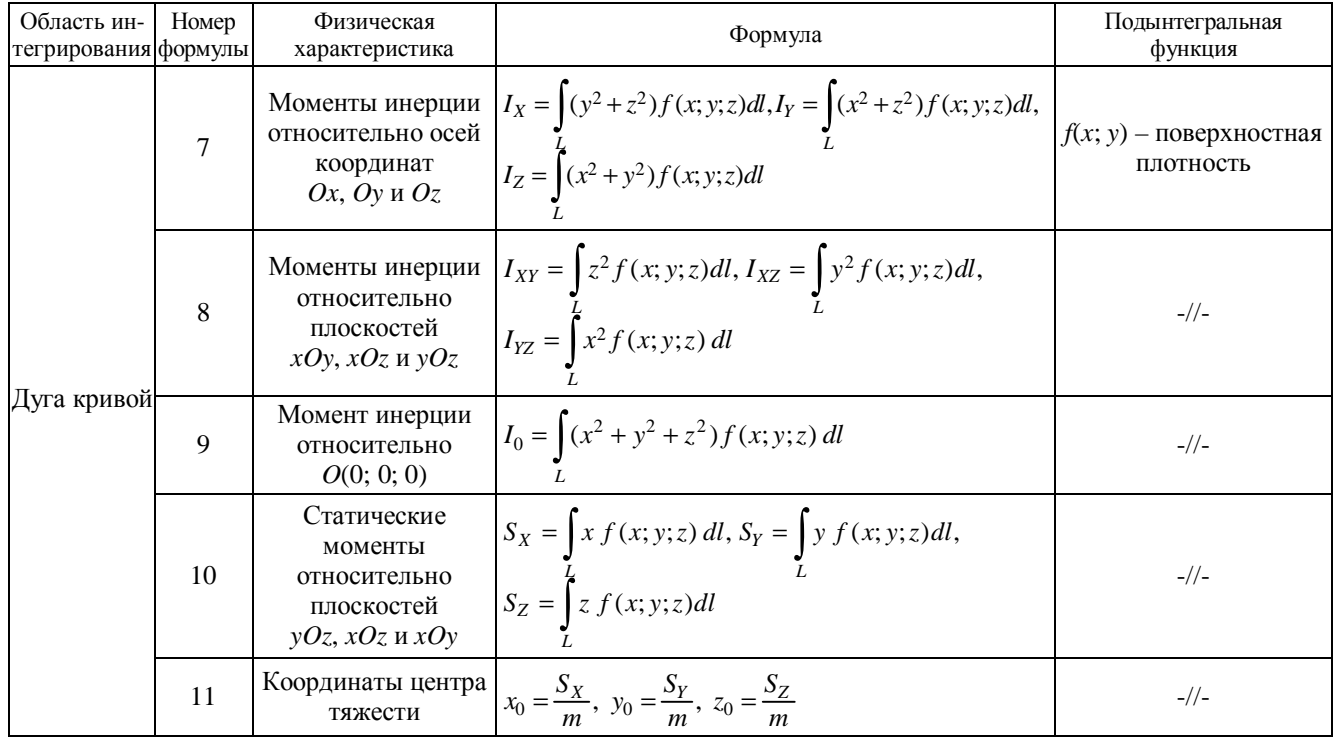

113

Продолжение табл. 1.2

| Область ин-<br>тегрирования формулы | Номер | Физическая<br>характеристика                                                         | Формула                                                                                                    | Подынтегральная<br>функция           |
|-------------------------------------|-------|--------------------------------------------------------------------------------------|----------------------------------------------------------------------------------------------------|--------------------------------------|
| Простран-<br>ственное<br>тело       | 12    | Macca $m$                                                                            | $m = \iiint f(x; y; z) dx dy dz$                                                                                                    | $f(x; y; z)$ – объемная<br>плотность |
|                                     | 13    | Моменты инерции<br>относительно осей<br>координат<br>$Ox$ , $Oy$ и $Oz$              | $I_X = \iiint (y^2 + z^2) f(x, y; z) dx dy dz,$<br>$I_Y = \iiint (x^2 + z^2) f(x; y; z) dx dy dz,$<br>$I_Z = \iiint (x^2 + y^2) f(x; y; z) dx dy dz$                       | $-1/$                                |
|                                     | 14    | Моменты инерции<br>относительно<br>плоскостей<br>xOy, xOz, yOz<br>и начала координат | $I_{XY} = \iiint z^2 f(x; y; z) dx dy dz,$<br>$I_{XZ} = \iiint y^2 f(x; y; z) dx dy dz,$<br>$I_{YZ} = \iiint x^2 f(x; y; z) dx dy dz,$<br>$I_0 = I_{XY} + I_{XZ} + I_{YZ}$ | $-1/$                                |
|                                     | 15    | Статические<br>моменты<br>относительно<br>плоскостей<br>$yOz$ , $xOz$ и $xOy$        | $S_X = \iiint x f(x, y, z) dx dy dz, S_Y = \iiint y f(x, y, z) dx dy dz,$<br>$S_Z = \iiint \mathcal{J}(x; y; z) dx dy dz$                                                  | $-1/$                                |

# Окончание табл. 1.2

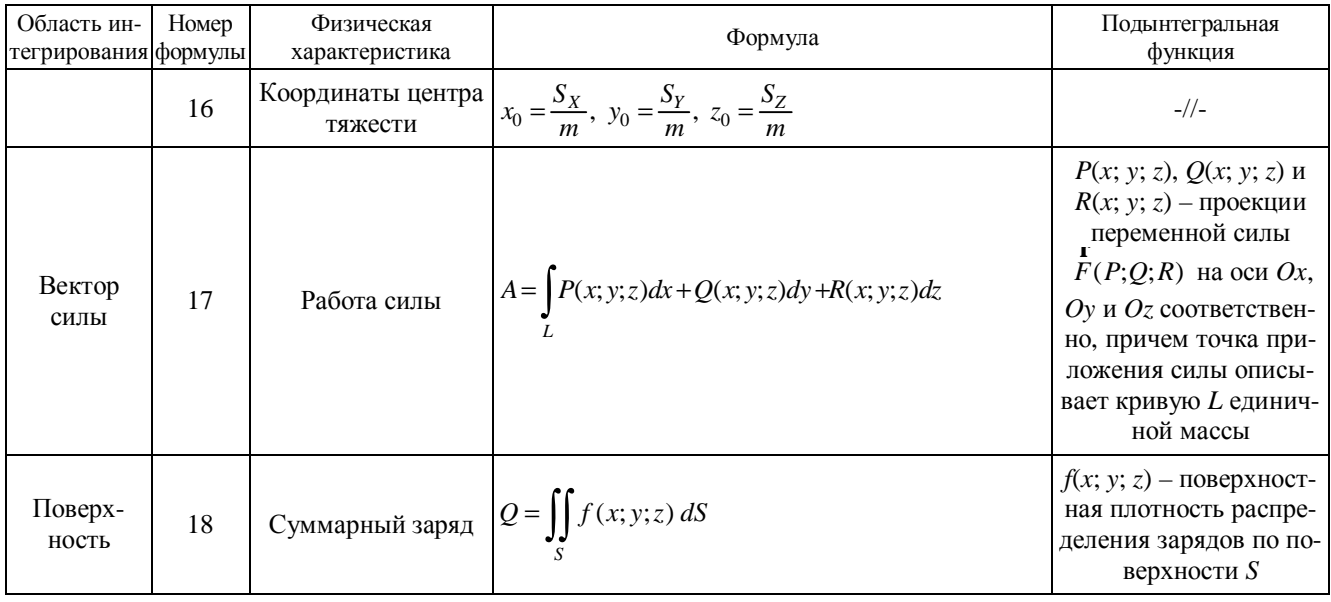

115

**Таблица** 1.3

# Основные уравнения математической физики

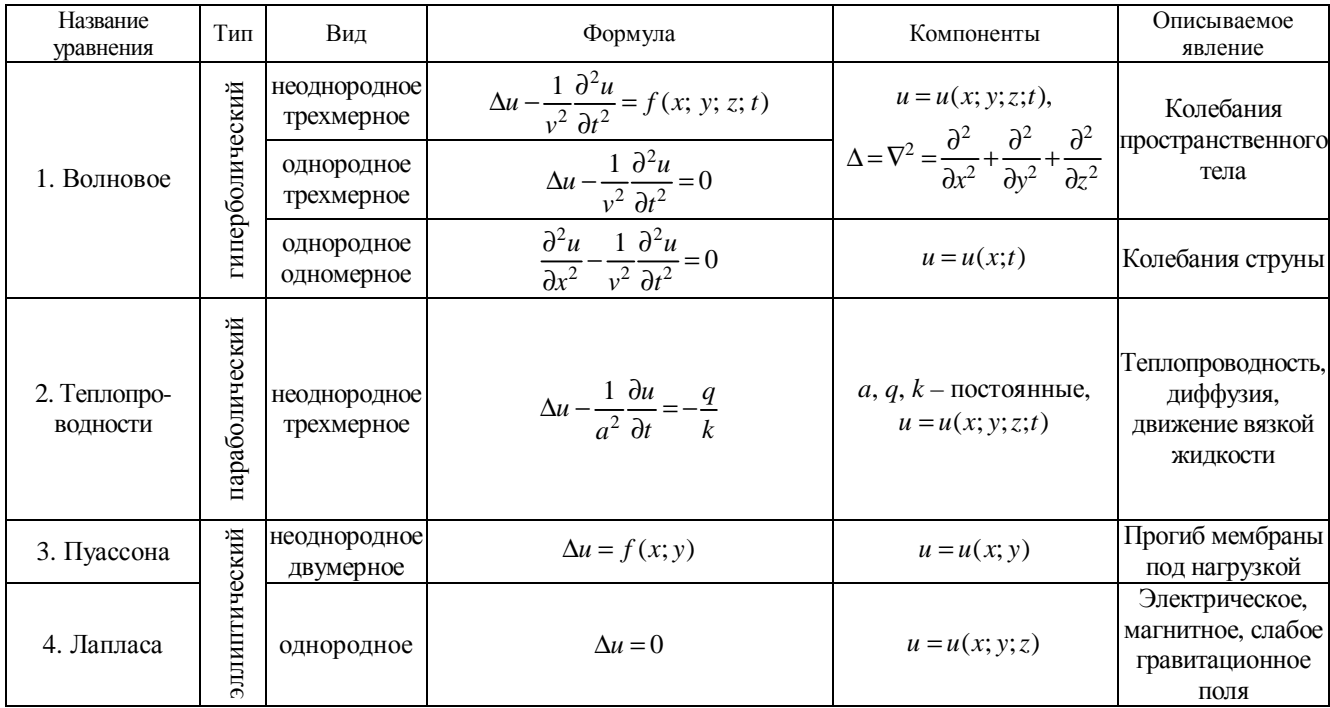

# Окончание табл. 1.3

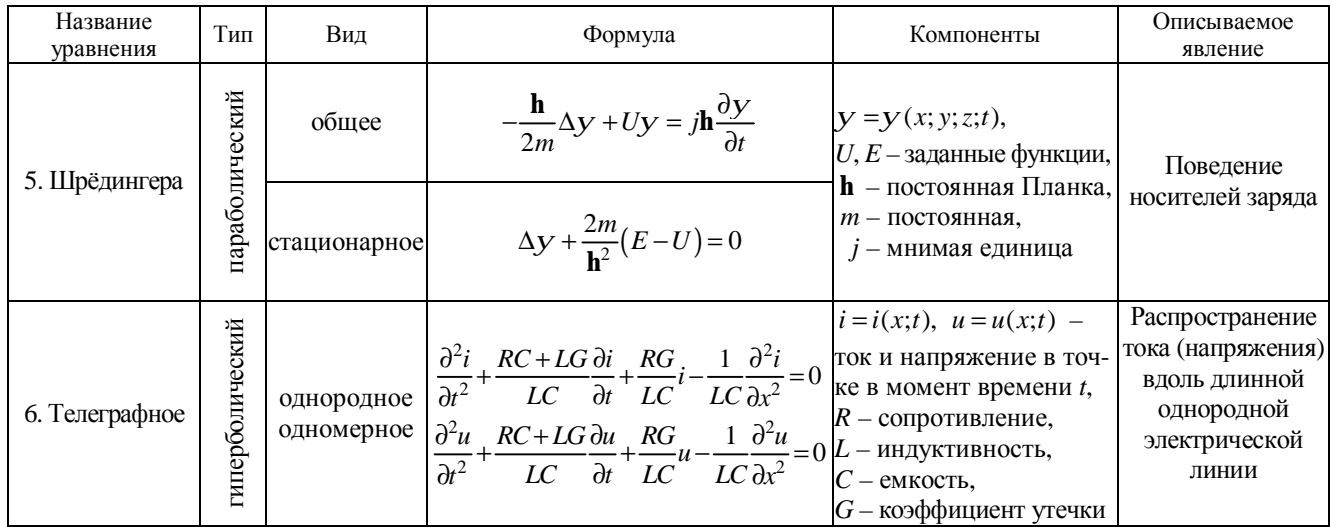

Таблица 1.4

| Связь между оригиналами и изображениями |                           |                                |                  |                           |                                |
|-----------------------------------------|---------------------------|--------------------------------|------------------|---------------------------|--------------------------------|
| Номер<br>формулы                        | Оригинал $f(t)$           | Изображение $F(p)$             | Номер<br>формулы | Оригинал $f(t)$           | Изображение $F(p)$             |
| 1                                       | 1                         | 1/p                            | 8                | $t^n$                     | $n!p^{-n-1}, n \in N$          |
| $\overline{2}$                          | $\sin a t$                | a<br>$\sqrt{p^2+a^2}$          | 9                | $\cos a t$                | $\frac{p}{p^2 + a^2}$          |
| 3                                       | $\exp(kt)$                | $\frac{1}{p-k}$                | 10               | $t^n$ exp(kt)             | n!<br>$(p-k)^{n+1}$            |
| $\overline{4}$                          | $\sin(t-j)$               | $\frac{\exp(-j p)}{p^2+1}$     | 11               | $\cos(t-j)$               | $\frac{p \exp(-j p)}{p^2 + 1}$ |
| 5                                       | sha $t$                   | $\frac{a}{p^2-a^2}$            | 12               | $\text{ch}a t$            | $\frac{p}{p^2-a^2}$            |
| 6                                       | $t \sin a t$              | $\frac{2pa}{(p^2+a^2)^2}$      | 13               | $t \cos a t$              | $\frac{p^2-a^2}{(p^2+a^2)^2}$  |
| 7                                       | $\exp(kt) \cdot \sin a t$ | a<br>$\frac{1}{(p-k)^2 + a^2}$ | 14               | $\exp(kt) \cdot \cos a t$ | $\frac{p-k}{(p-k)^2+a^2}$      |

# Таблица 1.5

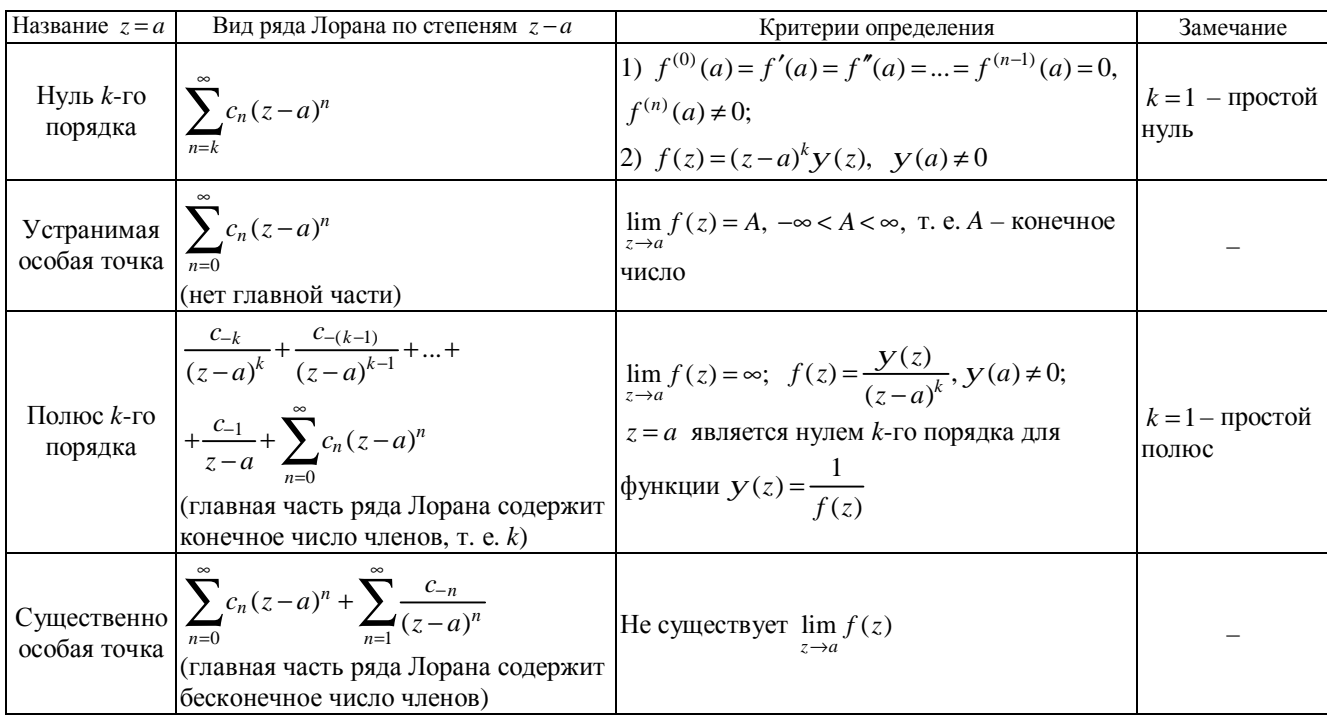

# Классификация нулей и особых точек функции комплексной переменной  $f(z)$

# Приложение 2

(справочное)

# 1. Правила дифференцирования

Если  $u = u(x)$ ,  $v = v(x)$ ,  $C = const$ ,  $v(x) \neq 0$ , то справедливы

# соотношения:

1) 
$$
(Cu)' = Cu'
$$
;  
\n2)  $(u \pm v)' = u' \pm v'$ ;  
\n3)  $(u \cdot v)' = u'v + v'u$ ;  
\n4)  $\left(\frac{u}{v}\right)' = \frac{u'v - v'u}{v^2}$ ;  
\n5)  $\text{ecl}_v$   $y = f(u)$ ,  $u = j(x)$ ,  $\text{ro } y'_x = y'_u \cdot u'_x$ ;  
\n6)  $\text{ecl}_v$   $y = f(x)$ ,  $x = j(y)$ ,  $\text{ro } y'_x = \frac{1}{x'_y}$ .

# 2. Таблица основных производных

Если  $u = u(x)$ ,  $C = const$ ,  $a > 0$ , то справедливы соотношения: 1)  $C' = 0$ ; 2)  $(u^a)' = a u^{a-1} u'$  <br>3)  $\sqrt{u} = \frac{1}{u} u'$ 

2) 
$$
(u^2) = a^2 u^2 + u^2
$$
  
\n3)  $\sqrt{u^2 - \frac{1}{2\sqrt{u}}} u^2$   
\n4)  $(a^u)' = a^u \ln a \cdot u'$   
\n5)  $(e^u) = e^u \cdot u'$   
\n6)  $(\log_a u)' = \frac{1}{u \ln a} \cdot u'$   
\n7)  $(\ln u)' = \frac{1}{u} \cdot u'$   
\n8)  $(\sin u)' = \cos u \cdot u'$   
\n9)  $(\cos u)' = -\sin u \cdot u'$   
\n10)  $(\tan u)' = \frac{1}{\cos^2 u} \cdot u'$   
\n11)  $(\cot u)' = -\frac{1}{\sin^2 u} \cdot u'$   
\n12)  $(\arcsin u)' = \frac{1}{\sqrt{1 - u^2}} \cdot u'$   
\n13)  $(\arccos u)' = -\frac{1}{\sqrt{1 - u^2}} \cdot u'$   
\n14)  $(\arctu)' = \frac{1}{1 + u^2} \cdot u'$   
\n15)  $(\arctu)' = -\frac{1}{1 + u^2} \cdot u'$ 

16) 
$$
(\text{sh } u)' = \text{ch } u \cdot u';
$$
  
\n17)  $(\text{ch } u)' = \text{sh } u \cdot u';$   
\n18)  $(\text{th } u)' = \frac{1}{\text{ch}^2 u} \cdot u';$   
\n19)  $(\text{ch } u)' = -\frac{1}{\text{sh}^2 u} \cdot u'.$ 

# 3. Свойства неопределенных интегралов

EclU ∫ f(x)dx = F(x) + C, C = const u a ≠ 0, to  
conflouethU3:  
1) ∫ Cf(x)dx = C ∫ f(x)dx;  
2) ∫ (f<sub>1</sub>(x) + f<sub>2</sub>(x))dx = ∫ f<sub>1</sub>(x)dx + ∫ f<sub>2</sub>(x)dx;  
3) (∫ f(x)dx)̃ = f(x);  
4) d(∫ f(x)dx̄) = f(x)dx;  
5) ∫ dF(x) = f(x) + C;  
6) ∫ f(ax+b)dx = 
$$
\frac{1}{a}
$$
F(ax+b)+C.

# 4. Таблица основных неопределенных интегралов

1) 
$$
\int 0 \cdot dx = C;
$$
  
\n2)  $\int x^a dx = \frac{x^{a+1}}{a+1} + C \quad (a \neq -1);$   
\n3)  $\int 1 \cdot dx = \int dx = x + C;$   
\n4)  $\int \frac{dx}{x} = \ln|x| + C \quad (x \neq 0);$   
\n5)  $\int a^x dx = \frac{a^x}{\ln a} + C = a^x \log_a e + C \quad (a > 0, \ a \neq 1);$   
\n6)  $\int e^x dx = e^x + C;$ 

7) 
$$
\int \sin x dx = -\cos x + C
$$
;  
\n8)  $\int \cos x dx = \sin x + C$ ;  
\n9)  $\int \frac{dx}{\cos^2 x} = \text{tg } x + C$ ;  
\n10)  $\int \frac{dx}{\sin^2 x} = -\text{ct } x + C$ ;  
\n11)  $\int \text{sh } x dx = \text{ch } x + C$ ;  
\n12)  $\int \text{ch } x dx = \text{sh } x + C$ ;  
\n13)  $\int \frac{dx}{\cosh^2 x} = \text{th } x + C$ ;  
\n14)  $\int \frac{dx}{\sin^2 x} = -\text{ch } x + C$ ;  
\n15)  $\int \frac{dx}{a^2 + x^2} = \frac{1}{a} \arctg \frac{x}{a} + C$ ;  
\n16)  $\int \frac{dx}{1 + x^2} dx = \arctg x + C$ ;  
\n17)  $\int \frac{dx}{\sqrt{a^2 - x^2}} = \arcsin \frac{x}{a} + C$ ;  
\n18)  $\int \frac{dx}{\sqrt{1 - x^2}} = \arcsin x + C$ ;  
\n19)  $\int \frac{dx}{x^2 - a^2} = \frac{1}{2a} \ln \left| \frac{x - a}{x + a} \right| + C$ ;  
\n20)  $\int \frac{dx}{\sqrt{x^2 \pm a^2}} = \ln \left| x + \sqrt{x^2 \pm a^2} \right| + C$ ;  
\n21)  $\int \sqrt{a^2 - x^2} dx = \frac{x}{2} \sqrt{a^2 - x^2} + \frac{a^2}{2} \arcsin \frac{x}{a} + C$ ;  
\n22)  $\int \sqrt{x^2 \pm a^2} dx = \frac{x}{2} \sqrt{x^2 \pm a^2} \pm \frac{a^2}{2} \ln \left| x + \sqrt{x^2 \pm a^2} \right| + C$ .

# Содержание

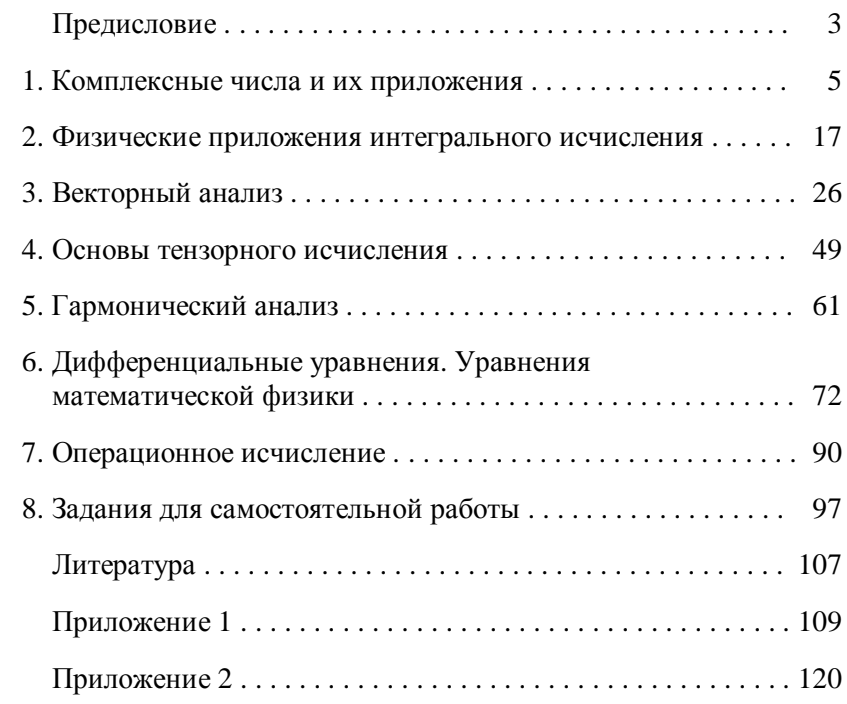

Учебное издание

**Мацкевич** Ирина Юрьевна

# **ВЫСШАЯ МАТЕМАТИКА: ПРИЛОЖЕНИЯ В ФИЗИКЕ И ЭЛЕКТРОНИКЕ**

Учебно-методическое пособие для учащихся специальностей 2-39 02 02 «Проектирование и производство радиоэлектронных средств», 2-39 02 31 «Техническая эксплуатация радиоэлектронных средств», 2-40 02 02 «Электронные вычислительные средства», 2-41 01 31 «Микроэлектроника»

> Зав. ред.-издат. отд. О. П. Козельская Редактор Г. Л. Говор Корректор Н. Г. Михайлова Компьютерная верстка Н. М. Олейник

> > План издания 2008 г. (поз. 2)

Изд. лиц. № 02330/0131735 от 17.02.2004. Подписано в печать 03.06.2008. Формат 60 $\times$ 84  $^{\mathrm{1}}\mathbf{/}_{16}$ . Бумага писчая. Гарнитура Таймс. Печать ризографическая. Усл. печ. л. 7,20. Уч.-изд. л. 6,12. Тираж 150 экз. Заказ 117.

Издатель и полиграфическое исполнение Учреждение образования «Минский государственный высший радиотехнический колледж» 220005, г. Минск, пр-т Независимости, 62.

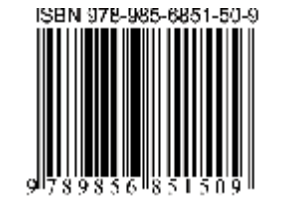